# Carboneto de Silício

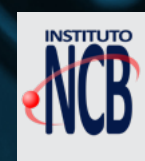

# revista Número 19 TEVISTA<br>INCBELETRÔNICA

# HELLO WORLD LORAWAN COM O RAK3172

LABORATÓRIO DE SINAIS GERADOR DE FUNÇÕES **MODULAÇÕES** 

O que os eletrônicos de hoje precisam saber

# [Inovação, variedade](https://br.mouser.com/empowering-innovation-pt/?utm_source=newtoncbraga&utm_medium=display&utm_campaign=magazine&utm_content=EIT) de componentes e serviço em perfeita harmonia

Milhões de componentes Opções ilimitadas de projetos

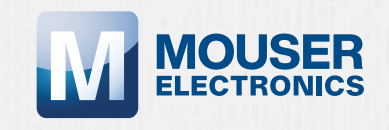

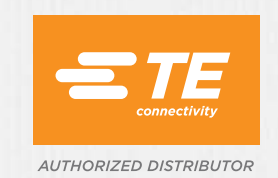

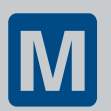

Disponível para o envio hoje br.mouser.com/te-selection

#### **EXPEDIENTE**

Revista INCB Eletronica Revista do Instituto Newton C. Braga Ano 3 – Edicão n° 19 - 2023

#### **Editor Administrativo**

Newton C. Braga (CEO)

#### **Editor Técnico**

MSc. Eng. Prof. Antonio Carlos **Gasparetti** 

#### **Producão**

Renato Paiotti

#### **Producão Gráfica**

Wilson Caruso Junior - @wcjrdesign

**Atendimento ao leitor** leitor@newtoncbraga.com.br

#### **Atendimento ao cliente**

publicidade@newtoncbraga.com.br

#### **Jornalista Responsável**

Marcelo Lima Braga MTB 0064610SP

#### **Colaboradores**

- Alexandre José Nário Antonio Carlos Gasparetti Luis Carlos Burgos Newton C. Braga Pedro Bertoletti Renato Paiotti
- Não e permitida a reproducão das materias publicadas sem previa autorizacão dos editores. Não nos responsabilizamos pelo uso indevido do conteudo de nossos artigos ou projetos.

# Nº 19 NOV/DEZ 2023

# ÍNDICE

### DICAS

- Acrônimos, siglas ou abreviaturas 06
- O que os eletrônicos de hoje precisam saber 08
- Concurseiros 15 14

### TECNOLOGIAS

- 18 Carboneto de Silicio
- 24 Dispositivo de Efeito Peltier
- Indutores de Potência da Eaton para Aplicações **Automotivas** 34

### INTERNET DAS COISAS

Hello World LoRaWAN com o RAK3172 38

### **MONTAGEM**

Laboratório de sinais – Gerador de Funções e Modulações 48

### **SERVICE**

- Dicas para Conserto de Amplificador Valvulado 62
- Práticas de Service 66

### DIVERSOS

Notícias e Componentes 68

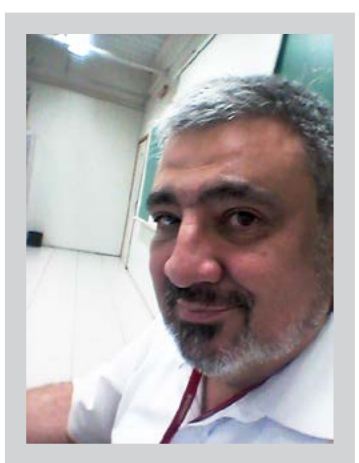

#### **EDITORIAL - DESVENDANDO A ELETRÔNICA MODERNA**

Bem-vindos à 19ª edição da Revista INCB Eletrônica!

No **MUNDO PROFISSIONAL**, navegaremos desde a era analógica valvulada até os componentes quânticos, descortinando o que os eletrônicos contemporâneos necessitam dominar. Em uma jornada histórica, revelaremos as transformações no cenário da engenharia eletrônica.

Em **DICAS PARA CONCURSOS**, o Professor Newton C. Braga compartilha dicas afiadas para encarar os desafios eletrônicos com confiança. Desbravem o terreno dos concursos eletrônicos munidos desses valiosos insights.

Explorando **TECNOLOGIAS ELETRÔNICAS MODERNAS**, adentraremos no fascinante mundo das tecnologias eletrônicas contemporâneas. Em destaque os indutores de potência automotivos da Eaton, desvendando os segredos dos conversores "boost" e "buck". Um artigo interessante da TME.com

**Antonio Carlos Gasparetti**

Com a revolução do **CARBONETO DE SILÍCIO** em componentes eletrôni-

cos, mergulhamos nas inovações que moldam o presente. Vamos falar sobre o dispositivo de Efeito Peltier apresentado como peça fundamental em sistemas eletrônicos e refrigeração, evidenciando sua importância crescente.

Nosso articulista Pedro Bertoletti, Engenheiro e Escritor, nos guia por um "**HELLO WORLD LORAWAN COM O RAK3172**", destacando as aplicações práticas na Internet das Coisas (IoT).

Na montagem deste número, desenvolvemos o projeto **LABORATÓRIO DE SINAIS** - uma imersão nas bases das modulações em sinais eletrônicos, revelando as práticas que fundamentam a comunicação moderna.

Em **SERVICE**, nossos articulistas discorrer sobre a manutenção valvulada ganha destaque com as dicas preciosas do Prof. Luiz Carlos Burgos, enquanto Prof. Alexandre Nário desenvolve a importância das fichas técnicas em práticas de service.

Em **NOTÍCIAS E COMPONENTES**, apresentamos as principais notícias tecnológicas bem como os componentes emergentes, com assuntos de ponta como Giraffenap até os avanços na Medicina e Saúde com a decodificação de sinais cerebrais, exploramos a diversidade de novidades que permeiam o universo eletrônico.

Descubra a revolucionária bateria com carga extremamente rápida - 5 minutos para uma carga completa, graças à inovadora tecnologia XFC (Extreme Fast Charge). Materiais superatômicos prometem superar o tradicional silício em velocidade.

No âmbito de componentes, destacamos os **Codificadores Incrementais RIC11 da CUI Devices**, o **Controlador IoT M5STACK BASIC V2.7** equipado com o chipset **Espressif ESP32**, e os **Capacitores Eletrolíticos de Alumínio Panasonic - EEH-ZUU**. Além disso, os **Diodos TVS Discretos Bidirecionais Littelfuse SP0115**, dispositivos essenciais na proteção ESD de 1V, ocupam nosso foco.

Embarque nessa viagem eletrônica conosco! Mantenha-se atualizado com as últimas inovações e perspectivas essenciais para os entusiastas da eletrônica. Boa leitura!

Forte Abraço!

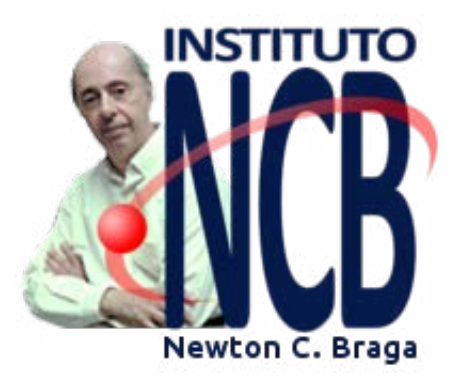

Mais um ano termina. Chegamos ao final de 2023, com a edição 19 da Revista INCB Eletrônica. Fruto de um intenso trabalho, levamos aos nossos leitores mais uma leva de artigos úteis de todos os tipos, desde dicas e notícias, até novos componentes e artigos completos, envolvendo teoria e montagens. Como sempre, procuramos atender nossos leitores analisando seus gostos, obtidos pela realimentação que nos dão através das mídias e procurar sempre estar em dia com tudo que ocorre no mundo da tecnologia e até mesmo olhar para o futuro. Termina uma edição, mas já estamos trabalhando na próxima. Esperamos que sua interação com a revista vá além da simples leitura. Envie-nos sua opinião

e mais que isso, envie seu artigo pois ele pode ser publicado e premiado por isso. Nossos leitores são mais do que simples leitores. São amigos e colaboradores.

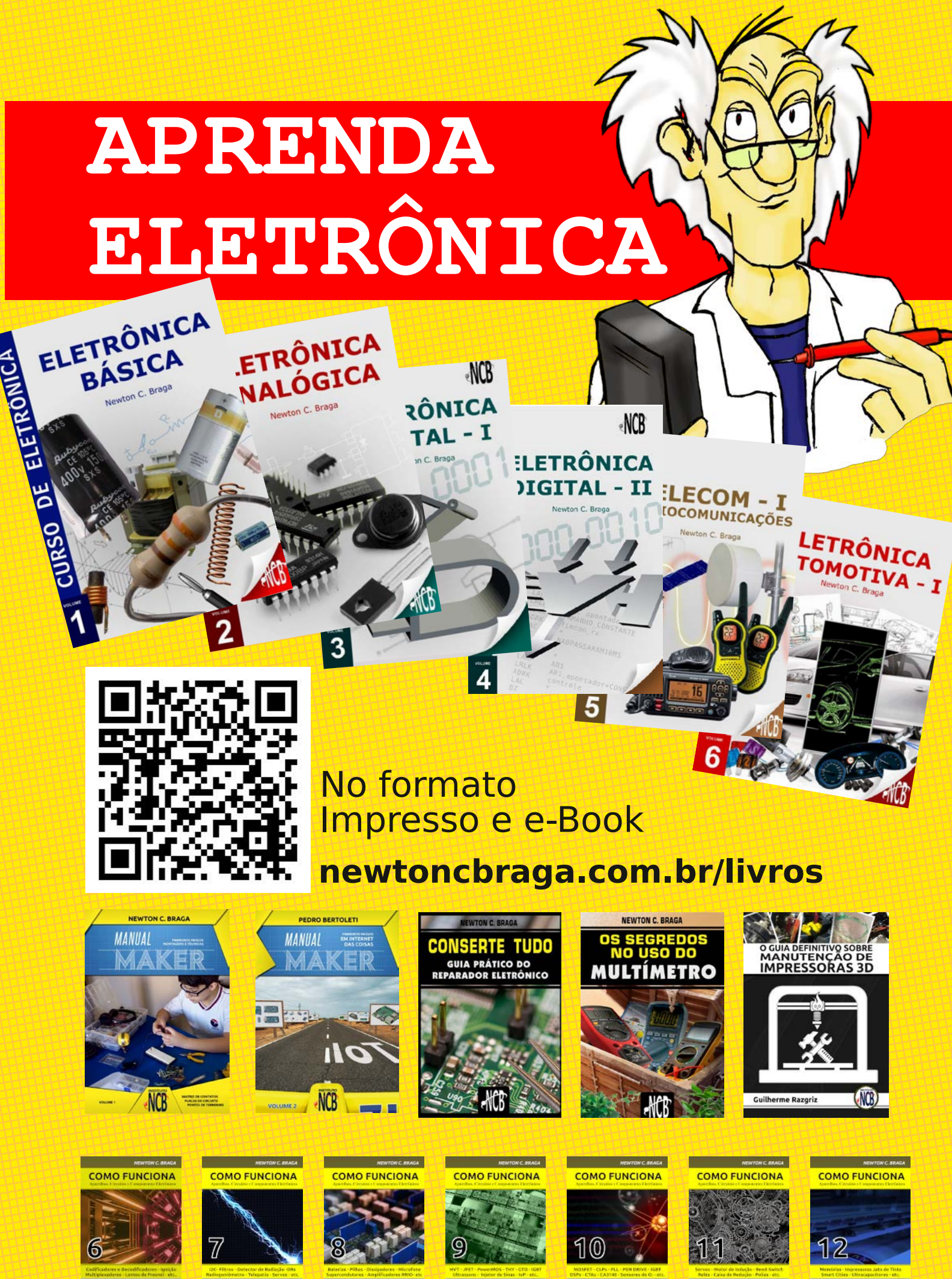

**M** MOUSER

 $(1)$ 

M MOUSER  $(1)$ 

**M** MOUSER

MOUSER

 $(1)$ 

 $\circledR$ 

**M** MOUSER

 $(1)$ 

M MOUSER  $(1)$ 

**M** MOUSER  $(1)$ 

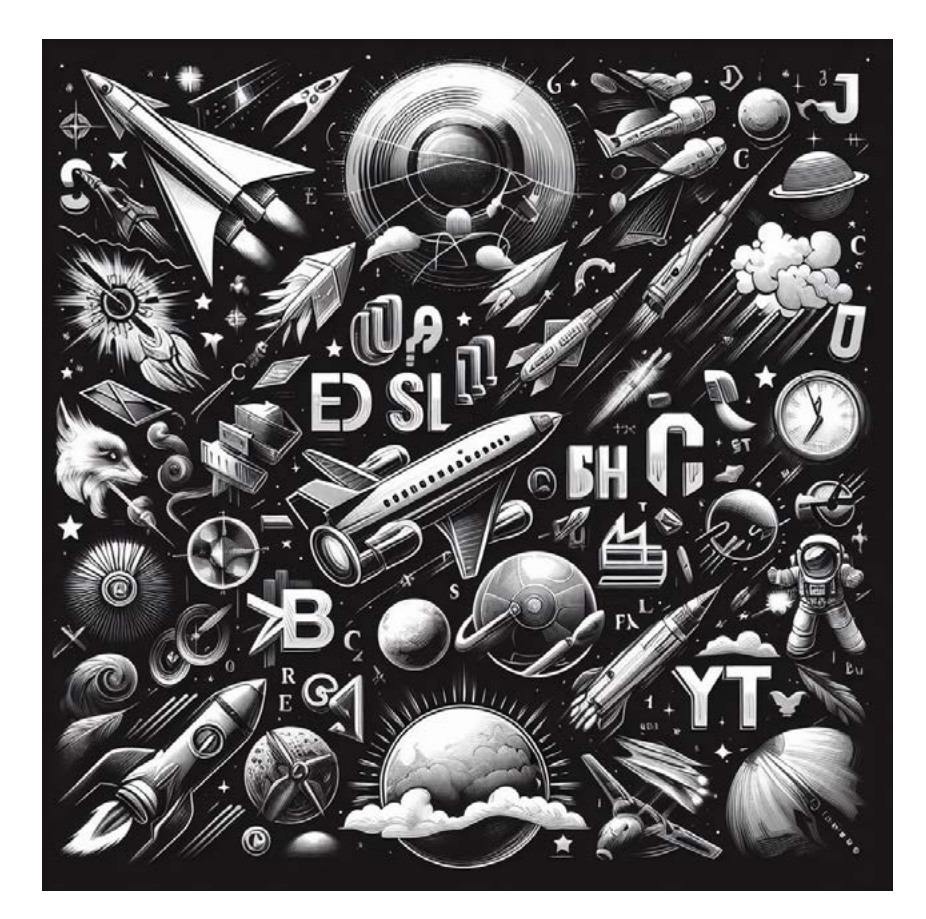

# ACRÔNIMOS, SIGLAS OU ABREVIATURAS

## **Newton C. Braga**

Em eletrônica usamos uma infinidade de abreviaturas, siglas e outros recursos para expressar grandezas, designar tecnologias, circuitos e componentes e muito mais. Todo profissional, estudante ou amador deve conhecer a maioria delas. Mas, qual a diferença entre um acrônimo, sigla ou abreviatura. Neste artigo, explicamos as diferenças.

Quando você faz um trabalho técnico, um TCC, ou simplesmente precisa explicar o significado de alguma forma contraída, abreviada relacionada com a eletrônica, você precisa saber diferenciar o que é um acrônimo, uma sigla, ou uma abreviatura (também citada como abreviação).

Pode parecer que isso não tem importância, e muitos pensam até que é tudo a mesma coisa. Não é! Existem diferenças.

Para começar, podemos dizer que existe um termo genérico que se aplica quando substituímos uma palavra ou uma frase por um termo ou grupo de termos é expresso de uma forma mais simples, ou seja, de uma forma reduzida. Trata-se, portanto do que denominamos redução.

A redução pode então ser aplicada de três formas diferentes.

#### **a) Sigla**

Dizemos que se trata de uma sigla quando utilizamos as primeiras letras de um grupo de palavras para designar o que desejamos. Na pronúncia, devemos falar o nome de cada letra. Exemplo:

CAV - Controle Automático de Ganho

FI - Frequência Intermediária

#### **b) Acrônimo**

Aqui temos uma diferença em relação à sigla. No acrônimo, podemos juntar grupos de letras de cada palavra e não apenas usar a primeira. Com isso é possível pronunciar o acrônimo como se fosse uma palavra única. Exemplo:

COPANT - Comissão Panamericana de Normas Técnicas

UNICAMP - Universidade de Campinas

OpAmp - Amplificador Operacional

Em grande parte da literatura técnica que encontramos as siglas e acrônimos são usados sem diferenciação. No entanto, a diferença existe.

#### **c) Abreviatura**

Neste caso, o que fazemos é cortar algumas letras de um termo, ou mesmo usa sua primeira letra, de modo que ele possa ser grafado de uma forma mais curta. Na literatura técnica o procedimento é interessante, pois em um diagrama pode haver uma limitação de espaço. No caso da abreviatura de uma palavra, quando apenas cortamos as letras finais, usamos um ponto.Exemplo:

Janeiro = jan. Instrumento = Ins. Lampada = lam. Linear = lin. Potenciômetro = Pot. Logaritmo = log. Interruptor = Int.

Outro caso, consiste em se usar um termo que já esteja em uso comum, principalmente para o caso de palavras grandes. Podemos dizer que são formas contraídas de termos. Exemplo:

Transformador = Trafo

Quilograma = quilo

Capacitor variável = variável ou varicap

E se você tem dúvidas sobre alguma sigla, acrônimo ou abreviatura relacionada com a tecnologia, consulte nosso almanaque no site.

[https://www.newtoncbraga.com.br/index.php/almanaque-tecnologico](https://www.newtoncbraga.com.br/index.php/almanaque-tecnologico ) 

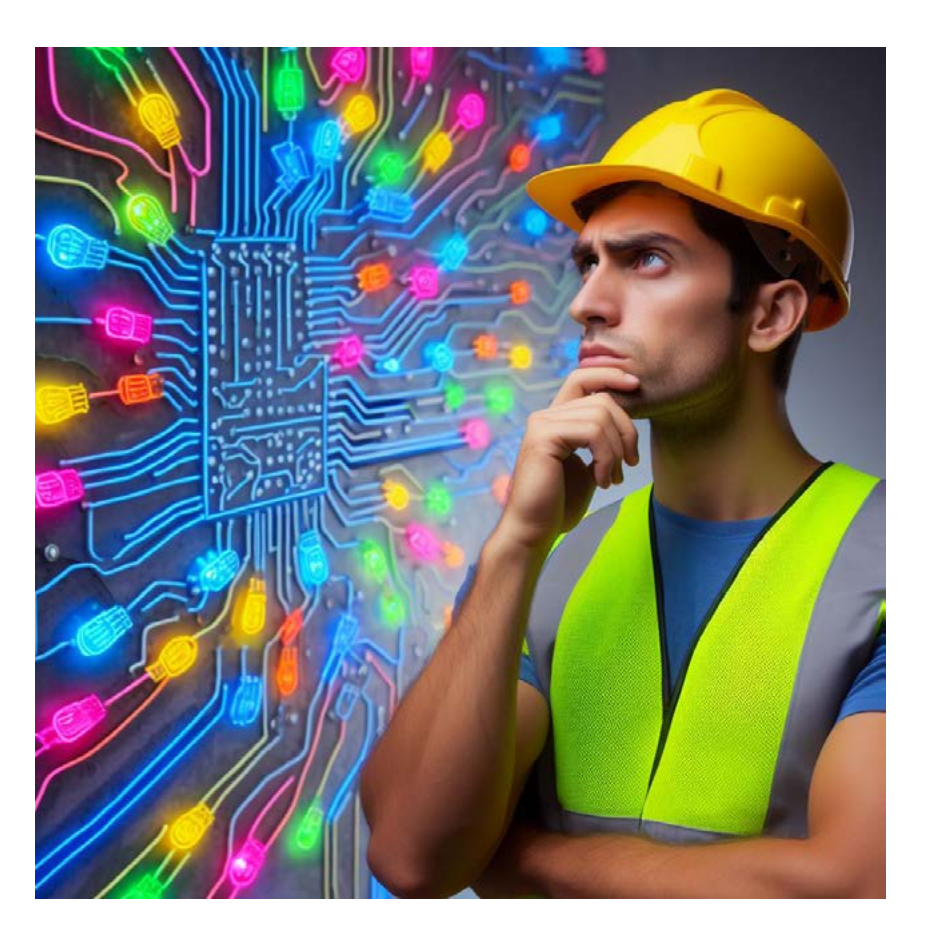

# O QUE OS ELETRÔNICOS DE HOJE PRECISAM SABER

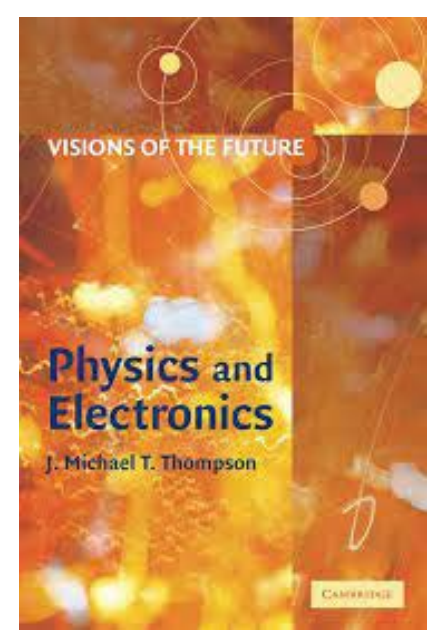

Figura 1 - Física para eletrônicos antigo

**Newton C. Braga**

**Depois da física tradicional a colorimetria e agora a física quântica**

No início, ainda nos anos 30 e 40 quando a eletrônica se difundiu e os profissionais da área precisaram ter cada vez mais conhecimentos, era a física a base de tudo. Livros como anunciado nas revistas antigas eram procurados por todos.

Com a chegada da TV em cores e o uso da óptica em cada vez mais equipamentos, não só de entretenimento como a TV, mas pesquisa, segurança, detecção e muito mais, um ramo da física começou a ocupar um espaço importante na lista de conhecimentos necessários aos profissionais da eletrônica através da optoeletrônica. A colorimetria.

Até hoje, este ramo da física ocupa um lugar de destaque quando falamos, não apenas em TV em cores do passado, mas em muitos equipamentos modernos como os televisores modernos, iluminação, displays de celulares e outras mídias.

Precisamos conhecer todas as propriedades, não apenas da luz vivível como também de radiações próximas como o infravermelho e o ultravioleta.

Com a chegada das ondas T, que passarão a ser usadas nas próximas gerações de comunicações sem fio como celulares e internet, cuja frequência de Terahertz se aproxima do infravermelho e da luz, esse conhecimento se torna cada vez mais necessário.

Essas ondas se comportarão como a luz e o conhecimento de suas propriedades será fundamental para o trabalho com seus dispositivos, do projeto à instalação e manutenção.

Não mais teremos antenas comuns na emissão e recepção, mas sim dispositivos ópticos como lentes, espelhos e sensores. Como trabalhar com isso, como entender exatamente como funcionam?

Para saber um pouco mais vamos falar um pouco do modo como as cores são utilizadas nas aplicações modernas, a partir da sua aplicação básica na antiga TV analógica e depois analisando sua teoria nas aplicações modernas que não muda. Apenas que em lugar dos canhões de elétrons que geravam os pixéis em uma tela de fósforo, hoje temos os LEDs RGB que fazem a mesma coisa.

#### **PARTINDO DA TV EM CORES ANALÓGICA**

O estudo da TV em cores tem muito a ver com a Óptica, um ramo importante da Física, do qual aprendemos (noções) no colégio e eventualmente, na Universidade. No entanto, a maioria dos profissionais que trabalham com dispositivos que envolvam a reprodução de cores pouco conhece desta ciência e por isso muitas vezes sente enormes dificuldades para entender circuitos, procedimentos de ajustes e mesmo a origem de certos problemas com os equipamentos com que trabalham. Vamos então analisar algumas noções importantes de Óptica, com destaque para a Colorimetria aplicada à eletrônica.

Uma experiência interessante que fazemos no colégio nos mostra que a mistura de todas as cores, em determinada proporção, nos dá o branco. Esta experiência, conhecida como Disco de Newton, foi de grande importância para a criação da TV.

As cores, na verdade, são dadas pela emissão de luz de comprimentos de onda ou frequências diferentes, e por isso podem ser combinadas, causando-nos sensações que são também muito importantes para a TV.

#### **CORES**

#### **a) Cores primárias**

São cores que combinadas resultam no branco, conforme observamos na figura 2, onde temos as cores primárias utilizadas em TV, que são o vermelho, verde e azul.

Na figura mostramos tanto o modo como as cores são obtidas por feixes de elétrons incidindo numa tela coberta de fósforo como no início dos tempos da TV como emitidas por três LEDs das cores básicas. Figura 2 – As cores primárias

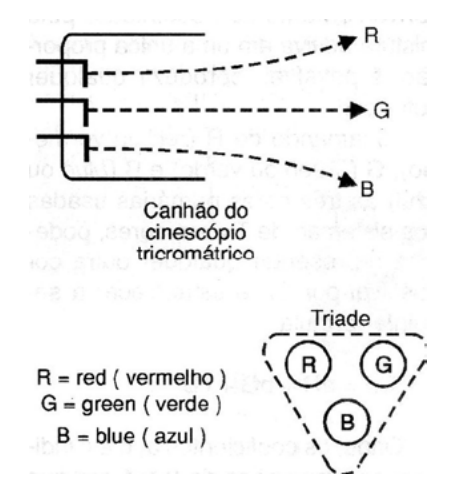

#### **b) Cores complementares**

Estas cores, quando combinadas com uma cor primária, resultam no branco. O amarelo com o azul, por exemplo, resulta no branco, veja a figura 3.

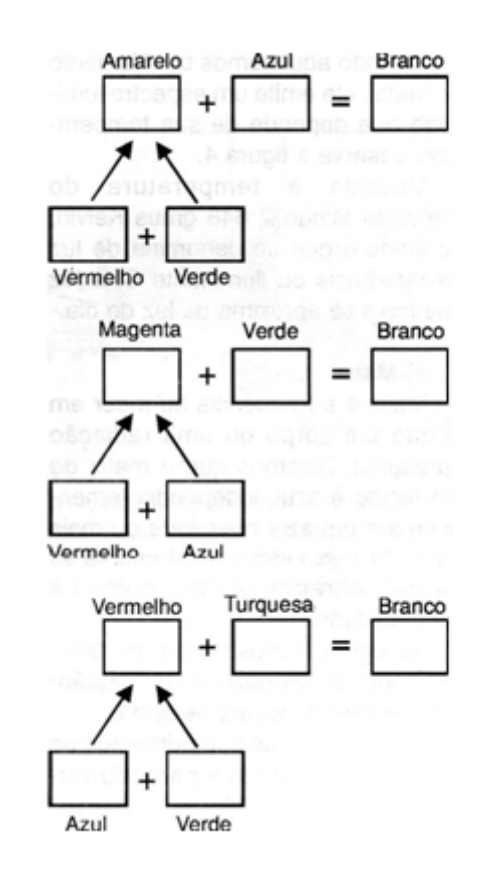

Figura 3 – Cores complementares

Da mesma forma, o magenta e o verde quando combinados resultam no branco, conforme observamos na mesma figura.

Veja que este resultado ocorre, porque na verdade, o amarelo é resultante da combinação do vermelho com o verde.

#### **c) Cores aditivas**

É importante observar que a TV e o sistema se baseiam na combinação aditiva de cores, ou seja, as cores resultantes são obtidas somando-se luzes de outras cores. No entanto, um objeto pode aparecer de determinada cor quando recebe luz branca e reflete todas as frequências possíveis, menos uma.

Neste caso, dizemos que temos a combinação de cores por subtração.

Na TV e no cinema é comum representar as cores que se somam, por exemplo, fontes de luz de determinadas cores, somando suas radiações pelo sinal (+), enquanto existe a possibilidade de obter cores pela subtração, figura 4.

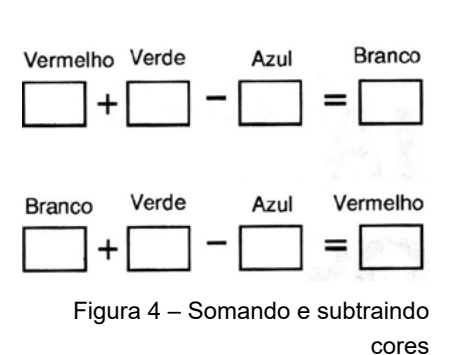

Neste caso, a cor branca pode ser obtida somando-se o vermelho com verde e depois colocando-se na frente das duas fontes um filtro que impeça a passagem do azul. As cores subtrativas são basicamente as que obtemos quando pintamos algum objeto numa base branca.

#### **d) Luz branca**

Aquilo que chamamos de luz branca não consiste na mistura de todas as cores na mesma proporção. Existe uma proporção bem definida em que entram as cores, mas a melhor definição é a obtida a partir do aquecimento de um filamento de tungstênio.

Quando aquecemos um filamento de metal, ele emite um espectro luminoso que depende de sua temperatura, observe a figura 5.

Quando a temperatura do filamento atinge 2 848 graus Kelvin, obtemos o que se denomina de luz de referência ou iluminante C, a luz que mais se aproxima da luz do dia.

#### **e) Matiz**

Matiz é a frequência ou a cor em si que um corpo ou uma radiação apresenta. Dizemos que o matiz de um tecido é azul, independentemente de ser um azul mais forte ou mais fraco, ou seja, independentemente de outras características como a luminosidade.

Na figura 6 mostramos as diversas cores dadas pelas suas frequências ou comprimentos de onda.

Observe que os comprimentos de onda vão diminuindo a partir do vermelho.

Assim, o vermelho corresponde a uma frequência mais baixa e comprimento de onda maior, enquanto o azul corresponde a uma frequência mais alta e, portanto, um comprimento de onda menor.

#### **f) saturação**

Quando misturamos alguma cor com o branco, ela não aparece pura, ou seja, deixa de ser saturada. Uma fonte que emite radiação de uma única cor é uma fonte saturada, como um LED que é vermelho puro.

No entanto, se pintarmos de vermelho bem diluído uma folha de papel branco, ela vai parecer rosa. O rosa é, portanto, u vermelho pouco saturado.

Todas as cores podem ter diversos graus de saturação, conforme a quantidade de branco com que elas sejam misturadas.

Atuando sobre o controle de saturação de uma TV, por exemplo, vemos que as cores parecem cada vez mais fracas ou mais fortes, ou seja, a pequena saturação caracteriza uma cor desbotada, enquanto uma saturação maior caracteriza uma cor mais "carregada".

#### **g) Luminância**

O brilho de uma cor ou a intensidade luminosa que percebemos é dado pelo conceito de luminância. As cores podem ser mais ou menos

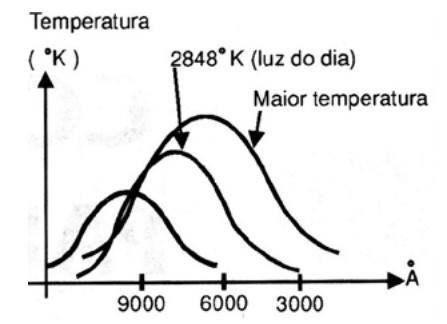

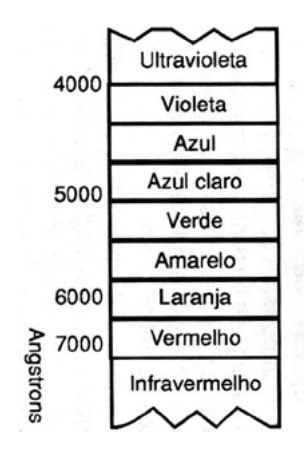

Figura 6 – O espectro visível

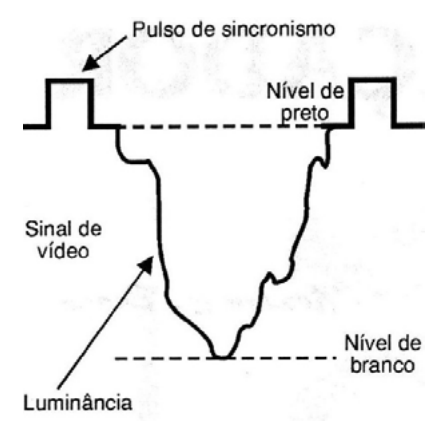

Figura 7 – O sinal de vídeo monocromático analógico

brilhantes, conforme a sua luminância. Podemos comparar a luminância à intensidade do cinza em que apareceria o objeto de uma determinada cor, se fosse reproduzido numa imagem branco e preto.

Nos televisores temos um controle de luminosidade que atua justamente sobre este sinal, tornando as cores mais ou menos brilhantes. Repare que existe uma diferença entre este conceito e o de saturação.

Na televisão monocromática analógica, o que é transmitido de cada cor é apenas sua luminosidade, logo, conforme a sua luminância, elas aparecem em tonalidades diferentes que vão do branco ao preto, passando por todas as gradações possíveis de cinza, figura 7.

No sinal de TV esta característica da cor de um objeto é representada pela letra Y.

#### **h) Crominância**

O matiz e o grau de saturação de um objeto cuja imagem deva ser reproduzida em cores são dados pelo sinal denominado "Crominância". Este sinal é representado pela letra C.

No entanto, este sinal sozinho não é suficiente para garantir a reprodução das cores do objeto como na realidade. Ele precisa ser complementado pelo sinal de luminância.

#### **A LEI DE GRASSMANN**

Esta lei afirma que com as três cores primárias de qualquer matiz e convenientemente escolhidas, pela mistura aditiva em uma única proporção, é possível reproduzir qualquer outra cor.

Chamando de R (red ou vermelho), G (green ou verde) e B (blue ou azul) as três cores primárias usadas nos sistemas de TV em cores, podemos representar qualquer outra cor possível por Cn e estabelecer a seguinte fórmula:

 $Cn = aR + bG + cB$ 

Onde, os coeficientes a, b e c indicam as proporções de 0 a 1 em que qualquer uma das cores entram.

Assim, podemos dar alguns exemplos interessantes:

- C =1R + 1B +1C resulta em branco
- $C = 1R + 1G + 0.5B$  resulta em uma cor amarelo claro

 $C = 0.5R$  0+ 0.5G + 0.5C resulta em cinza

A segunda Lei de Grassmann também é importante para entender como a TV em cores funciona. Ela afirma que "a cromaticidade de uma cor (matiz e saturação) não se altera se as quantidades relativas (coeficientes) das três cores primárias forem multiplicadas por um mesmo fator".

Assim, se tivermos:

 $C = R + G + B$ , resultando no branco e multiplicarmos as suas quantidades por 0,3 teremos:

 $C = 0,3R + 0,3G + 0,3B$ , resultando no cinza escuro

A terceira Lei de Grassmann diz que "uma cor resultante da soma de duas outras poderá ser reproduzida pela soma das proporções das quantidades primárias correspondentes a cada uma das cores consideradas.

De uma forma simples, vamos supor que desejamos combinar duas cores, Cx e Cy cujas expressões sejam:

 $Cx = a1R + b1G + c1B$ 

 $Cy = a2R + b2G + c2B$ 

Obtemos uma cor C que será dada por:

 $C = Cx + Cy = (a1+a2) R + (b1+b2) G + (c1+c2) B$ 

#### **CONCLUSÃO**

Os conceitos de matiz, luminância e saturação são muito importantes para que o leitor entenda como as imagens coloridas podem ser reproduzidas.

Os circuitos dos televisores processam sinais que trabalham com estas quantidades e as falhas que podem apresentar devem ser entendidas pelos técnicos. Nos televisores antigos ou aplicações ópticas em que o ajuste das cores básicas é feito de maneira rudimentar é preciso muito cuidado para se obter um funcionamento perfeito

Para as aplicações microcontroladas, a programação com os valores corretos é importante e isso exige conhecimento conforme a aplicação, pois eventualmente ou programa específico deve ser escrito.

#### **Link interessantes**

#### **ART1890 - Colorimetria Para Eletrônicos**

[https://newtoncbraga.com.br/?view=article&id=9510:colorimetria-pa](https://newtoncbraga.com.br/?view=article&id=9510:colorimetria-para-eletronicos-art1890)-

[ra-eletronicos-art1890](https://newtoncbraga.com.br/?view=article&id=9510:colorimetria-para-eletronicos-art1890)

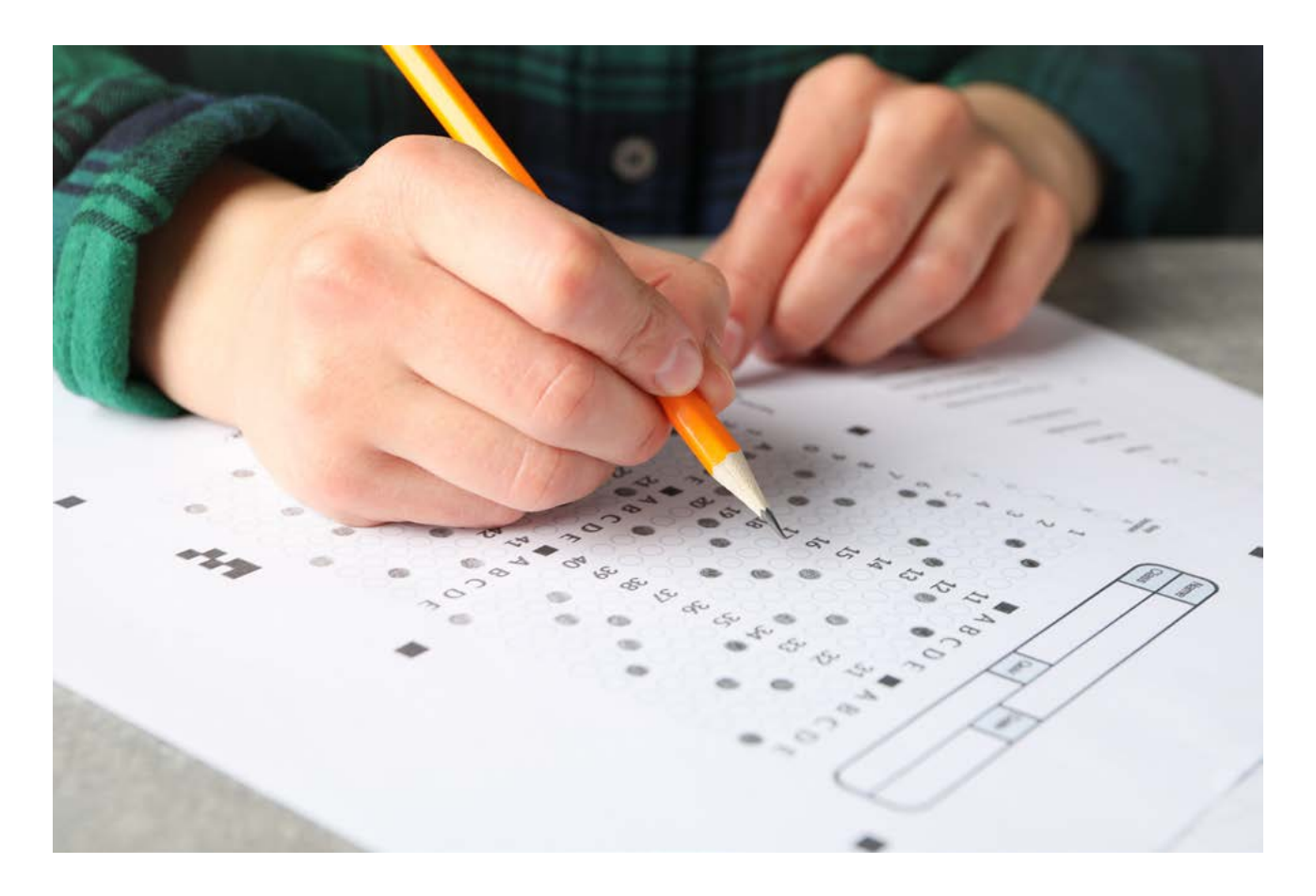

# CONCURSOS – VESTIBULARES – ENEM

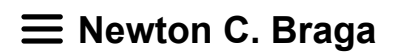

A quantidade de exercícios e testes que temos em nossa coleção é enorme. Assim, em nossa seção temos espaço apenas para alguns deles, mas você pode encontrar muito mais em nosso site (link). Assim, reunimos na nossa décima quinta seleção de testes que foram aplicados a concursos, ENEM, vestibulares etc. mais testes que visam nossos leitores que se habilitam a um concurso, como também para os professores que desejam ter sugestões de testes para aplicar em suas provas. Colecione estes testes, pois serão de grande utilidade para você que estuda, pretende se habilitar a uma vaga num bom emprego ou ensina eletrônica.

#### **Questão 1**

(Cesupa) – O laser de CO2 cirúrgico de 30 W deve operar na rede de 220 V – 60- Hz. A corrente elétrica que circula nesse aparelho vale, em ampère, aproximadamente:

a) 0,14

b) 0,15

- c) 0,16
- d) 0,17
- e) 0,18

### **Questão 2**

(Mackenzie – SP) – Usando um voltímetro de fundo de escala 20 V e resistência interna igual a 2 000 ohms, desejamos medir uma ddp de 100 V. A resistência do resistor adicional que devemos associar é de:

- a) 1k
- b) 2k
- c) 6k
- d) 8k
- e) 1k

#### **Questão 3**

Quantas pilhas ideais de f.e.m. 1,5 V devem ser ligadas em série para que forneçam a um resistor de 1,5 k ohm uma corrente de 0,02 A (20 mA)?

#### **Questão 4**

Uma bobina de 100 uH é enrolada com fio de cobre e tem um núcleo de ar. Se o número de espiras, o diâmetro da bobina e seu comprimento forem dobrados, a indutância total será:

- a) 100 uF
- b) 200 uH
- c) 400 uH
- d) 800 uH

#### **Questão 5**

Qual é o comprimento elétrico que deve ter uma antena Marconi que opera numa frequência de 6 MHz?

#### **Resoluções e respostas**

#### **Questão 1**

Aplicamos a fórmula:

P = V/I que resulta em I = P/V

Onde:

I é a corrente circulante em ampères (A)

V a tensão em volts (V)

P a potência em watts (W)

 $I = 30/220$  $I = 0.136$ 

Resposta correta: alternativa (a).

#### **Questão 2**

Se para 20 V temos 2 000 ohms, é fácil perceber que para 100 V teremos uma resistência 5 vezes maior ou 10 000 ohms. Como o galvanômetro já tem 2 000 ohms, basta ligar um resistor adicional de 8 000 ohms ou 8 k.

Alternativa correta (d).

#### **Questão 3**

Determinamos a tensão necessária para se obter a corrente no resistor:

 $V = R xI$  $V = 1500 \times 0.02$  $V = 30 V$ 

Calculamos o número de pilhas dado por:

 $N = V/Vp$ 

Onde Vp é a tensão de uma pilha e V é a tensão desejada

 $N = 30/1,5$ 

 $N = 20$  pilhas

#### **Questão 4**

Partindo da fórmula para cálculo da indutância temos:

$$
L = \frac{4 x \pi x n^2 x A u}{10^2} \times H
$$

Ou seja:

A indutância é proporcional ao quadrado do número de espiras, inversamente proporcional ao diâmetro e diretamente proporcional ao comprimento:

Temos então que L fica multiplicada por: 4 x 4/2 = 8:

L será 8 vezes maior ou 800 uH

#### **Questão 5**

O comprimento da antena deve ser ¼ do comprimento de onda. Começamos calculando o comprimento de onda.

 $λ = 300000000/f$ 

 $λ = 30000000006000000$ 

λ = 50 metros

Calculamos ¼ desse valor

 $L = 50/4$ 

 $L = 12.5 m$ 

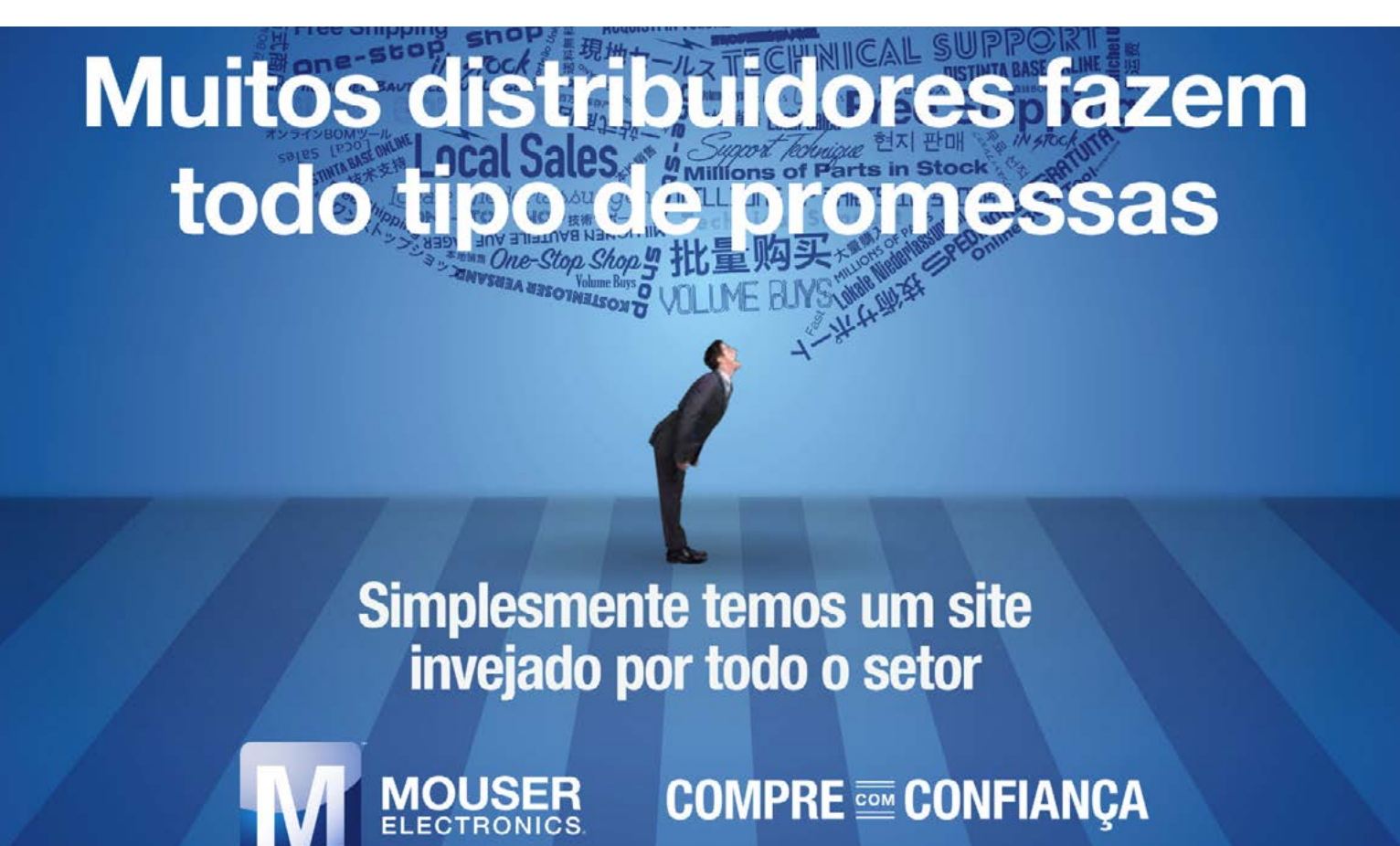

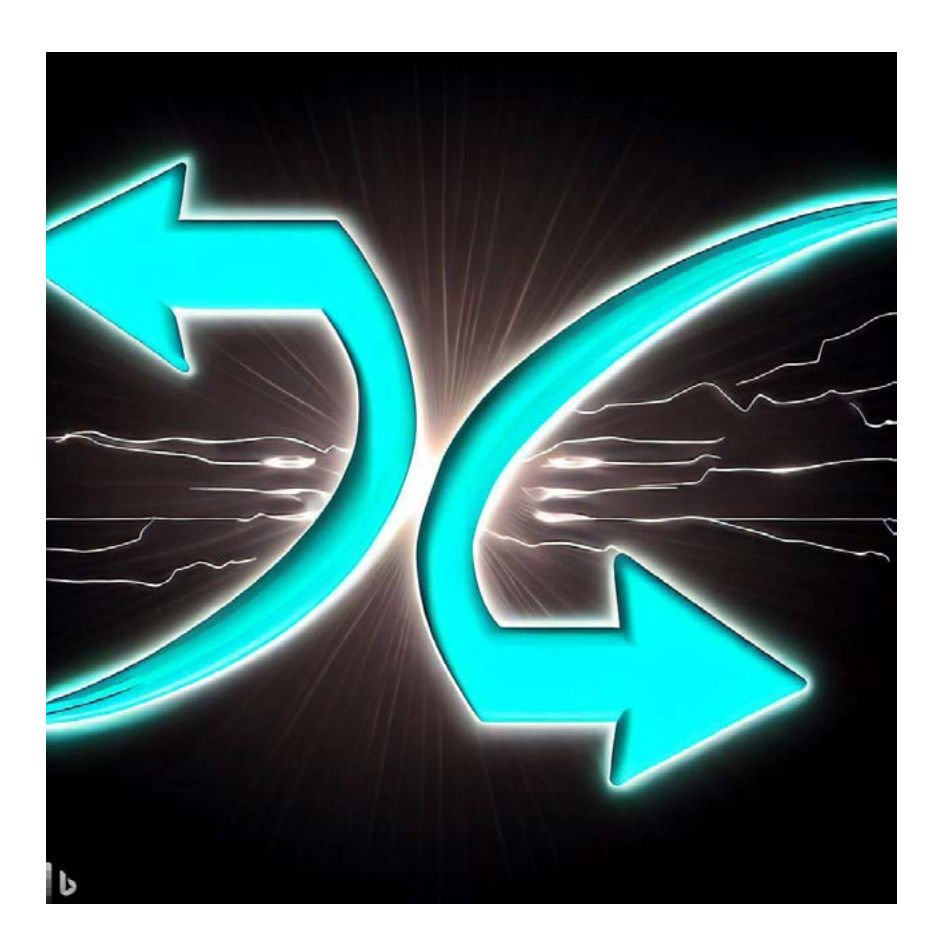

# CARBONETO DE SILÍCIO

## **Newton C. Braga**

O uso de novos materiais está levando ao aparecimento de componentes cada vez mais eficientes e que encontram aplicações numa infinidade de aplicações. Um exemplo de novo componente que deve ser considerado num projeto é o MOSFET de Carboneto de Silício ou SiC MOSFET. É deste componente, que não deve ser esquecido quando se fala de circuitos de potência que trataremos neste artigo.

Já disponível a partir de diversos renomados fabricantes e na maioria dos casos distribuídos pela Mouser Electronics (no final do artigo daremos diversos links) eles superam os MOSFETs comuns em muitos pontos.

#### **O material**

Silicon Carbide ou Carboneto de Silício (SiC) é um material semicondutor resultante da união química de 4 átomos de silício com 1 átomo de carbono conforme mostra a figura 1.

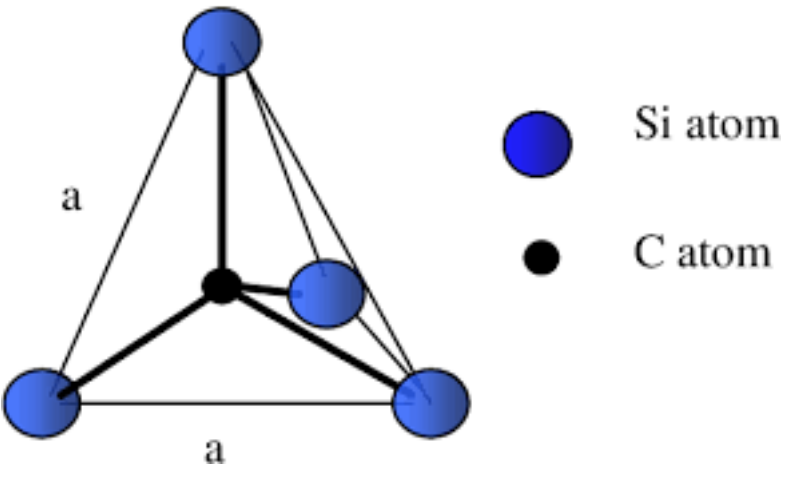

Figura 1 – A estrutura do SiC

O fator mais importante do material formato por essa estrutura cristalina é a obtenção de níveis de tensão de condução ou bandas de condução denominadas BandGaps diferentes das que obtemos com outros materiais semicondutores.

Depois da descoberta de que o germânio, o selênio e o silício podiam ser usados em dispositivos eletrônicos denominados semicondutores, vieram os materiais compostos.

Devemos lembrar que muitos pensam que o nome semicondutor dado a eles vem do fato de que conduzem a corrente num sentido apenas quando formam uma junção. Na verdade, o nome vem do fato de que são elementos que se situam na parte intermediária da tabela de classificação periódica dos elementos, entre os condutores e os isolantes.

#### **As propriedades**

Mas, quais seriam as propriedades que tornam esses materiais tão importantes para a eletrônica?

Para dispositivos eletrônicos como os diodos, transistores, tiristores e outros o que se aproveita são as propriedades elétricas das junções formadas por eles quando unimos materiais com excesso de elétrons e excesso de lacunas, formando as junções.

Essas junções conduzem a corrente num único sentido e quando combinadas de forma apropriada podem levar a dispositivos em que se amplifica ou se controla a corrente, como é o caso dos transistores.

Pois bem, nos transistores comuns feitos à base de germânio e silício, por exemplo, elas têm uma barreira de potencial de 0,2 e 0,7 V. Dizemos que se trata da banda proibida. É essa banda que determina o modo de funcionamento do dispositivo.

Todos sabem que os transistores e diodos de germânio precisam algo em forno de 0,2 V para conduzir e os de silício algo em torno de 0,7 V.

Os novos materiais têm banda proibida mais larga. Dizemos que são materiais com wide bandgap ou ultra wide bandgap. Precisam de mais tensão para conduzir, mas por outro lado apresentam muitas vantagens no seu funcionamento.

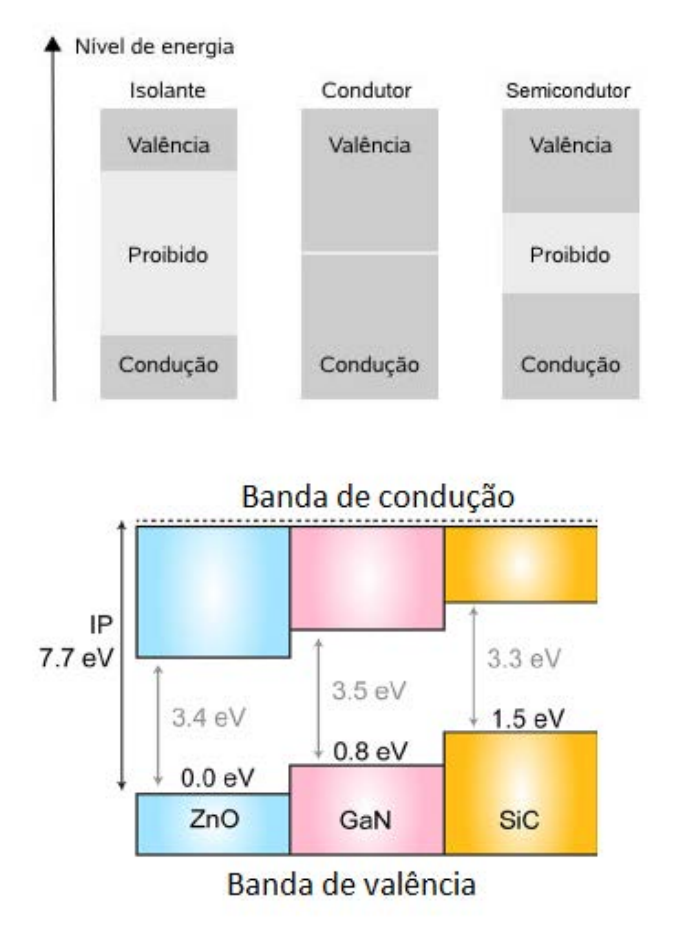

Figura 2 – Comparação das bandas proibidas para alguns materiais semicondutores novos.

O que se descobriu é que suas propriedades permitem que eles sejam usados com vantagens em muitas aplicações.

#### **Vantagens**

As características dos semicondutores que tenham uma banda proibida maior permitem que eles sejam usados com vantagens em muitas aplicações. Por exemplo, eles possibilitam maior rendimento na conversão de energia, o que é importante no caso dos semicondutores de potência. As perdas ôhmicas são menores.

Eles podem operar com tensões maiores e têm uma faixa de frequências de operação melhor entre 1 kHz e 1 MHz. A operação em tensões maiores se deve ao fato de que a tensão de ruptura inversa aumenta com uma largura de banda proibida maior.

 Dependendo o material usado, como o Gálio por exemplo, os semicondutores ultra wide bandgap também apresentam maior rendimento com sinais de RF.

Podemos dizer que os componentes representarão a próxima geração dos semicondutores de potência. Já temos no mercado diversos tipos disponíveis dos quais trataremos a seguir.

#### **O SiC MOSFET**

O SiC MOSFET já é um componente comum no mercado. Diversos fabricantes já os disponibilizam para aplicações diretas com invólucros exatamente iguais aos que estamos acostumados a usar como transistores bipolares, MOSFETs comuns e IGBTs, o TO220, TO247 etc.

Selecionamos alguns tipos que podem ser obtidos na Mouser Electronics.

#### **SCT3080KRHR da ROHM**

Começamos por um power SiC MOSFET canal N indicado para uso automotivo da ROHM. Seu invólucro e circuito interno equivalente são mostrados na figura 3.

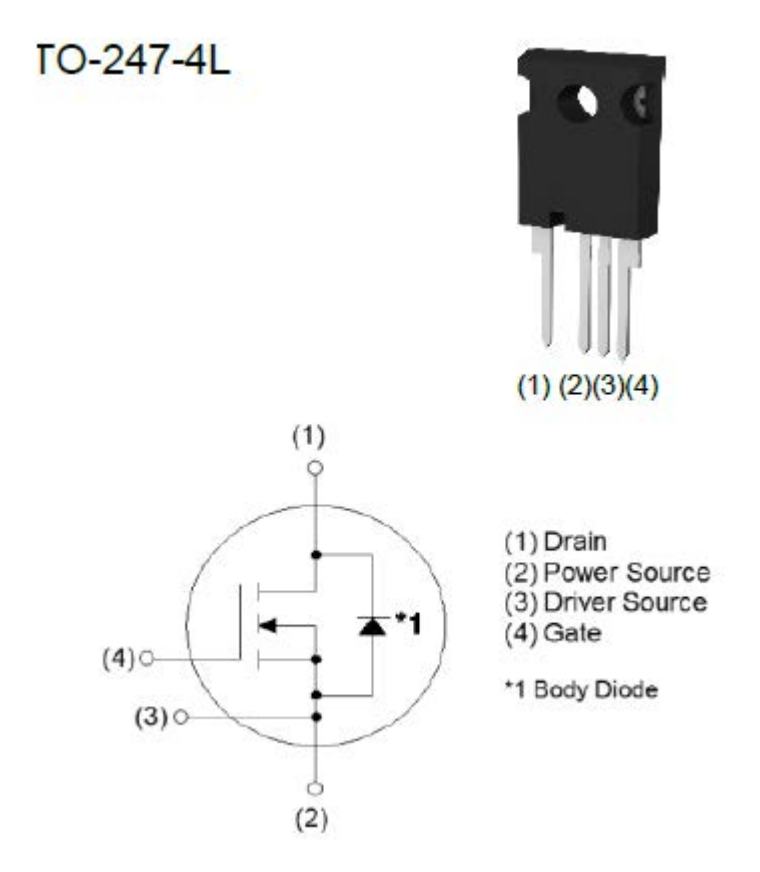

Figura 3 – Invólucro e circuito equivalente

Este componente tem uma tensão máxima entre dreno e fonte de 1 200 V pode conduzir uma corrente de 31 A. As tensões recomendadas de gate são de 4 a 18 V,

A corrente limiar de gate para controle está na faixa de 2,7 a 5,6 V. Na condução ele apresenta uma resistência típica de 80 mOhms. Na figura 4 temos a forma de onda típica para controle.

O datasheet pode ser acessado em:

[https://br.mouser.com/datasheet/2/348/sct3080krhr\\_e-3103786.pdf](https://br.mouser.com/datasheet/2/348/sct3080krhr_e-3103786.pdf)

#### **LSIC1MO120E0080 Series - Enhancement-mode SiC MOSFET, 1200 V, 80 mOhm, N-channel – Littelfuse**

Este é um MOSFETs SIiC da Littelfuse com canal N e tensão de trabalho de 1 200 V. A resistência no estado de condução é de apenas 80 mOhms. A corrente máxima de 25 A. Na figura 6 temos a pinagem e o circuito interno equivalente.

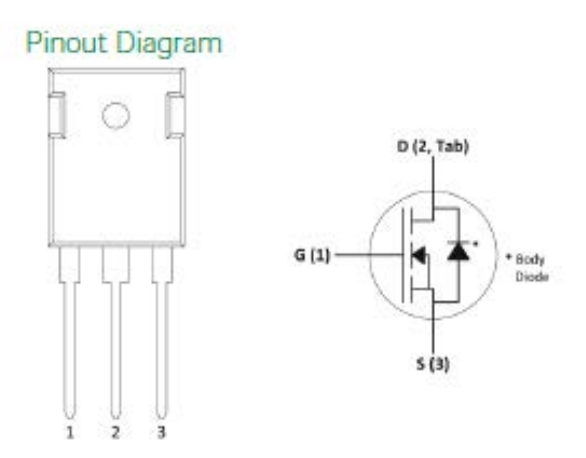

Figura 6 – Invólucro e circuito equivalente

#### **Aplicações**

As aplicações típicas para estes componentes são as seguintes:

- Eletrônica automotiva
- Fontes chaveadas
- Carga de veículos elétricos
- Correção de fator de potência
- Drives de motores
- Aquecimento indutivo
- Inversores solares
- UPS
- Conversores DC-DC

#### **Conclusão**

O uso dos MOSFETs SiC não difere muito dos MOSFETs comuns, apenas devendo o projetista ter em mente características um pouco diferentes em relação às tensões de disparo.

Mas, com a ajuda do datasheet e das aplicações disponíveis, principalmente os circuitos de disparo já prontos, sua utilização se torna mais simples.

#### **Link para o ART4632:**

[https://www.newtoncbraga.com.br/como-funciona/18539-o-que-signi](https://www.newtoncbraga.com.br/como-funciona/18539-o-que-significa-wide-bandgap-e-ultra-wide-bandgap-art4632.html)[fica-wide-bandgap-e-ultra-wide-bandgap-art4632.html](https://www.newtoncbraga.com.br/como-funciona/18539-o-que-significa-wide-bandgap-e-ultra-wide-bandgap-art4632.html)

## o seu Projeto Para

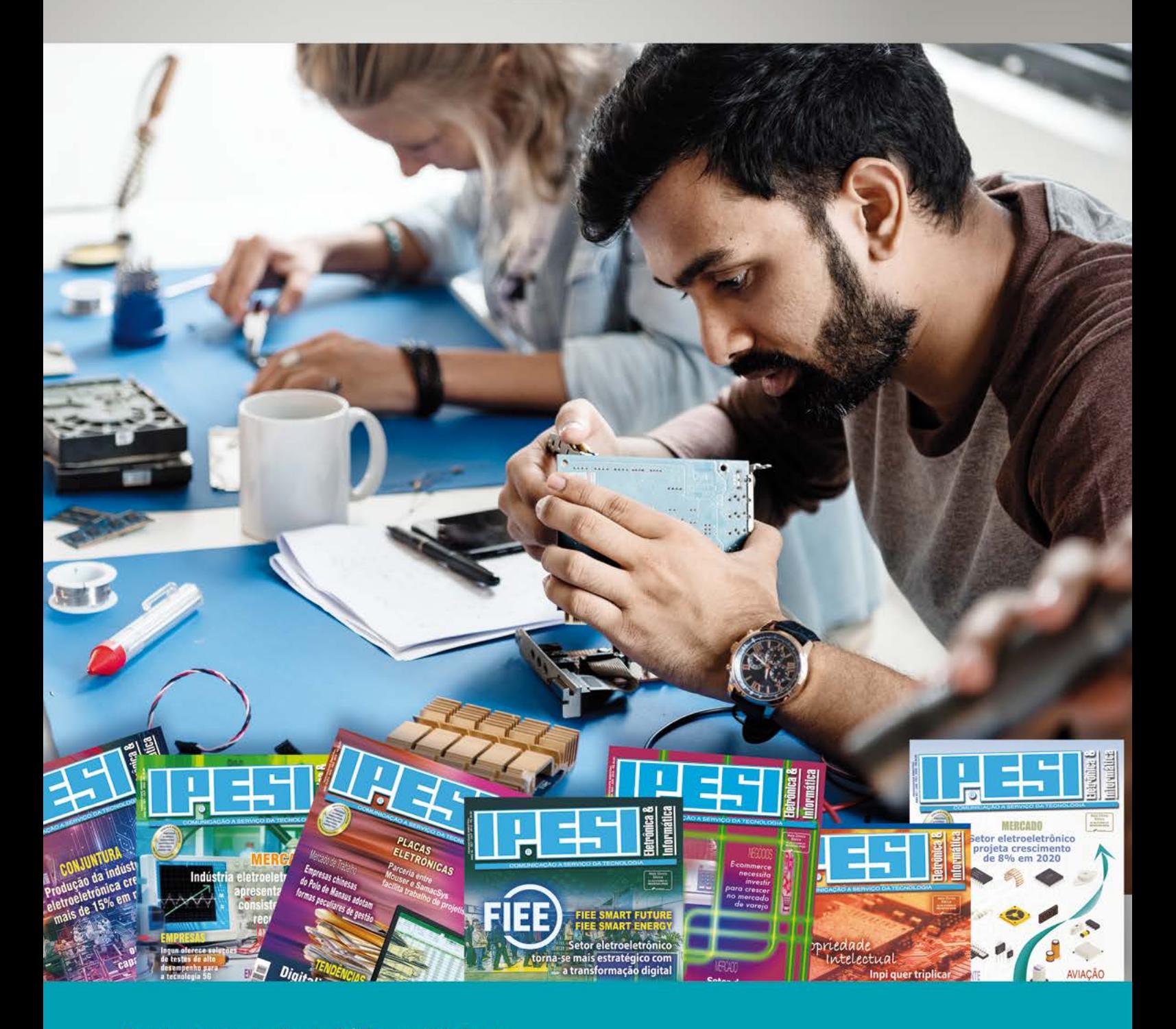

Desde da produção de PCBs, aquisição de componentes eletrônicos, insumos, montagem e diversos produtos e serviços, a Revista **IPESI Eletrônica & Informática apresenta** anunciantes de qualidade que abrangem todas as etapas do seu projeto eletroeletrônico.

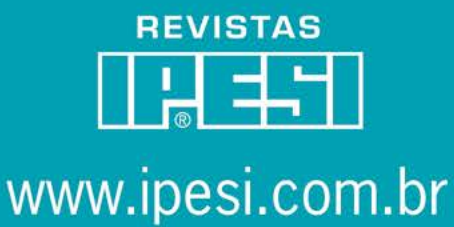

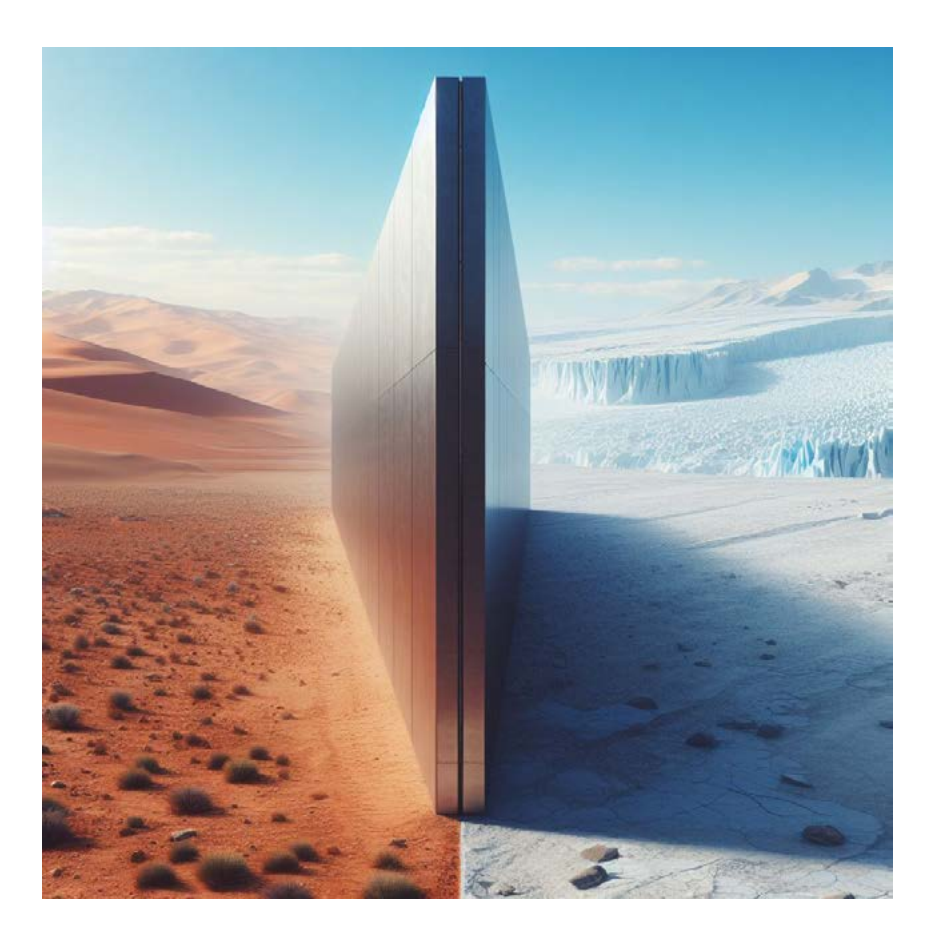

# DISPOSITIVO DE EFEITO PELTIER

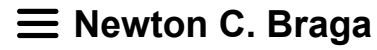

Nesta época em que ondas de calor afetam o mundo e nosso país com a procura de meios que possam aliviá-lo crescendo, tais como ventiladores e condicionadores de ar, alternativas de tecnologia mais avançada certamente são bem-vindas. Uma tecnologia que está melhorando dia a dia com componentes mais baratos e eficientes é a do chip do frio chip de efeito Peltier de que trataremos neste artigo.

 Imaginem um chip em que passando uma corrente elétrica ele tira calor de um local e o transfira para outro deixando esse local frio ou refrescado. Sim, ele existe e pode ser comprado pela internet, mas ainda é para pequenos ambientes tais como refrigeradores de carro, de remédios ou órgãos para transplante portáteis. Mas, é uma tecnologia interessante que o leitor deve conhecer.

Estes chips estão cada vez mais acessíveis e nada impede que o leitor crie seu ar-condicionado pessoal usando uma certa quantidade deles. Mas, para isso é preciso saber como ele funciona.

#### **ELETRICIDADE X CALOR**

A produção de calor pela passagem da corrente elétrica é fenômeno bem conhecido de todos que trabalham com eletrônica. Na verdade, é uma fonte de preocupações, pois este calor, se não for convenientemente dissipado, pode causar danos aos componentes. No entanto, é possível fazer com que a passagem da corrente por um dispositivo produza frio e isso nos leva a aplicações extremamente interessantes.

O chip refrigerador ou dispositivo de efeito Peltier já pode ser adquirido no mercado especializado e é encontrado em algumas aplicações muito importantes como nos carros, alguns dos quais já possuem sistemas de ar-condicionado e refrigeradores usando esta tecnologia (figura 1).

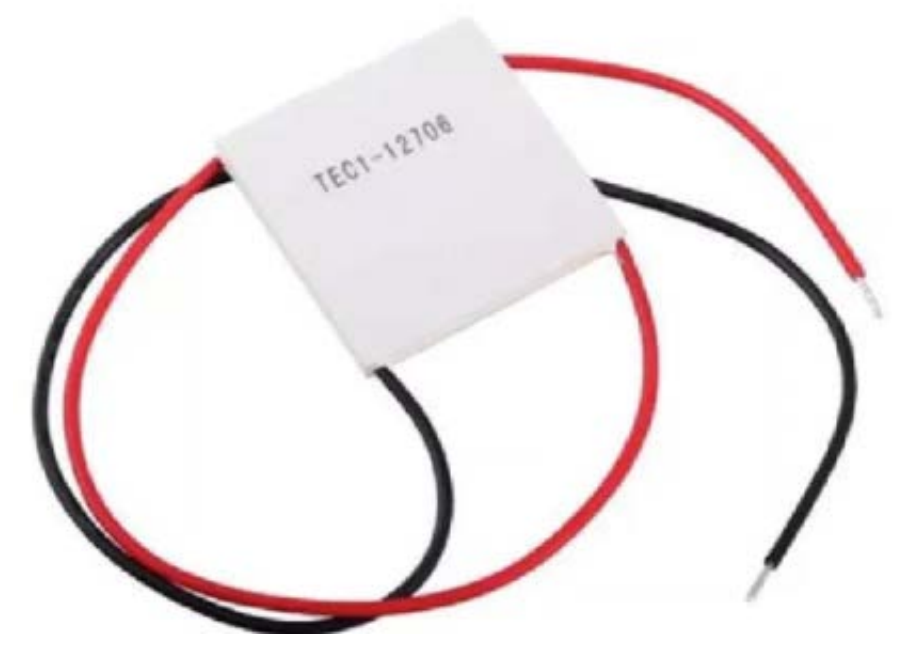

Figura 1 – Um chip "gerador" de frio (Efeito Peltier)

O meio mais conhecido para produzir frio é bombeando" o calor (que consiste numa forma de energia) de um local para outro. A retirada do calor de um local faz com que a temperatura abaixe.

Utilizamos então uma "bomba térmica" que, conforme observamos na figura 2 retira calor do ambiente que desejamos refrigerar, levando-o para outro local onde ele será dissipado.

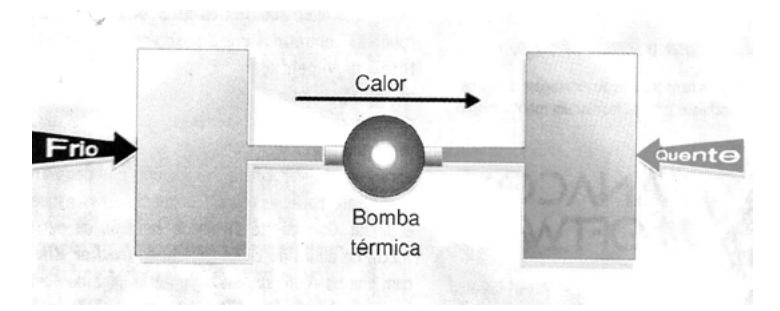

Figura 2 – O calor pode ser bombeado de um local para outro

Este é o princípio de funcionamento das geladeiras, sistemas de ar- -condicionado, freezers etc. Neles, temos um sistema mecânico em que a retirada do calor de um ambiente se faz quando um gás se expande (a expansão de um gás numa serpentina faz com que ele absorva calor e, portanto, resfrie o ambiente).

O calor absorvido é transferido ao meio ambiente por outro conjunto de serpentina quando este gás volta a ser comprimido por um compressor, veja a figura 3.

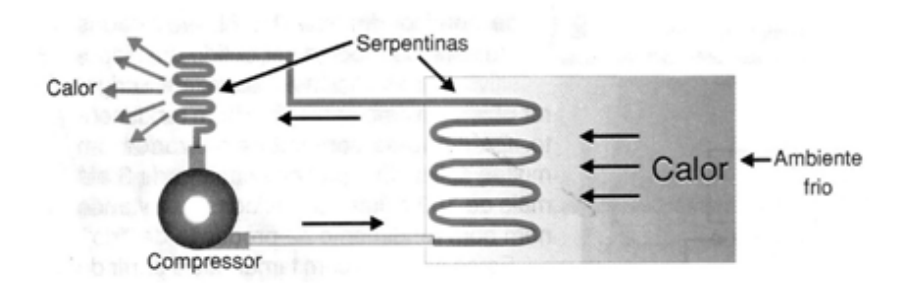

Figura 3 – Funcionamento de um refrigerador comum

Evidentemente, este sistema mecânico que envolve compressão e expansão de um gás não é muito prático pelo número de peças que utiliza, se bem que seja bastante eficiente e funcional. Basta ver as nossas geladeiras e sistemas de ar-condicionado para comprovar isso.

Quando falamos em eficiência devemos lembrar que movimentar calor não é fácil. Gasta muito energia. Veja os seus eletrodomésticos que produzem calor ou que movimentam calor.

No entanto, utilizando dispositivos totalmente eletrônicos e sem peças móveis ou o uso de gases, é possível montar uma bomba térmica que funcione exatamente da mesma forma que o sistema descrito. Este dispositivo pode "bombear" calor de um lugar para outro. Analisemos seu funcionamento.

#### **PARES TERMOELÉTRICOS**

Um dispositivo sensor bastante conhecido há muito tempo e usado na medida de temperaturas é o par termoelétrico que é apresentado na figura 4.

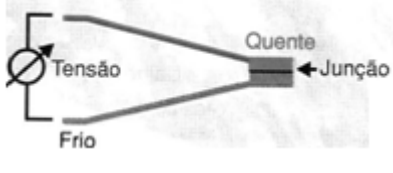

Figura 4 – O par termoelétrico ou termopar

Dois metais diferentes, normalmente cobre e constantan formam uma junção, quando um dos lados é mantido frio e o outro é aquecido, aparece uma pequena tensão elétrica entre eles.

Como esta tensão é proporcional à diferença de temperatura entre os dois lados, podemos usar seu valor para a medida desta temperatura e com boa precisão. Este tipo de sensor é usado para medir a temperatura de fornos, estufas e outros dispositivos.

#### **O EFEITO INVERSO**

O interessante do efeito termoelétrico descrito, entretanto, é que ele é reversivo. Se forçarmos a circulação de uma corrente pelo dispositivo indicado, conforme a figura 5, o movimento dos portadores de carga pelo material faz com que eles transportem calor de uma face para outra.

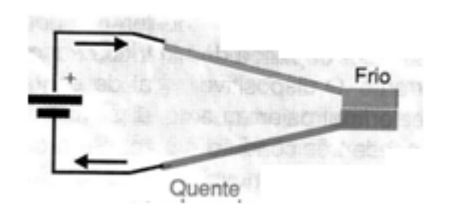

Figura 5 – Gerando "frio" com uma corrente

O resultado disso é que uma das faces do dispositivo esfria e a outra esquenta. O calor pode então ser "bombeado" de uma face para a outra, obtendo-se assim o mesmo efeito da bomba térmica com compressor e gases, mas sem usar qualquer peça móvel.

É claro que o efeito descrito para um par termoelétrico pequeno usado na medida de temperatura é pequeno. Se quisermos ter uma boa refrigeração de uma das faces que possibilite a retirada de calor de um ambiente maior, é preciso ter um dispositivo que aproveite este efeito, mas que seja maior.

#### **REFRIGERADORES TERMOELÉTRICOS**

Na figura 6 temos a vista em corte de um refrigerador termoelétrico comum que pode ser encontrado em diversas aplicações práticas.

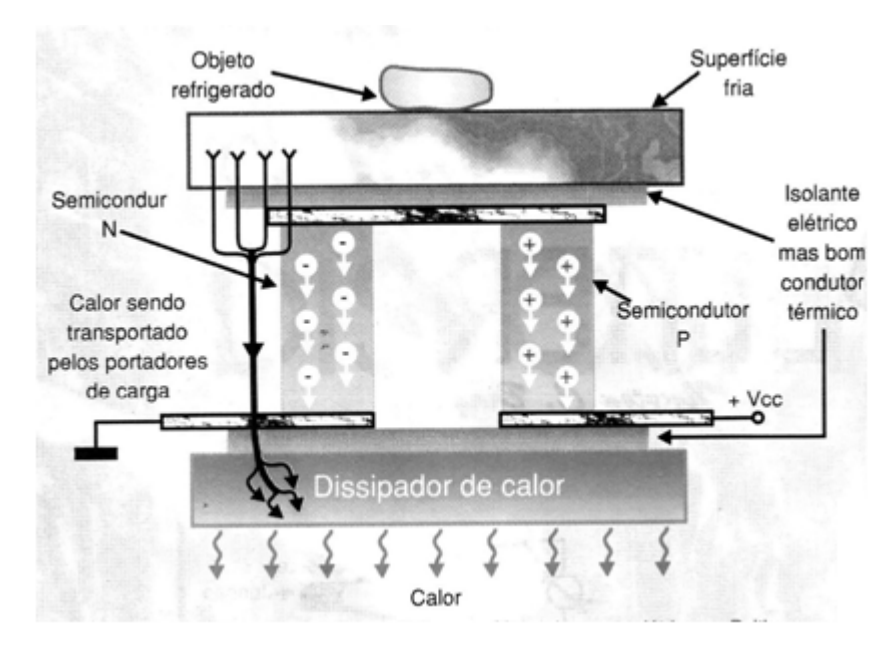

Figura 6 – Vista em corte de um dispositivo de efeito Peltier

Temos então uma placa de metal que funciona como absorvedor de calor do ambiente e que está em contato térmico com dois pedaços de materiais semicondutores do tipo N e tipo P. Estes materiais são feitos de Telureto de Bismuto que apresenta propriedades elétricas e térmicas mais apropriadas para este tipo de aplicação.

Do outro lado dos materiais semicondutores, temos outra placa de metal que funciona como dissipador do calor absorvido. Esta placa também está em contato térmico como sistema, porém isolada eletricamente.

Quando uma corrente elétrica intensa circula pelo circuito no sentido indicado na mesma figura, os portadores de carga que se movem pelo material semicondutor "carregam" junto a energia térmica, que é absorvida de uma das placas e levada para a outra. O resultado disso é que a placa de cima esfria, chegando a uma temperatura de até 30 graus Celsius abaixo de zero, enquanto a placa de baixo aquece, dissipando o calor para o meio ambiente. O aumento da eficiência deste dispositivo é conseguido com sua associação em módulos, figura 7.

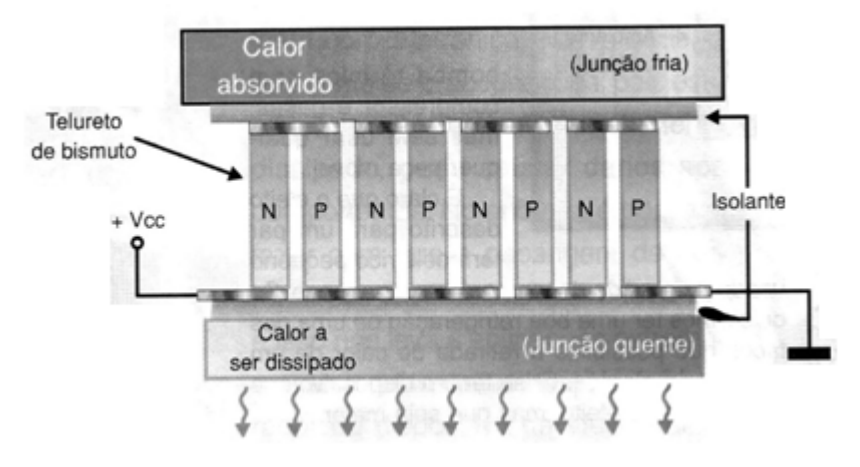

Figura 7 – Maior eficiência com o uso de módulos

Diversas células formadas por pares de semicondutores P e N são ligadas em série de modo a ser obtido um dispositivo de boa eficiência, capaz de refrigerar objetos e ambientes com bom rendimento. Os módulos comerciais utilizados em muitas aplicações práticas contêm de 3 até mais de 100 células associadas, resultando num bom rendimento na produção de "frio".

Estes módulos com tamanhos a partir de alguns centímetros de lado com o formato apresentado na figura 7, podem ser usados numa infinidade de aplicações práticas como as que descrevemos mais adiante.

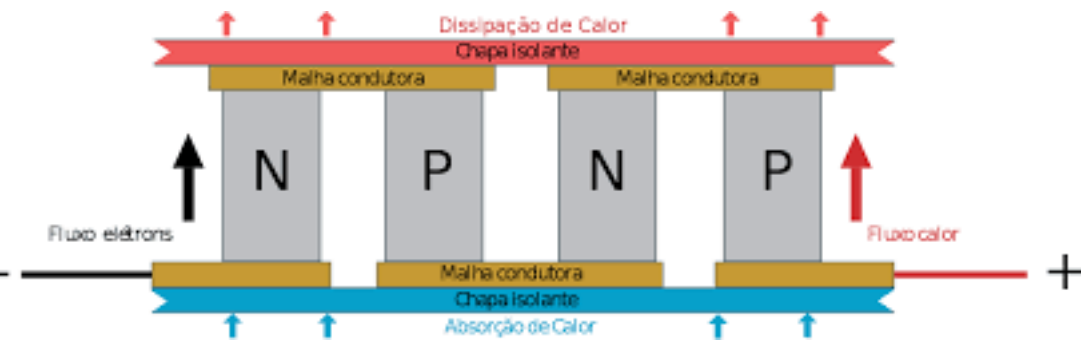

Figura 8 – Montagem do módulo

A ilustração da figura 8 mostra como é feita a montagem do módulo.

#### **CARACTERÍSTICAS ELÉTRICAS**

A queda de potencial nas junções semicondutoras é baixa e com isso podemos dizer que o dispositivo se comporta como um diodo. Assim, no funcionamento normal, trabalha-se com tensões baixas, entre 1 V e 4 V por módulo e correntes muito intensas que dependem da quantidade de calor a ser bombeado na faixa de 2,5 A a 100 A.

Desta forma, os dispositivos de refrigeração de estado sólido podem ser usados em circuitos de 12 V como os alimentados por baterias de carro, o que nos leva a aplicações muito interessantes. Assim, para os dispositivos comuns, as correntes variam entre 0,6 e 60 A com tensões de alimentação de 0,8 V a 15 V.

As potências dependem do tamanho e evidentemente, do produto corrente x tensão ficando entre 0,22 W e 125 W. Enfim, o projetista tem a possibilidade de encontrar o módulo de tamanho ideal para a aplicação desejada, e elas são muitas.

#### **Aplicações**

#### **a) Produtos de consumo**

Geladeiras portáteis de carros, alimentadas por sistemas de energia alternativa, são algumas das possibilidades práticas de uso em que já encontramos os módulos termoelétricos refrigeradores.

Na figura 9 temos o desenho em corte de uma geladeira de carro, que mantém bebidas e alimentos frios a partir da energia fornecida pelo sistema elétrico do carro.

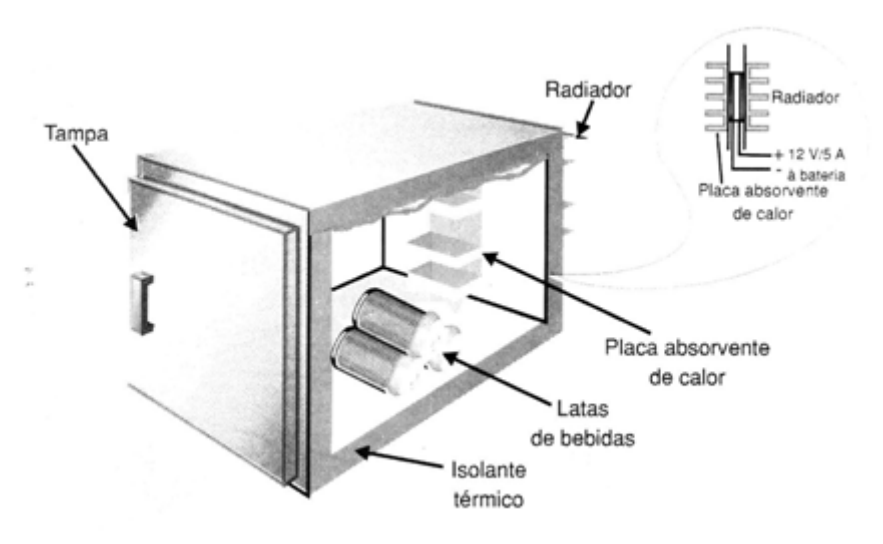

Figura 9 – Geladeira de uso automotivo

Os módulos retiram o calor de uma caixa forrada de material térmico e o transfere para o meio ambiente, usando um radiador de calor. Veja que este tipo de equipamento tem limitações.

A corrente absorvida pelo dispositivo é intensa e existe um limite para a capacidade da bateria. Assim, o circuito só deve ser mantido ligado com o carro em movimento, pois caso contrário a bateria se esgotaria rapidamente.

Um refrigerador deste tipo pode ser muito útil no transporte de vacinas, materiais médicos que devem ser mantidos frios e outros de pequenas dimensões. Carrinhos de venda de sorvetes e refrigerantes podem usar este sistema que seria alimentado por uma bateria durante o transporte.

Outra aplicação é em aquários que devam ser mantidos numa temperatura menor do que a ambiente.

#### **b) Científicas**

Nos laboratórios de pesquisa, a possibilidade de ter pequenos ambientes em temperaturas muito baixas com facilidade é interessante. Existem diversos tipos de dispositivos de laboratório como lasers, válvulas fotomultiplicadoras, detectores de infravermelhos, câmaras frias, microprocessadores, células de eletroforese, e muitos outros que devem ser mantidos em temperaturas muito baixas.

#### **c) Militares e espaciais**

Sistemas inerciais de orientação, refrigeração de equipamentos, amplificadores paramétricos, refrigeradores portáteis de uso militar são algumas das aplicações possíveis.

#### **d) Eletrônica**

Uma das limitações de velocidade dos microprocessadores é a temperatura.

Quanto maior a velocidade, maior a quantidade de calor gerado, chegando a um ponto em que a integridade da pastilha semicondutora é colocada em risco.

Os sistemas refrigeradores que fazem uso de micro compressores e serpentinas com gases, que são montados diretamente sobre os microprocessadores, levando-os a operar numa velocidade muitas vezes maior do que a limite em condições normais, conforme sugere a figura 10, são comuns.

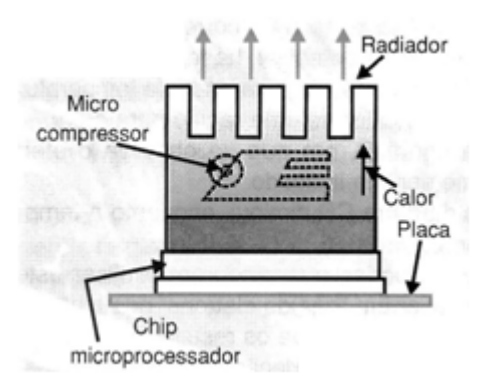

Figura 10 – Refrigeração de chip com microcompressor

A montagem de um refrigerador sobre um microprocessador pode levá-lo a uma velocidade de funcionamento muito maior do que a obtida em condições ambientes. Bombeando o calor gerado na pastilha para um radiador, estes dispositivos podem mantê-los em temperaturas muito baixas mesmo em velocidades muito altas de processamento.

#### **O EFEITO PELTIER**

Os dispositivos semicondutores de refrigeração funcionam aproveitando o efeito Peltier. Este efeito é na verdade o efeito termoelétrico inverso, que pode ser explicado pelo experimento mostrado na figura 11.

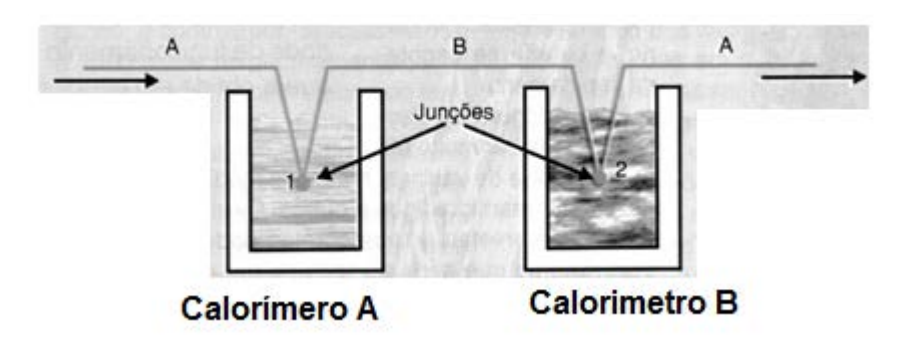

Figura 11- O efeito Peltier

Quando uma corrente elétrica passa pela junção de dois metais diferentes temos nas junções a absorção e emissão de uma quantidade de calor complementar ao calor que é gerado pelo efeito Joule. A absorção ou emissão de calor depende do sentido de circulação da corrente.

O dispositivo da figura A consiste em dois calorímetros em que são colocadas as junções 1 e 2 de três condutores metálicos ligados em série (A, B e A novamente).

Ao fluir uma corrente pelo sistema o calor é absorvido na junção 1 e aparece na junção 2, estabelecendo assim uma diferença de temperatura entre os sistemas formados pelos dois calorímetros.

Verifica-se que a quantidade de calor absorvida por um dos sistemas, descontada a quantidade gerada pelo efeito Joule, é igual à emitida pelo outro.

O efeito Peltier é explicado por existir uma diferença de potencial de contato. Se o campo elétrico criado na junção pela diferença de potencial de contato acelera os elétrons, na junção é dissipada uma quantidade de calor complementar.

Se o campo elétrico freia os elétrons, temos a absorção de uma quantidade de calor complementar.

#### **O EFEITO THOMSON**

E o inverso, pode ocorrer? Se fluir calor de um ponto mais quente para um mais frio, passando por um dispositivo como o que vimos, temos a produção de energia elétrica? A resposta é sim, e podemos fazer muitas coisas interessantes conforme explicaremos.

O efeito termoelétrico enunciado por Thomson baseado em cálculos teóricos consiste no que ocorre na configuração de materiais mostrada na figura 12.

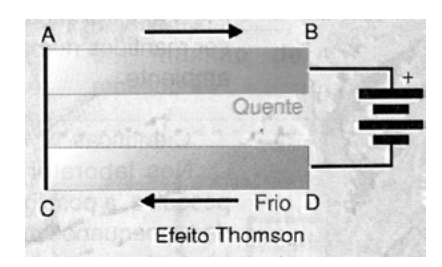

Figura 12 – Efeito Thomson

Se em duas porções distintas de um condutor homogêneo se manifestam diferenças de temperatura, entre elas também se manifesta uma diferença de potencial.

Assim, se uma corrente flui por este material estabelecendo uma diferença de potencial, há também, de modo análogo ao efeito Peltier, a manifestação de uma diferença de temperatura no material com o "bombeamento" de calor de uma região para outra.

No dispositivo mostrado na figura B, em que se observa o efeito Thomson, uma corrente circula no sentido indicado. Neste sentido, a temperatura da barra CD diminui, enquanto a temperatura da barra AB aumenta.

É interessante observar que as teorias que procuram explicar estes fenômenos com base no fato de haver um "gás de elétrons" nos materiais têm apenas uma concordância qualitativa, já que os resultados quantitativos devem ser explicados antes baseados na Física Quântica.

#### **TIRANDO ENERGIA DO GELO**

Publicamos no nosso site e na revista Mecatrônica Jovem um interessante artigo em que usando uma pastilha Peltier tiramos energia de uma pedra de gelo que derrete. O calor ambiente que passa pela pastilha Peltier para derreter o gelo gera eletricidade suficiente até para movimentar um pequeno motor.

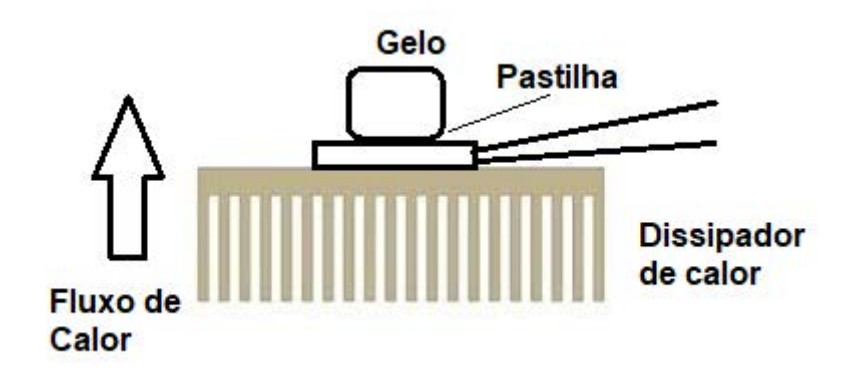

Figura 13 – Gerando energia a partir do gelo

A foto da figura 14 mostra o arranjo do autor para alimentar um motor com calor gerado pelo derretimento de uma pequena pedra de gelo.

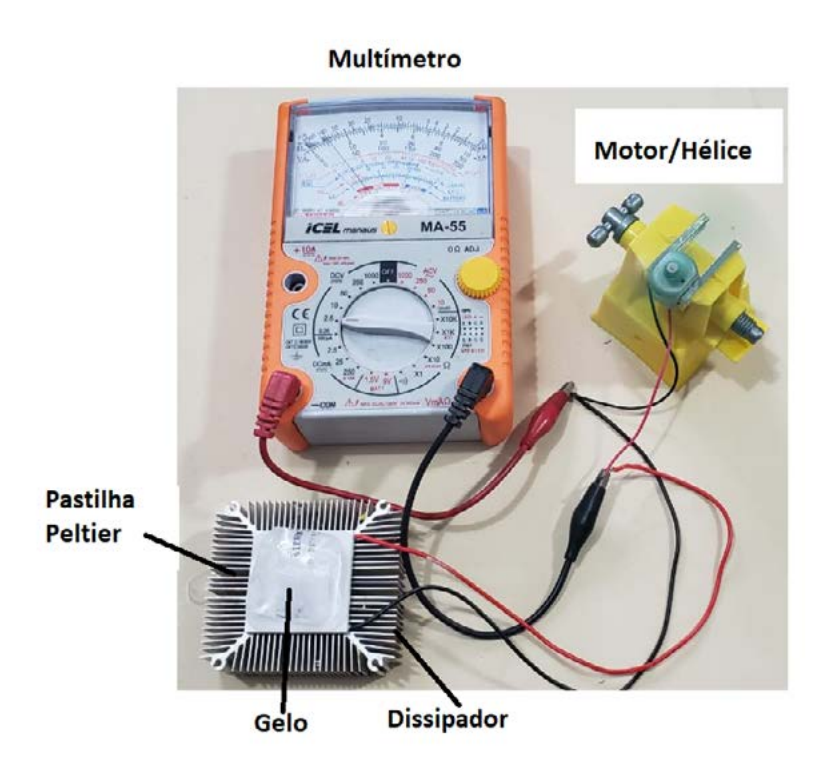

#### **Links interessantes:**

#### **Livro do Prof. Ventura**

[https://www.newtoncbraga.](https://www.newtoncbraga.com.br/?view=article&catid=42&id=19562 ) [com.br/?view=article&cati](https://www.newtoncbraga.com.br/?view=article&catid=42&id=19562 )[d=42&id=19562](https://www.newtoncbraga.com.br/?view=article&catid=42&id=19562 )

#### **Link DID009 – O gelo que dá choque**

[https://www.newtoncbraga.com.](https://www.newtoncbraga.com.br/projetos-educacionais/19564-o-gelo-que-da-choque-did009.html ) [br/projetos-educacionais/19564-o](https://www.newtoncbraga.com.br/projetos-educacionais/19564-o-gelo-que-da-choque-did009.html )- [-gelo-que-da-choque-did009.html](https://www.newtoncbraga.com.br/projetos-educacionais/19564-o-gelo-que-da-choque-did009.html )

Figura 14 – Montagem do autor para gerar energia pelo derretimento do gelo

E se o leitor quer conhecer uma estória muito interessante e enigmática envolvendo o Prof. Ventura, Beto e Cleto temos um livro do Prof. Ventura em que ele propõe desafios enigmáticos para a criação de energia alternativa que devem ser solucionados e um deles justamente envolve o dispositivo de efeito Peltier. Uma excelente leitura para ser proposta por professores que precisam de um bom tema para um trabalho sobre energias alternativas.

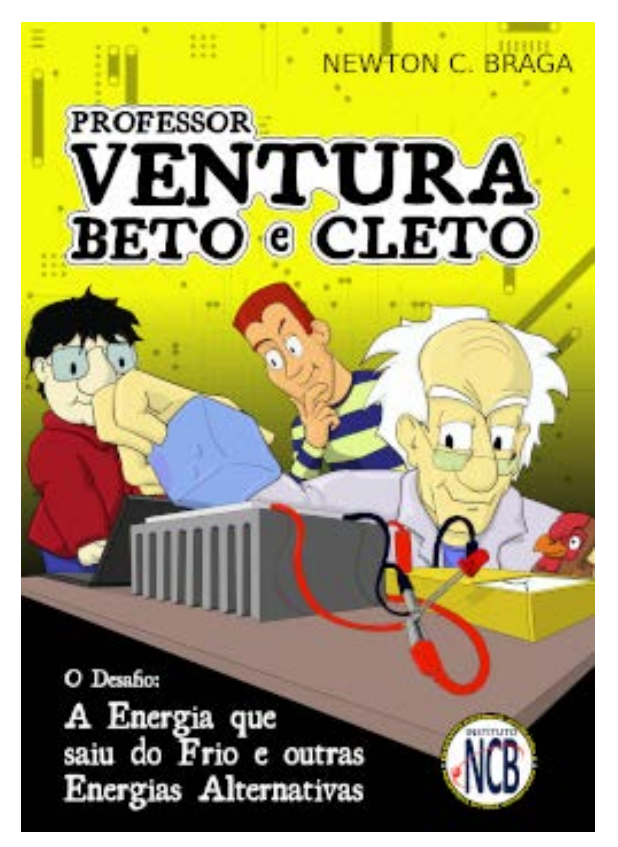

Figura 15 – O livro do Prof. Ventura

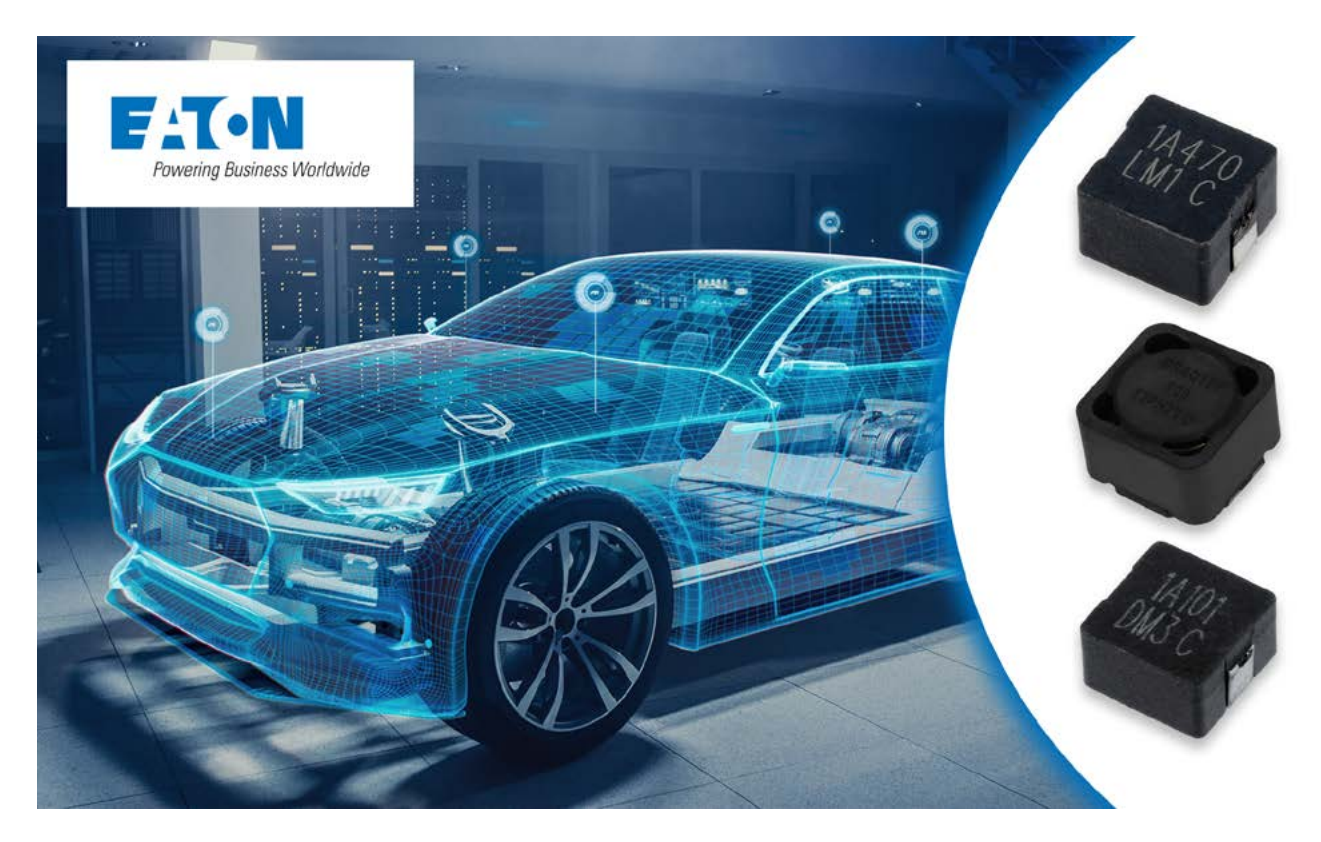

# INDUTORES DE POTÊNCIA DA EATON PARA APLICAÇÕES AUTOMOTIVAS

tme.com

Os indutores são os componentes básicos dos conversores de tensão chaveados utilizados para alimentar LED. Na verdade, é a qualidade e as capacidades dos componentes indutivos que determinam onde as fontes por semicondutores se tornarão mais utilizadas.

A empresa Eaton é conhecida sobretudo como fornecedor de dispositivos e elementos industriais, mas a sua ampla linha de produtos inclui também uma grande seleção de componentes eletrônicos especializados com parâmetros notáveis. A seguir, apresentamos-lhe um desses produtos: os indutores de potência destinados à montagem de circuitos eletrônicos para a indústria automotiva. Estes componentes pertencem às séries DRA, DRAQ e HCM1A e foram projetados como solução para resolver um requisito específico e de enorme importância.

### **FONTE DE ALIMENTAÇÃO PARA ILUMINAÇÃO LED EM VEÍCU-LOS**

Os LEDs mudaram irreversivelmente a indústria da iluminação, principalmente em casas e escritórios. Contudo, devido às suas características, revelaram-se difíceis de implementar na indústria automotiva. O obstáculo era a eficiência dos excitadores, uma vez que os conversores LDO (Low Drop Out) típicos não são capazes de fornecer energia suficiente para alimentar os faróis médios, máximos ou luzes de freio, que devem ter uma intensidade elevada para garantir a visibilidade mesmo num dia de sol.

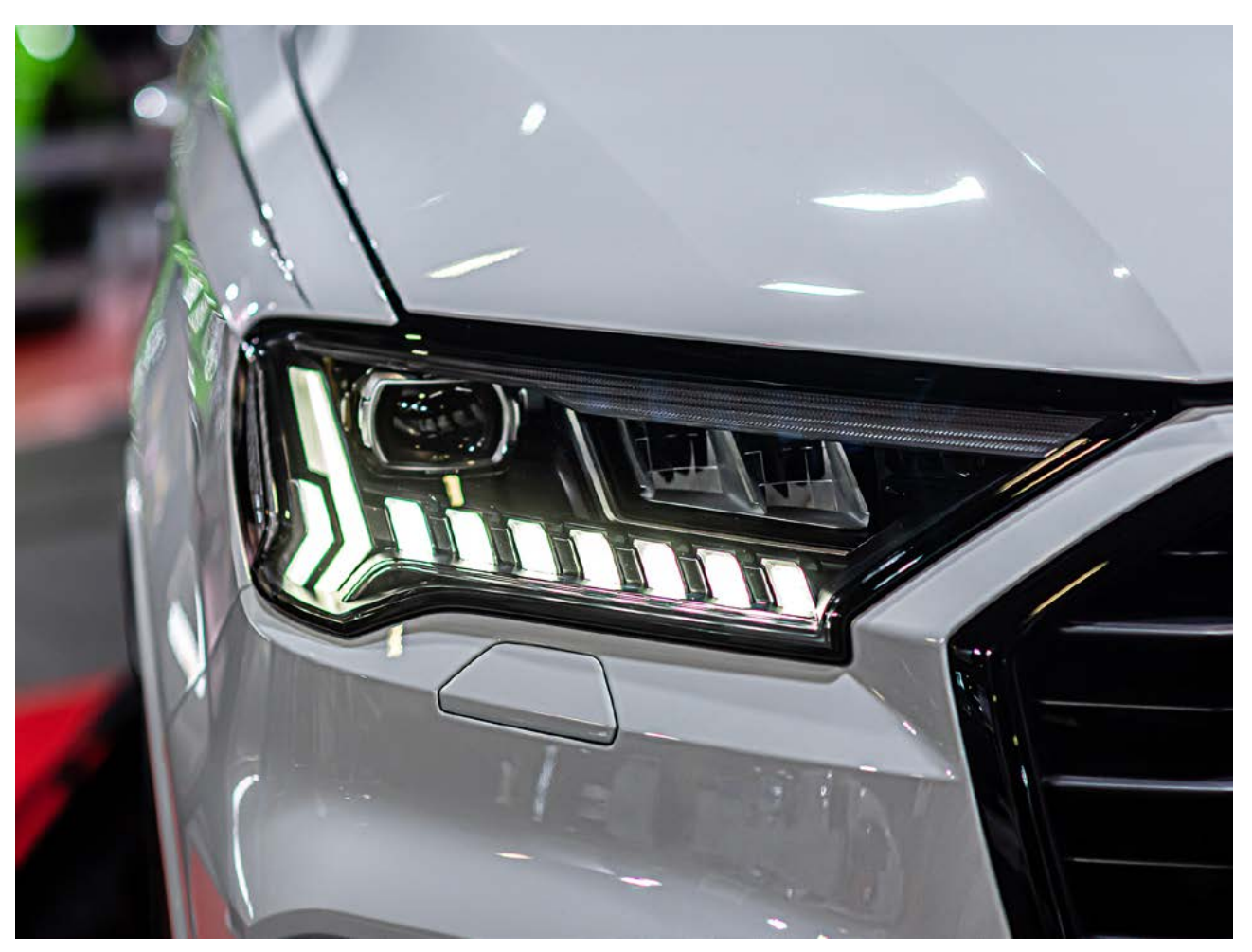

Figura 1 - A utilização de LEDs permite criar uma iluminação com design elegante.

Os custos dos circuitos de alimentação, que se caracterizariam não só por uma eficiência de corrente adequada, mas também por uma resistência a vibrações, impactos e temperaturas elevadas (frequentemente superiores a 120°C), fizeram com que os LED fossem utilizados principalmente em interiores ou em automóveis mais caros. No segmento de consumo, são utilizadas principalmente lâmpadas de halogéneo ou de xenônio, cuja principal desvantagem é a presença de elementos frágeis, como filamentos ou eletrodos, com um tempo de vida reduzido (em comparação com as estruturas de semicondutores).

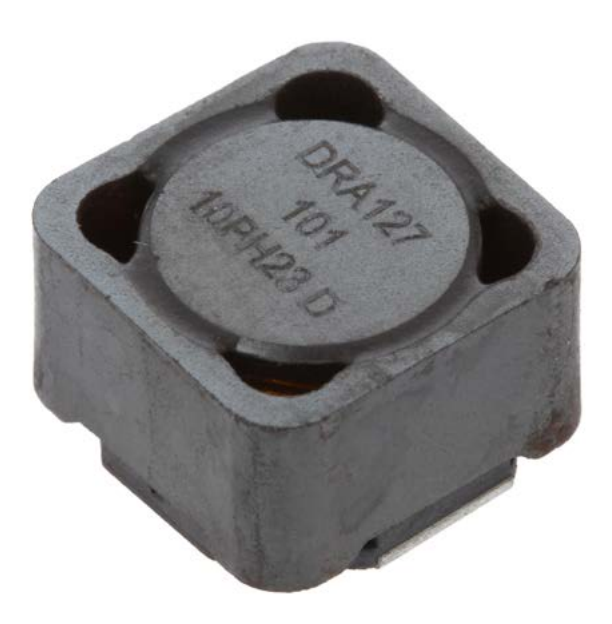

Figura 2 - Indutores da série DRA fabricados em tecnologia SMD.

#### **INDUTORES DA MARCA EATON**

É aqui que as soluções da marca Eaton apresentadas são bem-vindas. Estes indutores dispõem de certificação AEC-Q200, o que significa que foram testados e aprovados para utilização em circuitos eletrônicos de veículos rodoviários. A sua tolerância térmica varia de -40°C a 165°C (155°C para a série HCM1A), pelo que podem funcionar, por exemplo, dentro do compartimento do motor. Foram especificamente desenvolvidos para a construção de conversores "boost" e "buck" para a indústria automotiva, não só no campo da iluminação, mas também para circuitos de ar-condicionado e de aquecimento, para o controlo da iluminação interior e em controladores de motores elétricos. com uma potência relativamente alta (posicionamento dos bancos, subida/descida dos vidros etc.). São componentes SMD (montagem em superfície) de pequenas dimensões e disponíveis numa ampla gama de indutâncias. Pertencem a três séries: DRA, DRAQ e HCM1A.

#### **Série DRA**

Esta é a série mais completa de indutores para automóveis da Eaton na linha de oferta da TME. Os componentes deste grupo caracterizam- -se principalmente por uma elevada densidade de potência e eficiência. Estão disponíveis em duas dimensões de base 7,6x7,6 mm ou 12,5x12,5 mm (alturas de 3,55 mm a 8 mm, consoante o modelo). Esta linha inclui elementos com indutância de 290nH a 1001μH, capazes de correntes de funcionamento até 15,9A (corrente de saturação até 18,4A). Dispõem também de uma proteção EMI otimizada graças à blindagem magnética.
#### **Série DRAQ**

Os elementos DRAQ estão equipados com bobinagem dupla, pelo que podem operar como transformador/separador (1:1), e funcionar como dois componentes indutivos conectados em série ou em paralelo para obter uma gama de tensão ou corrente mais ampla (isolamento entre enrolamentos a 200 VAC). Como no caso dos modelos DRA, as saídas do indutor oferecem uma excelente proteção contra vibrações, garantindo que o elemento está permanentemente fixado mesmo em condições adversas. Outra das características partilhadas por todos os produtos da Eaton aqui apresentados é a baixa sensibilidade à humidade (MSL:1). A indutância das bobinas DRAQ disponíveis na TME vai desde 4.48 µH a 217 µH.

#### **Série HCM1A**

Neste grupo encontram-se os menores componentes dos que foram apresentados (incluindo 4,4x4,2x1,8 mm). Podem funcionar a frequências até 1MHz. Isto possibilita a sua utilização em circuitos de comunicação via rádio. Estão em conformidade com os parâmetros dos produtos acima citados. Os produtos distinguem-se por uma tolerância térmica ligeiramente inferior (de -55 °C a 155 °C), mas a sua vantagem mais importante é uma maior corrente máxima de funcionamento (de 1,3 A a 52 A) e corrente de saturação (até 100 A), o que amplia ainda mais a variedade de possíveis aplicações.

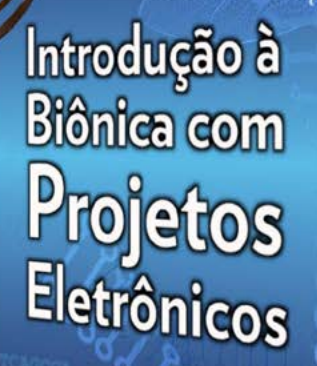

Newton C\_Braga

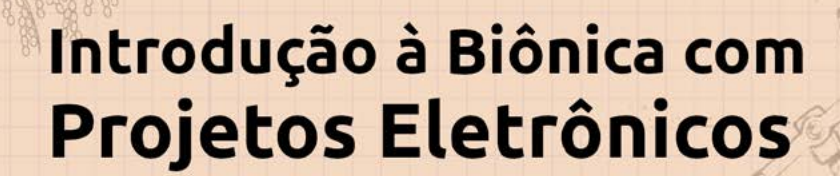

Esta obra é uma introdução ao estudo da biônica (biologia + Engenharia Mecânica e Eletrônica) utilizando projetos eletrônicos práticos. Com a finalidade de ajudar um pouco os que desejam entrar de uma forma mais intensa neste maravilhoso campo das aplicações tecnológicas linkadas aos seres vivos este livro trás uma coletânea de artigos e textos importantes, selecionados numa ordem lógica, com o único objetivo de introduzir esta ciência aos estudantes e professores que desejam preparar um curso e profissionais, como também os makers que pretendem criar um produto de uma tecnologia totalmente nova quer seja para uma aplicação agropecuária, para colocar em pets, ou mesmo para usar num vestível ou num objeto de uso humano ou animal conectado à Internet.

> e-Books ou Impresso **Clique ou Fotografe o QR-Code**

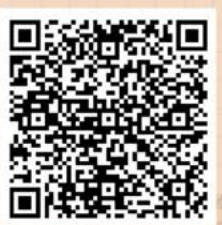

#### INTERNET DAS COISAS

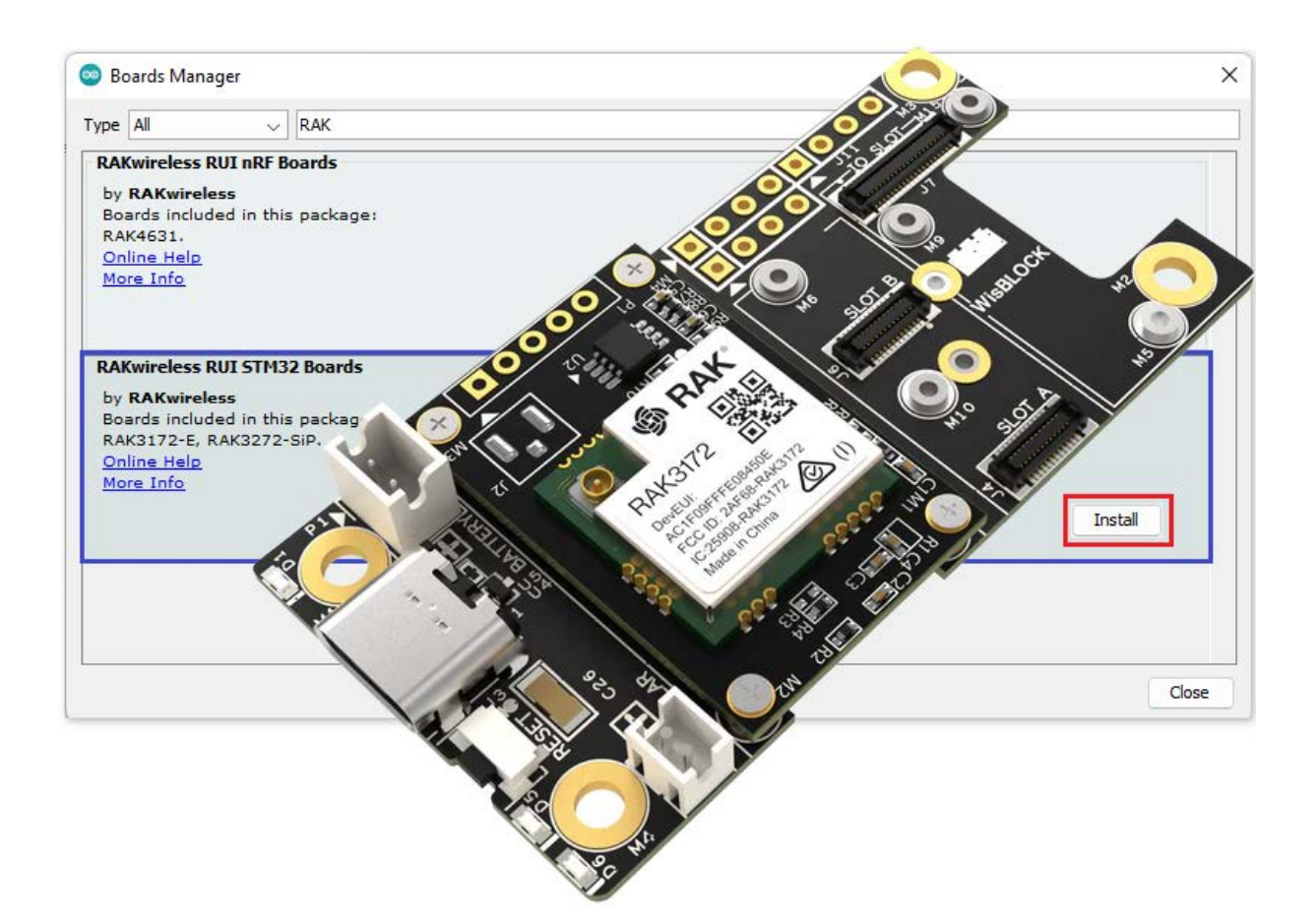

## HELLO WORLD LORAWAN COM O RAK3172

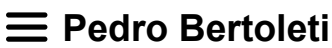

A conectividade LoRaWAN é, atualmente, uma das melhores opções de conectividade para soluções em Internet das Coisas. Os motivos para isso são múltiplos, dos quais destacam-se: baixíssimo consumo energético, grande alcance entre gateway e end-devices e segurança de ponta-a-ponta. Portanto, conhecer boas opções de módulos LoRa-WAN é muito importante, pois permite tirar o melhor proveito desta conectividade.

Neste artigo, será apresentada uma ótima opção de módulo LoRa-WAN disponível no Brasil, o RAK3172.

#### **O QUE É O RAK3172?**

O RAK3172 é um módulo embarcável LoRaWAN, do fabricante RAK Wireless, o qual faz uso do SoC (System On-a Chip) STM32WLE5CC. Este módulo permite que se utilize de forma simples e direta a conectividade LoRaWAN em sistemas embarcados, uma vez que já possui o

rádio LoRa e suas bibliotecas básicas contam com o stack LoRaWAN. Ainda, é possível programar uma aplicação completa no mesmo módulo, fornecendo a praticidade de se ter um único módulo para gerenciar a conectividade LoRaWAN e executar a aplicação da solução. Uma foto deste módulo pode ser vista na figura 1.

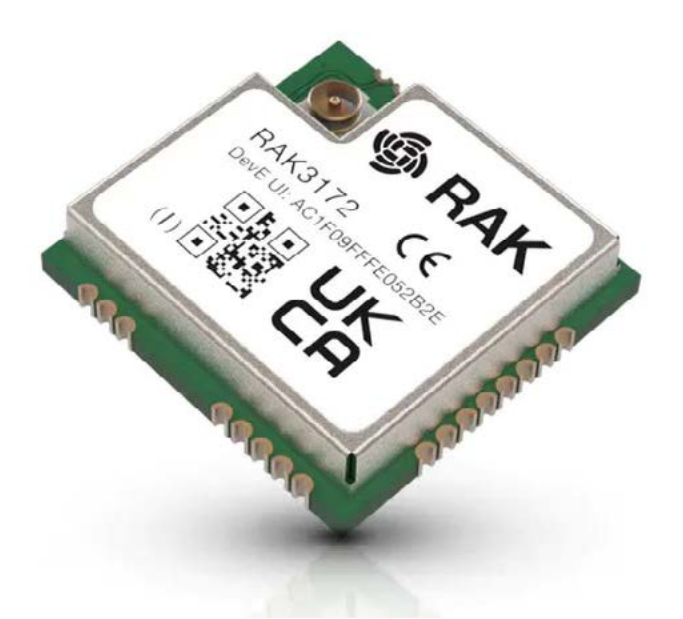

Figura 1 - módulo RAK3172.

Fonte da imagem: [https://store.rakwireless.com/products/wisduo-lpwan-module-rak3172?](https://store.rakwireless.com/products/wisduo-lpwan-module-rak3172? variant=40014759297222) [variant=40014759297222](https://store.rakwireless.com/products/wisduo-lpwan-module-rak3172? variant=40014759297222)

Uma forma de se utilizar, explorar e testar o RAK3172 é via kit de desenvolvimento do mesmo, a RAK3172 Evaluation Board. Esse kit de desenvolvimento é bastante prático, uma vez que possui, além do próprio RAK3172, suporte a módulos externos, acesso fácil a GPIOs e ainda conta com a circuitaria necessária para permitir a alimentação da placa via painel solar (5V) e bateria (Li-Ion ou LiPo, 3,7V, 1 célula). Este artigo foi feito para uso na RAK3172 Evaluation Board. A RAK3172 Evaluation Board pode ser vista na figura 2.

O datasheet do RAK3172 pode ser acessado em: [https://docs.rak](https://docs.rakwireless.com/Product-Categories/WisDuo/RAK3172-Module/Datasheet/)[wireless.com/Product-Categories/](https://docs.rakwireless.com/Product-Categories/WisDuo/RAK3172-Module/Datasheet/) [WisDuo/RAK3172-Module/Data](https://docs.rakwireless.com/Product-Categories/WisDuo/RAK3172-Module/Datasheet/)[sheet/](https://docs.rakwireless.com/Product-Categories/WisDuo/RAK3172-Module/Datasheet/).

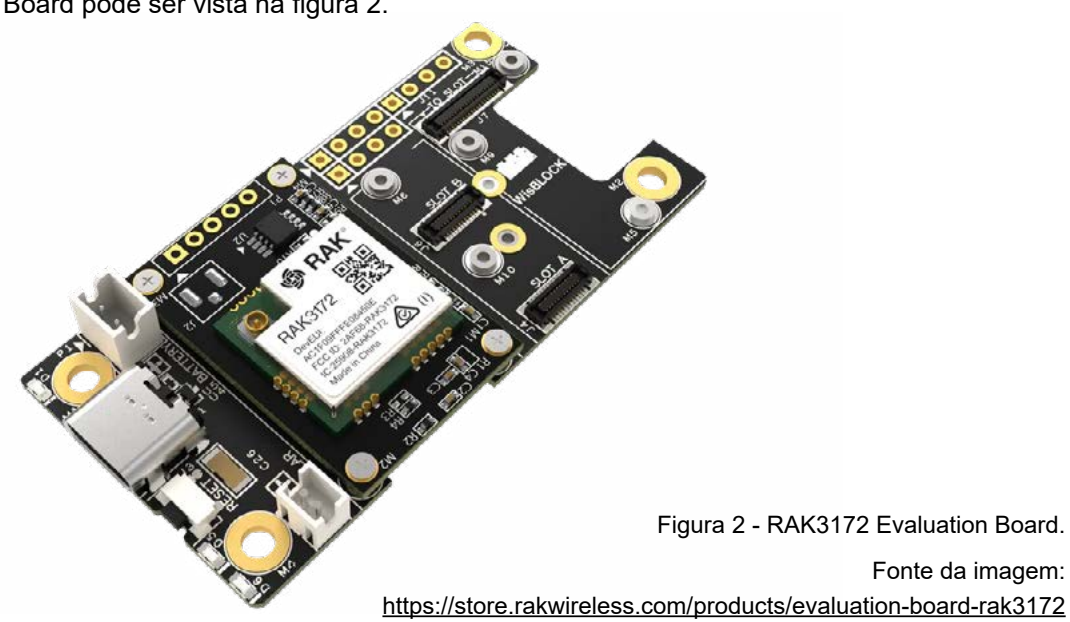

#### **Outras três características interessantes do módulo são:**

- Ambiente de programação simplificado: todas as bibliotecas e softwares de exemplo são disponíveis para uso como Arduino, ou seja, é possível programar uma aplicação completa no RAK3172 e usufruir da conectividade LoRaWAN via Arduino IDE, o que facilita muito a prototipação e acelera o tempo de desenvolvimento da solução. Para isso, o RAK3172 conta com suporte às bibliotecas e APIs RUI3 (para mais informações, acesse: https://docs.rakwireless.com/RUI3/ ).
- LoRa P2P: além de usar o módulo RAK3172 para conectividade LoRa-WAN, é também possível se comunicar de forma ponto-a-ponto com outros rádios LoRa, viabilizando aplicações de comunicação direta entre dois ou mais end-devices e/ou o uso de protocolos de comunicação proprietários, trafegando mensagens utilizando o rádio LoRa como canal de transmissão.
- Uso como módulo LoRaWAN de abordagem no-code: caso não desejar programar a aplicação da solução diretamente no RAK3172, é possível utilizá-lo como um módulo LoRaWAN de abordagem no-code, controlando-o via comandos AT a partir de outro microcontrolador, deixando, portanto, para o RAK3172 a gerência da conectividade LoRaWAN.

#### **Especificações do RAK3172**

- Faz uso do SoC STM32WLE5CC, do fabricante STMicroelectronics, o qual conta com um ARM Cortex M4 e 256KB de memória Flash e 64kB de memória RAM;
- Dimensões físicas: 15 x 15,5 x 3,5 mm;
- Temperatura de operação: de -40°C até +85°C;
- Alimentação: de 2,0V até 3,6 V;
- Consumo de corrente em modo ultra-low power: 1,69μA;
- Bandas de LoRaWAN suportadas: EU433, CN470, RU864, IN865, EU868, AU915, US915, KR920 e AS923;
- Classes LoraWAN suportadas: A, B e C;
- Versão do stack LoRaWAN embarcada: 1.0.3;
- Possui versões de hardware compatíveis com uso de antenas externas para o rádio LoRa.

#### **INSTALAÇÃO DAS BIBLIOTECAS NECESSÁRIAS**

Como dito anteriormente, é possível programar a aplicação do projeto ou solução via Arduino IDE diretamente no módulo RAK3172. Porém, para isso ser possível, é preciso instalar as bibliotecas do módulo na Arduino IDE.

Antes de partir para a instalação das bibliotecas, é recomendado instalar em seu computador a versão mais atual da Arduino IDE. Para isso, acesse https:// www.arduino.cc/en/software e baixe gratuitamente a versão mais recente da Arduino IDE para o seu sistema operacional (Windows, macOS ou Linux).

Uma vez com a versão mais recente da Arduino IDE instalada, a biblioteca específica para uso do RAK3172 e a biblioteca RUI3 podem ser instaladas. Para isso, siga o procedimento:

- 1. Na Arduino IDE, vá até o menu Arquivo, depois na opção Preferências e, em URLs Adicionais Para Gerenciadores de Placas, adicione a seguinte URL: https://raw.githubusercontent.com/RAKWireless/RAKwireless-Arduino-BSP-Index/main/package\_rakwireless.com\_rui\_index.json. Feito isso, clique em OK.
- 2. Agora, abra o gerenciador de placas na Arduino IDE no menu Ferramentas, depois em Placa e Gerenciador de Placas. No campo de pesquisa, digite RAK. A opção RAKwireless RUI nSTM32 Boards vai aparecer, conforme mostra a figura 3.

Instale a versão mais recente dela. A instalação dessa placa na Arduino IDE vai automaticamente instalar a biblioteca RUI3.

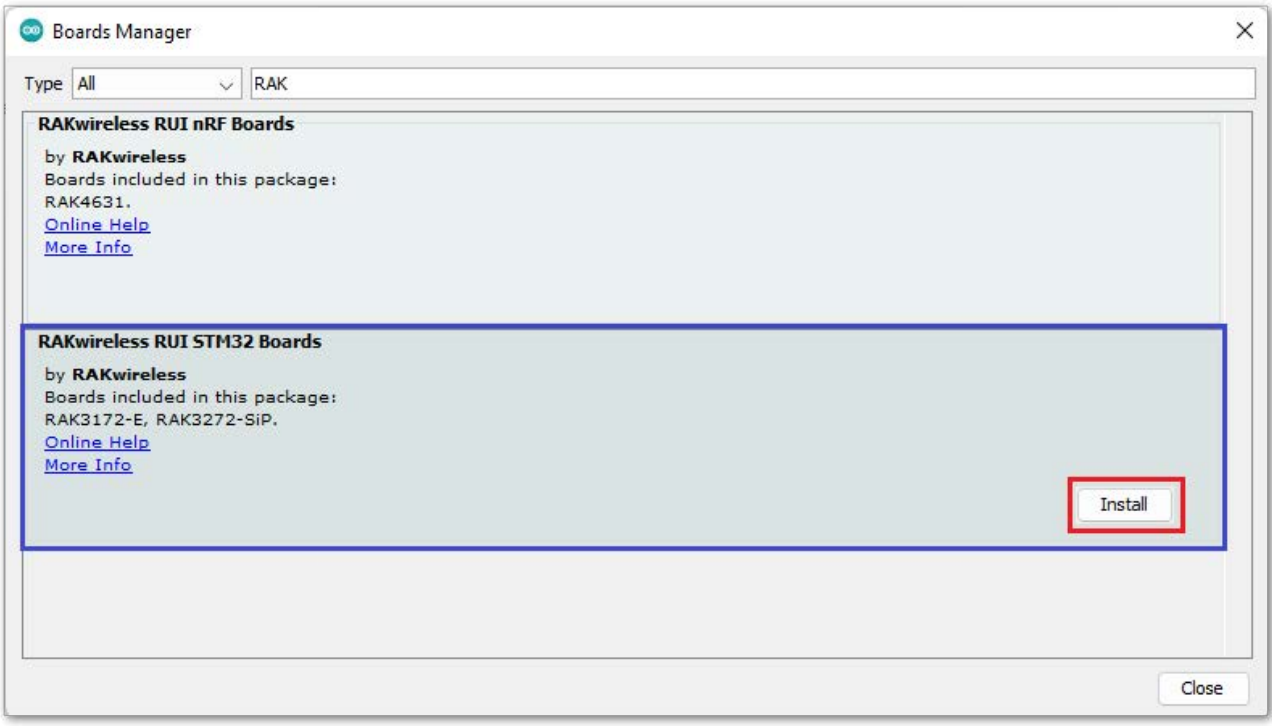

Figura 3 - placas da RAKwireless no gerenciador de placas.

Fonte da imagem: <https://docs.rakwireless.com/RUI3/Supported-IDE/#software-setup>

A partir deste ponto, todas as bibliotecas necessárias para o hello world Lo-RaWAN estão instaladas. Para selecionar a placa correspondente a RAK3172 Eval Board na Arduino IDE, vá até o menu Ferramentas, depois em Placa, RA-Kwireless RUI STM32 modules e, por fim, selecione a opção WisDuo RAK3172 Evaluation Board.

#### **VISÃO GERAL: HELLO WORLD LORAWAN COM O RAK3172**

Com todas as bibliotecas instaladas, está tudo pronto para ser feito o hello world LoRaWAN com o RAK3172.

O hello world LoRaWAN consiste em configurar a comunicação LoRaWAN para operação na banda AU915 (banda utilizada no Brasil), modo de ativação em ABP, classe LoRaWAN em A, confirmação de envio desligada, as credenciais LoRaWAN (Application Session Key, Network Session Key e Device Address) e enviar periodicamente a mensagem textual "TESTE" via LoRaWAN.

É importante observar que você, leitor, deve as credenciais LoRaWAN junto a seu distribuidor LoRaWAN e, em seguida, substituir pelas credenciais-fantasia utilizadas no código-fonte.

#### **MATERIAIS NECESSÁRIOS**

Para fazer este hello world LoRaWAN, você precisará dos seguintes itens de hardware:

• Uma RAK3172 Eval Board.

Para informações de como obtê-la, consulte a Albacore, representante oficial da RAK Wireless no Brasil: <https://www.albacore.com.br/>

• Um cabo USB-C, para programação e alimentar a Eval Board

#### **CÓDIGO-FONTE: HELLO WORLD LORAWAN COM O RAK3172**

O código-fonte do hello world LoRaWAN com o RAK3172 pode ser visto a seguir:

/\* Tempo entre transmissões da mensagem hello world \*/

#define PERIODO\_ENVIO\_MSG\_LORAWAN (1800000) //tempo em ms

/\* Confiuguração da banda de operação como AU915 (banda usada no Brasil) \*/

#define ABP\_BAND (RAK\_REGION\_AU915)

/\* Credenciais LoRaWAN \*/

/\* IMPORTANTE: as credenciais deste código-fonte são fantasia.

 Você deve obter suas próprias credenciais LoRaWAN junto ao seu distribuidor LoRaWAN

e colocá-las no código-fonte antes de utilizar este o exemplo

\*/

#define ABP\_DEVADDR {0x00, 0x00, 0x00, 0x00}

#define ABP\_APPSKEY {0x00, 0x00, 0x00, 0x00, 0x00, 0x00, 0x00, 0x00, 0x00, 0x00, 0x00, 0x00, 0x00, 0x00, 0x00, 0x00}

#define ABP\_NWKSKEY {0x00, 0x00, 0x00, 0x00, 0x00, 0x00, 0x00, 0x00, 0x00, 0x00, 0x00, 0x00, 0x00, 0x00, 0x00, 0x00}

/\* Prototipos \*/

void faz\_envio\_msg\_lorawan();

/\* Callback de mensagem recebida (downlink) \*/

void recvCallback(SERVICE\_LORA\_RECEIVE\_T \* data)

{

if (data->BufferSize > 0) {

Serial.printf("\*\* Mensagem de downlink LoRaWAN recebida.");

```
for (int i = 0; i < data->BufferSize; i++)
       {
       Serial.printf("%x", data->Buffer[i]);
       }
      Serial.print("\r\n");
      }
}
/* Callback de mensagem enviada (uplink) */
void sendCallback(int32_t status)
{
      if (status == RAK_LORAMAC_STATUS_OK)
      {
       Serial.printf("Mensagem LoRaWAN enviada com sucesso\r\n");
      }
      else
      {
       Serial.printf("Falha ao enviar mensagem LoRaWAN\r\n");
      }
}
void setup()
{
      Serial.begin(115200, RAK_AT_MODE);
      delay(2000);
      /* Carrega credenciais LoRaWAN */
      uint8_t node_dev_addr[4] = ABP_DEVADDR;
      uint8 t node_app_skey[16] = ABP_APPSKEY;
      uint8_t node_nwk_skey[16] = ABP_NWKSKEY;
      /* COnfigura modo de ativação como ABP */
      api.lorawan.njm.set(RAK_LORA_ABP);
      /* Configura máxima potência e transmissão do rádio LoRa */
      api.lorawan.txp.set(0);
      /* Configura máscara de canais LoRaWAN para utilizar canais de 0 a
```

```
15 *1
```
uint16\_t channel\_mask = 0x0003;

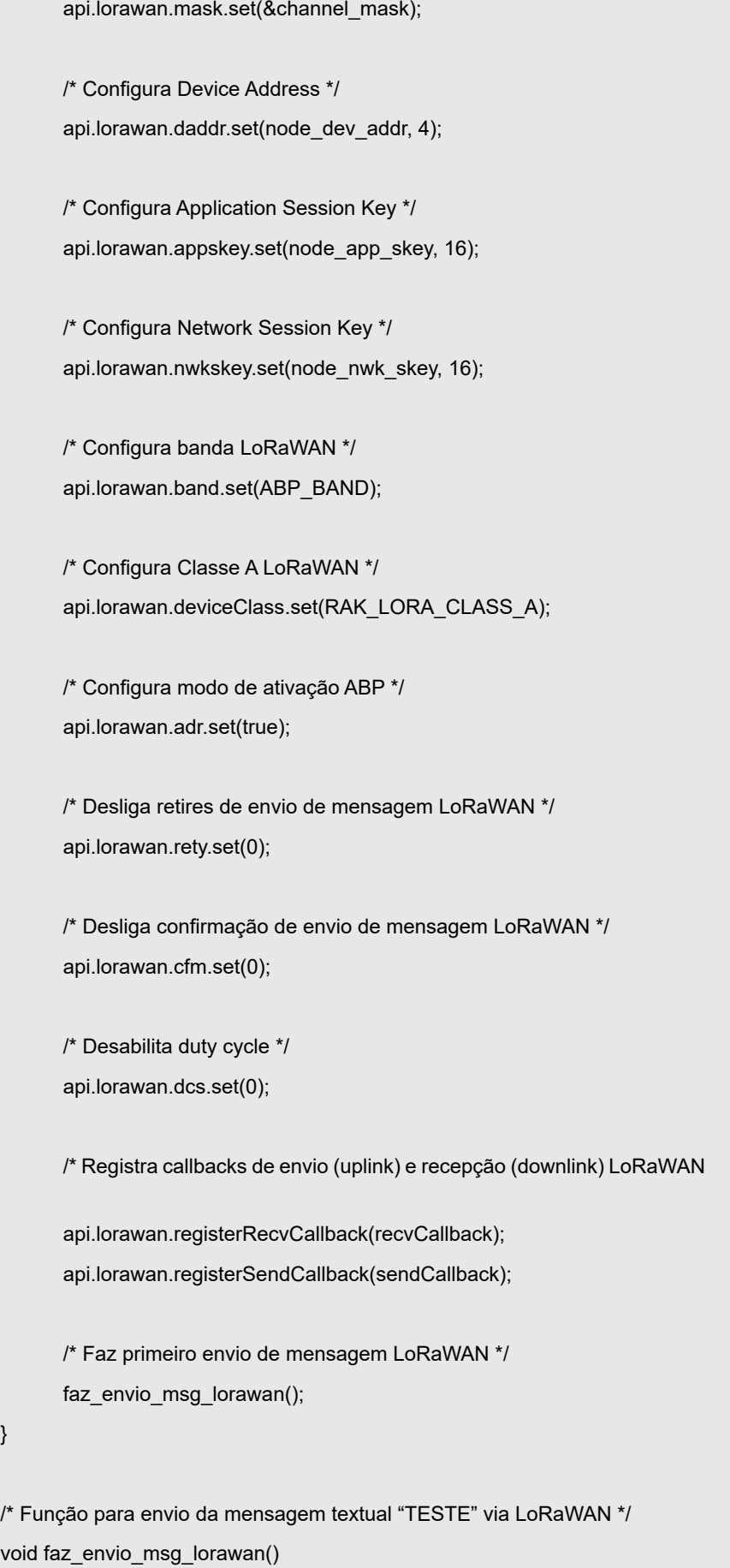

{

}

\*/

```
/** Payload of Uplink */ 
      uint8 t payload lorawan[6] = {0};
      uint8 t data len = 6;
      payload_lorawan[0] = (uint8_t) 'T';
      payload Iorawan[1] = (uint8 t) 'E';payload_lorawan[2] = (uint8_t) 'S';
      payload_lorawan[3] = (uint8_t) 'T';
      payload_lorawan[4] = (uint8_t) 'E';
      Serial.printf("Payload a ser enviado:");
      for (int i = 0; i < data_len; i++)
      {
      Serial.printf("0x%02X", payload lorawan[i]);
      }
      Serial.printf("");
      if (api.lorawan.send(data_len, (uint8_t *) & payload_lorawan, 2, true, 1))
      {
       Serial.printf("Envio LoRaWAN em curso...\r\n");
      }
      else
      {
      Serial.printf("Falha no envio de mensagem LoRaWAN\r\n");
      }
void loop()
      static uint64 t last = 0;
      static uint64_t elapsed;
      /* Faz envio LoRaWAN nos tmpos pré-estabelecidos */
      if ((elapsed = millis() - last) > PERIODO_ENVIO_MSG_LORAWAN)
      {
      faz_envio_msg_lorawan();
      last = millis();
      }
      api.system.sleep.all(PERIODO_ENVIO_MSG_LORAWAN);
```
}

{

}

```
45
```
#### **TESTANDO O HELLO WORLD LORAWAN COM O RAK3172**

Para testar o hello world LoRaWAN com o RAK3172, basta compilar o código- -fonte e fazer o upload do projeto para a placa RAK3172 Eval Board, exatamente da mesma forma como você faz com qualquer placa Arduino. Uma vez que o projeto está em execução na placa, você pode acompanhar a recepção das mensagens no console do seu distribuidor LoRaWAN.

#### **CONCLUSÃO**

Neste artigo, apresentei a você, leitor, o RAK3172, uma excelente opção de módulo embarcável para utilizar LoRaWAN em seus projetos e soluções de dispositivos eletrônicos. É uma opção especialmente interessante de módulo Lo-RaWAN para quem busca a praticidade de ter conectividade e aplicação em um só módulo. Ainda, como forma de apresentação mão-na-massa, mostrei como fazer um hello world com esse módulo, de forma a guiar você em seus primeiros passos com LoRaWAN, facilitando seus testes e validações com conectividade LoRaWAN.

Com o conteúdo aqui apresentado, você, leitor, tem mais uma opção confiável de módulo LoRaWAN para utilizar em seus projetos e soluções no Brasil.

Deseja saber mais sobre LoRaWAN em português, de forma objetiva, clara e com projetos práticos? Tenho uma ótima opção de livro para você!

Escrevi o livro certo para você aprender LoRaWAN! Este livro se chama Conectividade LoRaWAN: fundamentos e prática.

Este livro é o resultado de vários anos desenvolvendo projetos LoRaWAN. Inseri todo o conhecimento adquirido ao longo de anos de experiência e toda a base teórica da conectividade, unificando todas as técnicas e estratégias para criação de um projeto utilizando LoRaWAN.

Explore de forma prática e detalhada o funcionamento do protocolo LoRa-WAN. Aprenda a distinguir entre LoRa e LoRaWAN, compreender com profundidade a operação dos dispositivos LoRaWAN, escolher quando utilizá-los, dominar os principais parâmetros e entender a arquitetura de redes LoRaWAN.

Descubra diversos exemplos de projetos que resolvem desafios do mundo real com a conectividade LoRaWAN, conectividade esta aplicável em cobertura em boa parte do território nacional e, ainda, com baixo consumo energético. Reproduza esses exemplos em sua bancada com código-fonte bem estruturado e documentado, de forma que você possa experimentar projetos reais com essa incrível conectividade em primeira mão.

Após a leitura, você estará apto a decidir onde aplicar o LoRaWAN em seus projetos, compreendendo a lógica por trás de cada parâmetro escolhido. Você também dominará os principais métodos de programação e módulos LoRaWAN disponíveis no mercado atual, preparando-se para testes e experimentação prática.

Saiba mais sobre o livro em:

<https://pedrobertoleti.com.br/index.php/conectividade-lorawan/>

### $\mathbb{A}$ ASSOCIAÇÃO BRASILEIRA DE AUTOMAÇÃO RESIDI

### **ACESSE O SITE**

www.aureside.org.br

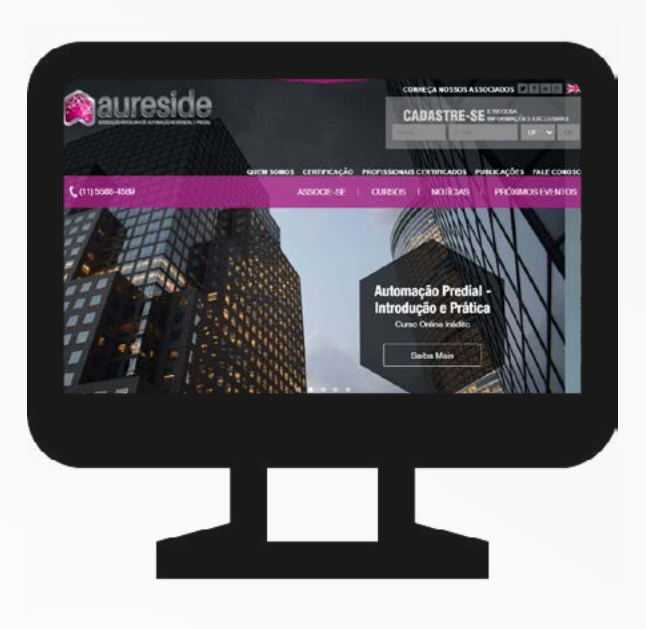

# **HÁ 20 [ANOS](http://www.aureside.org.br)**

a AURESIDE difunde tecnologias, treina, forma profissionais e fomenta o mercado de Automação Residencial e Predial

### *Conheça os benefícios exclusivos* **dos associados da AURESIDE**

Treinamentos presenciais e a distância • Descontos em eventos • Divulgação de Produtos e Serviços • Comunicação e Imprensa • Estímulo à demanda de mercado • Representatividade • Participação • Base de dados cadastrais • Apoio Institucional • Rede de Contatos

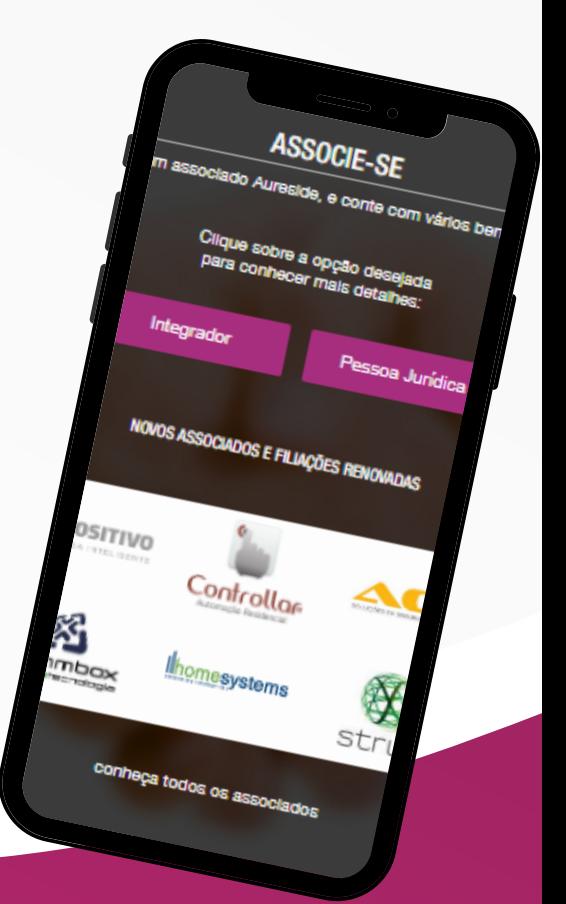

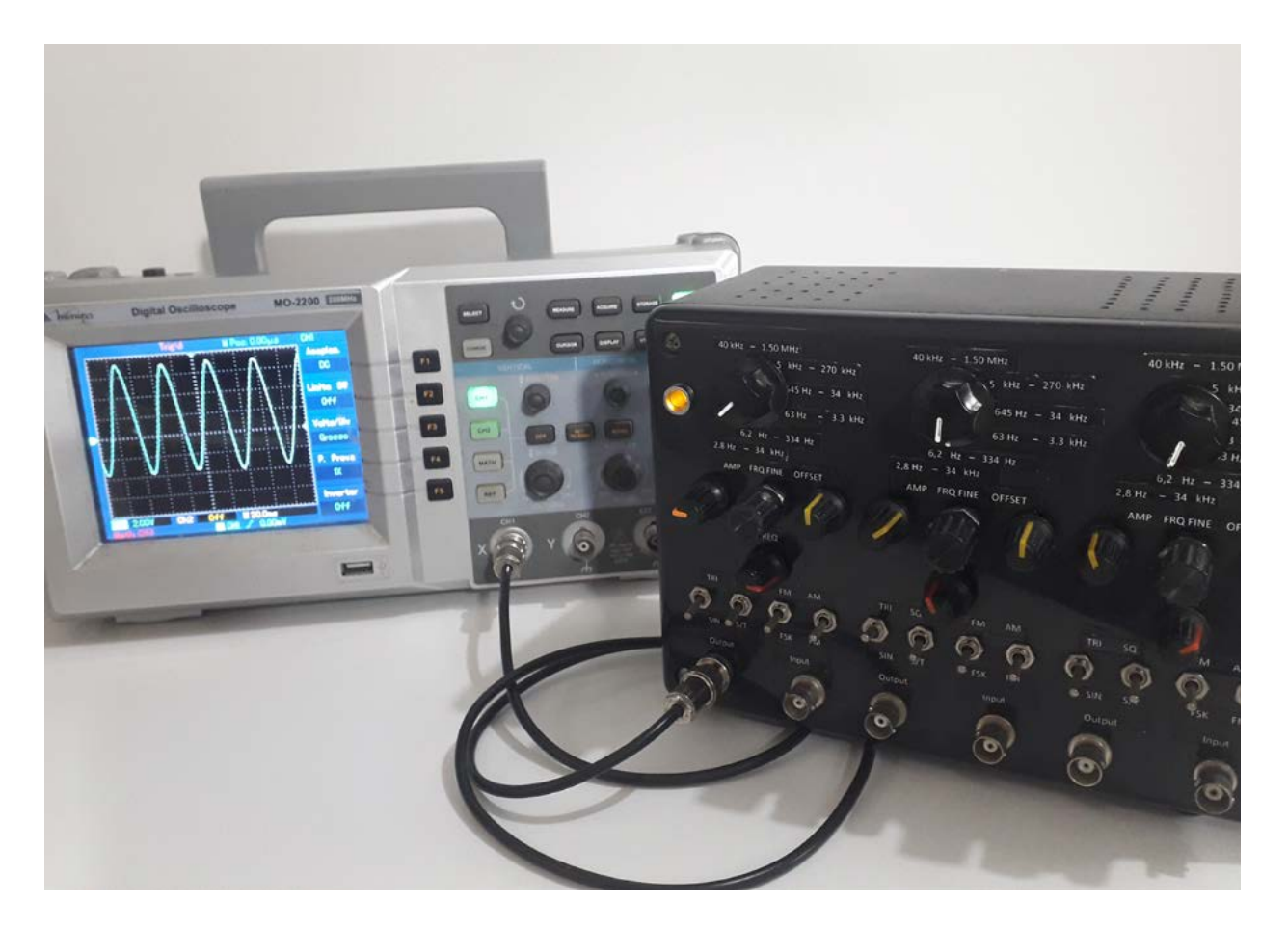

## LABORATÓRIO DE SINAIS – GERADOR DE FUNÇÕES E MODULAÇÕES

**MSC. Eng. Antonio Carlos Gasparetti.**

No âmago da engenharia eletrônica, o gerador de funções é mais que uma ferramenta; é a essência que molda descobertas e inovações. Neste artigo, exploramos a relevância do XR2206, um representante resiliente da era analógica, capaz de suportar modulações AM, ASK, FM, FSK, e gerar sinais senoidais, quadrados e triangulares. Num mundo digitalizado, o XR2206 destaca-se como testemunha de uma tecnologia pré-geradores de funções digitais, enfatizando sua importância na construção sólida da engenharia e na bancada de laboratório.

#### **HISTÓRIA**

1930s-1950s: Introdução dos primeiros geradores de funções com válvulas, fundamentais para testes em circuitos eletrônicos. Destaque

para o Hewlett-Packard 200A, um dos primeiros geradores de áudio, lançado em 1940.

Década de 1960: Transição para dispositivos semicondutores, como o IC 8038, marcando uma mudança para geradores mais compactos e eficientes.

Década de 1970: Expansão das capacidades para incluir modulações AM, ASK e FM. O HP 3310A, lançado em 1971, exemplifica esse período, oferecendo modulação e varredura em frequência.

Década de 1980: Início da digitalização, com geradores de funções preparando-se para a era digital. O HP 3325A, de 1985, ilustra essa transição, oferecendo recursos digitais avançados.

Décadas de 1990-2000: Adoção de modulações digitais como FSK, alinhando-se às necessidades de transmissões digitais. O Tektronix AFG3000, lançado em 2004, exemplifica a combinação de sinais analógicos e digitais.

#### **COMPREENDENDO O BÁSICO SOBRE GERADORES DE FUN-ÇÕES**

Um gerador de funções básico é um dispositivo eletrônico projetado para produzir sinais elétricos periódicos, como ondas senoidais, quadradas ou triangulares. Esses geradores são amplamente utilizados em laboratórios, testes de equipamentos eletrônicos e aplicações de comunicação. Vamos entender os componentes e funcionalidades de um gerador de funções simples:

- 1. Oscilador: O núcleo de um gerador de funções é o oscilador, responsável por gerar o sinal periódico. Pode ser implementado usando componentes como resistores, capacitores e indutores.
- 2. Controles de Frequência e Amplitude: Um gerador de funções básico permite ajustar a frequência e a amplitude do sinal de saída. Esses controles permitem que o usuário configure o gerador para gerar sinais em uma faixa específica de frequências e ajuste a amplitude conforme necessário.
- 3. Seleção de Forma de Onda: Os geradores de funções básicas oferecem opções para escolher entre diferentes formas de onda, como senoidal, quadrada e triangular. A capacidade de selecionar a forma de onda desejada permite atender a diversas necessidades de teste e experimentação.
- 4. Saída de Sinal: O gerador de funções tem uma saída onde o sinal gerado pode ser retirado para ser utilizado em outros circuitos, equipamentos de teste ou experimentos.
- 5. Controle de Modulação: Em alguns casos, um gerador de funções básico pode incluir controles de modulação, permitindo a aplicação de modulação AM (Amplitude Modulation), FM (Frequency Modulation) ou outras técnicas, dependendo do modelo.
- 6. Display e Indicadores: Alguns geradores básicos podem ter um display para mostrar informações como a frequência atual ou outras configurações. Indicadores luminosos podem sinalizar o estado do equipamento, como a ativação do sinal.

7. Alimentação: Os geradores de funções podem ser alimentados por fontes de energia externas ou por baterias internas, dependendo do design.

Em resumo, um gerador de funções básico é uma ferramenta versátil que permite a geração controlada de sinais elétricos, facilitando a análise e teste de circuitos em uma variedade de aplicações na eletrônica.

#### **DESCRIÇÃO GERAL DO CHIP XR2206**

O XR-2206 é um circuito integrado monolítico gerador de funções capaz de produzir formas de onda de alta qualidade, incluindo senoidal, quadrada, triangular, rampa e pulso, com alta estabilidade e precisão. Suas formas de onda de saída podem ser moduladas em amplitude e frequência por meio de uma tensão externa. A faixa de operação em frequência pode ser selecionada externamente em uma ampla faixa, variando de 0,01Hz a mais de 1MHz. Este circuito é especialmente adequado para aplicações em comunicações, instrumentação e geração de funções que requerem a produção de tons senoidais, modulação em amplitude (AM), modulação em frequência (FM) ou geração de frequência de deslocamento (FSK). Ele possui uma especificação de deriva típica de 20ppm/°C. Além disso, a frequência do oscilador pode ser varrida linearmente em uma faixa de frequência de 2000:1 com um controle de voltagem externo, mantendo baixa distorção.

#### **Recursos**

- Baixa distorção em onda senoidal, 0,5%, típica.
- Excelente estabilidade térmica, 20ppm/°C, típica.
- Ampla faixa de varredura, 2000:1, típica.
- Baixa sensibilidade à alimentação, 0,01% por Volt, típica.
- Modulação de amplitude linear.
- Controles FSK compatíveis com TTL.
- Ampla faixa de alimentação, de 10V a 26V.
- Ciclo de trabalho ajustável, de 1% a 99%.

#### **Aplicações**

- Geração de formas de onda.
- Geração de varreduras.
- Geração de AM/FM.
- Conversão de frequência para voltagem (V/F).
- Geração de FSK.
- Circuitos de loops de fase (VCO Voltage Controlled Oscillator).

Esses recursos e aplicações tornam o XR-2206 adequado para uma variedade de finalidades, desde experimentos em laboratório até aplicações mais avançadas em comunicação e instrumentação.

O XR-2206 é composto por quatro blocos funcionais distintos: um oscilador controlado por tensão (VCO), um multiplicador analógico e moldador de seno, um amplificador de ganho unitário e um conjunto de chaves de corrente.

O VCO gera uma frequência de saída proporcional a uma corrente de entrada, a qual é determinada por um resistor conectado entre os terminais de temporização e a referência.

Com dois pinos de temporização, é possível produzir duas frequências de saída independentes para aplicações de geração de FSK, utilizando o pino de controle de entrada FSK. Este pino controla as chaves de corrente, as quais selecionam uma das correntes do resistor de temporização e a direcionam para o VCO.

#### **Detalhes do Bloco Funcional**

Na figura 1 podemos identificar os blocos do sistema.

VCO (Oscilador Controlado por Tensão): Gera uma frequência de saída proporcional à corrente de entrada determinada por um resistor conectado aos terminais de temporização.

Multiplicador Analógico e Moldador de Seno: Responsável por multiplicar o sinal e moldar a onda senoidal, contribuindo para a geração de formas de onda triangular e senoidal.

Amplificador de Ganho Unitário: Garante que o sinal gerado mantenha a integridade ao ser encaminhado para as etapas subsequentes do circuito.

Conjunto de Chaves de Corrente: Controla as correntes que fluem através do resistor de temporização, permitindo a seleção de frequências específicas para a saída do VCO.

Maiores detalhes podem ser obtidos no datasheet do XR2206 Rev 1.04.

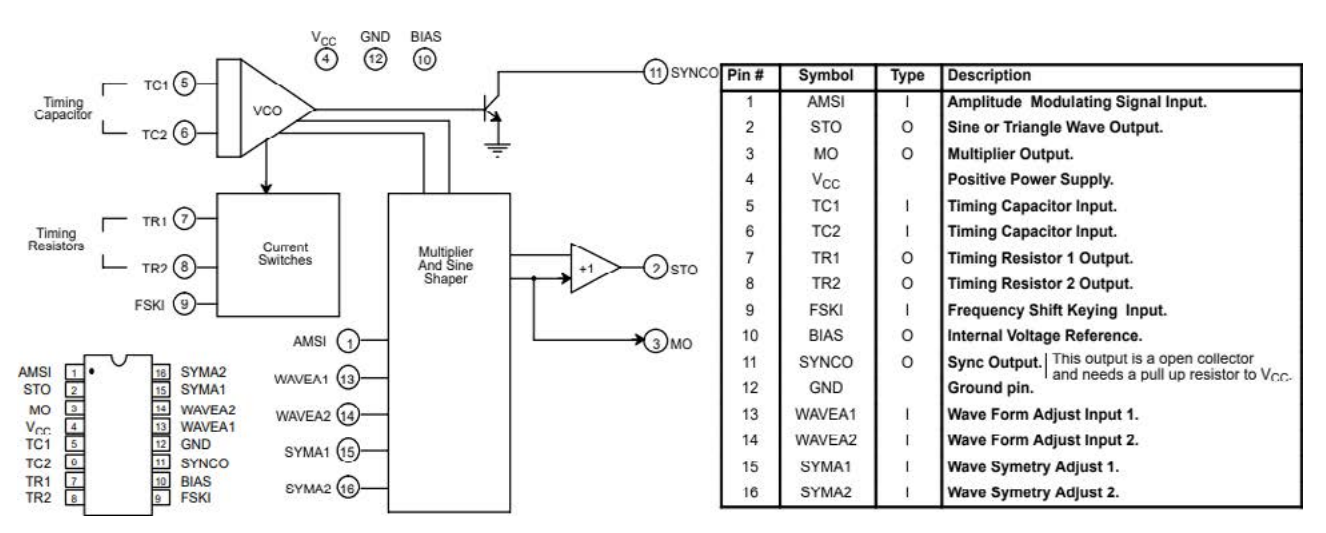

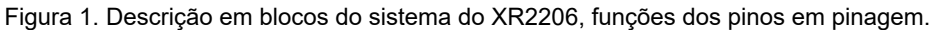

#### **CIRCUITO DE AMPLIFICAÇÃO E CONTROLE DE OFFSET**

Para a etapa de saída utilizamos um circuito de configuração classe AB com amplificação em banda larga, a fim de suportar uma ampla faixa de frequências geradas pelo XR2206. Para tanto utilizamos o circuito CA3140 em uma de suas configurações sugeridas no datasheet do componente.

Descrição do Amplificador Operacional CA3140: Uma Solução BiMOS para Alta Frequência

O amplificador operacional CA3140A e CA3140 é um circuito integrado que combina as vantagens de transistores PMOS de alta voltagem com transistores bipolares de alta voltagem em um único chip monolítico. Projetado para aplicações exigentes, esse amplificador operacional BiMOS destaca-se por suas características avançadas e versatilidade.

#### **CARACTERÍSTICAS PRINCIPAIS**

#### **Estágio de Entrada MOSFET (PMOS)**

Apresenta transistores PMOS protegidos por porta na etapa de entrada, proporcionando uma alta impedância de entrada, corrente de entrada muito baixa e desempenho de alta velocidade.

A capacidade de entrada comum em modo de tensão desce até 0,5V abaixo do terminal de fornecimento negativo, um atributo crucial em aplicações de fonte única.

#### **Estágio de Saída Bipolar**

Utiliza transistores bipolares na etapa de saída, incluindo proteção integrada contra danos causados por curtos-circuitos nos terminais de carga em direção a qualquer trilho de fornecimento ou à referência.

#### **Ampla Faixa de Tensão de Alimentação**

Opera em uma faixa de tensão de alimentação de 4V a 36V, podendo ser alimentado tanto por uma fonte única quanto dupla. Essa versatilidade permite sua aplicação em uma variedade de circuitos e sistemas.

#### **Compensação Interna de Fase**

Internamente compensado para alcançar uma operação estável em configuração de seguidor de ganho unitário. Além disso, oferece terminais de acesso para um capacitor externo adicional, possibilitando uma roll-off de frequência adicional, se necessário.

#### **Compatibilidade de Pinos com Padrões Industriais**

Apresenta o mesmo layout de 8 pinos usado no padrão da indústria, como o "741" e outros amplificadores operacionais convencionais.

#### **Aplicações na Saída de Gerador de Até 1,5MHz - 4,5MHz**

O CA3140 é ideal para servir como estágio de saída em geradores de função que operam na faixa de frequência de 1,5MHz a 4,5MHz. Sua capacidade de alta frequência, juntamente com a ampla faixa de tensão de alimentação e a eficiência do estágio de entrada MOSFET, fazem

dele uma escolha valiosa para aplicações que demandam desempenho preciso e confiável em amplificação de sinais.

A figura 2 destaca um amplificador de largura de banda alta com alta taxa de subida, ideal para ser utilizado como um driver de linha de transmissão de 50Ω. Essa configuração específica, quando combinada com o gerador de funções e os circuitos de formação de onda senoidal apresentados nas figuras 10 e 12, proporciona uma saída de 18V pico-a-pico (VP-P) em circuito aberto, ou 9VP-P quando terminado em 50Ω. A taxa de subida necessária para este amplificador é de 28V/μs (18VP-P x π x 0.5MHz). Esta configuração foi aplicada ao projeto com algumas modificações visando ampliar a resposta em frequência com ganho compatível.

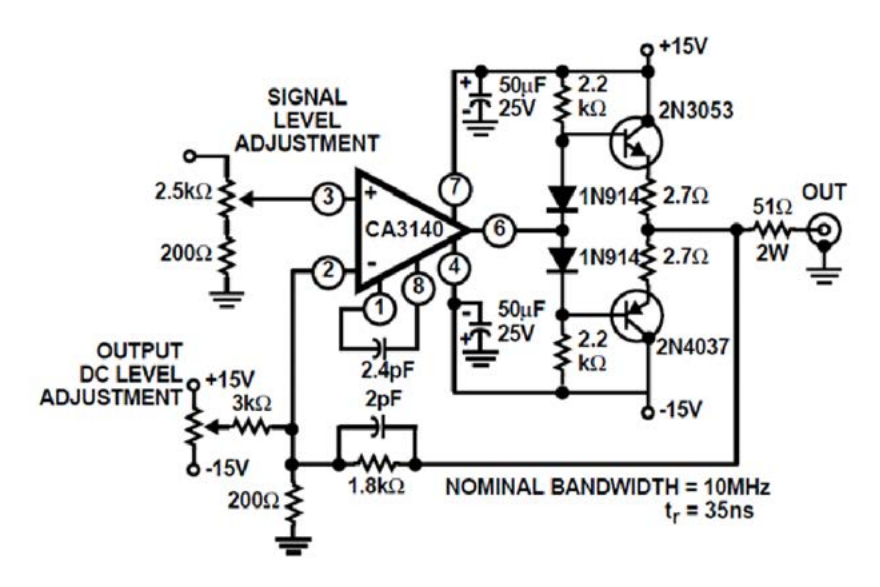

Figura 2. Circuito amplificador em banda larga sugerido no datasheet do CA 3140.

#### **O PROJETO DO GERADOR**

O projeto apresentado, suporta 3 geradores em 1. A proposta de 3 geradores é proporcionar 3 fontes independentes de sinais para aplicações didáticas ou que requeiram a injeção de diferentes sinais em diferentes frequências, combinando entradas e saídas para efetuar modulações AM, FM, ASK, FSK combinados com sinais senoidais, triangulares ou quadrados.

No entanto, a modularidade permite que o leitor monte apenas um módulo, ou mesmo mais módulos independentes. Desta forma pode ser montado apenas um gerador, com capacidade de ampliação se assim for desejado.

Outra aplicação interessante destes geradores integrados é poder combinar os sinais, para exploração de efeitos sonoros. Na figura 3, temos o diagrama em blocos do gerador proposto.

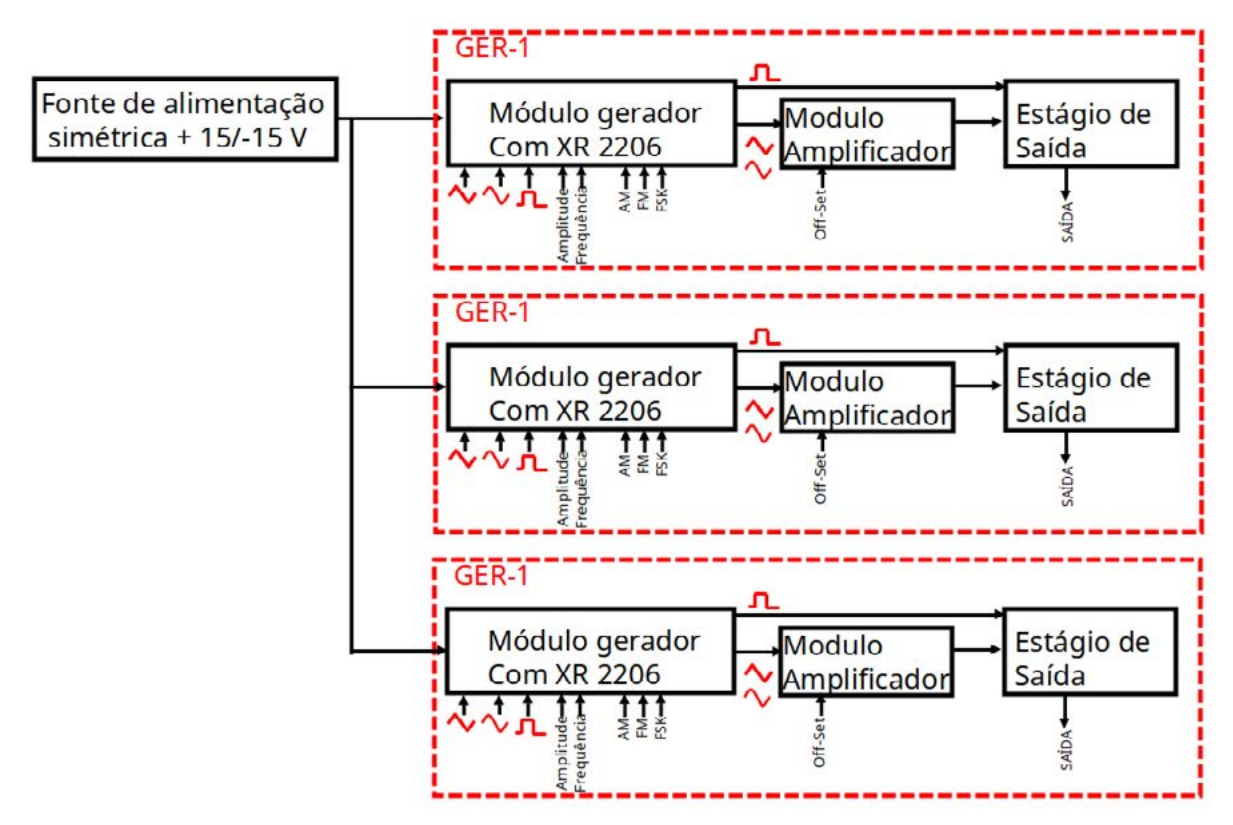

Figura 3. Diagrama em blocos dos geradores de função integrados.

#### **DESCREVENDO UM MÓDULO DO SISTEMA**

Vamos aqui descrever um módulo do sistema, uma vez que os demais são réplicas idênticas. na figura 4 temos o diagrama completo de um módulo do gerador.

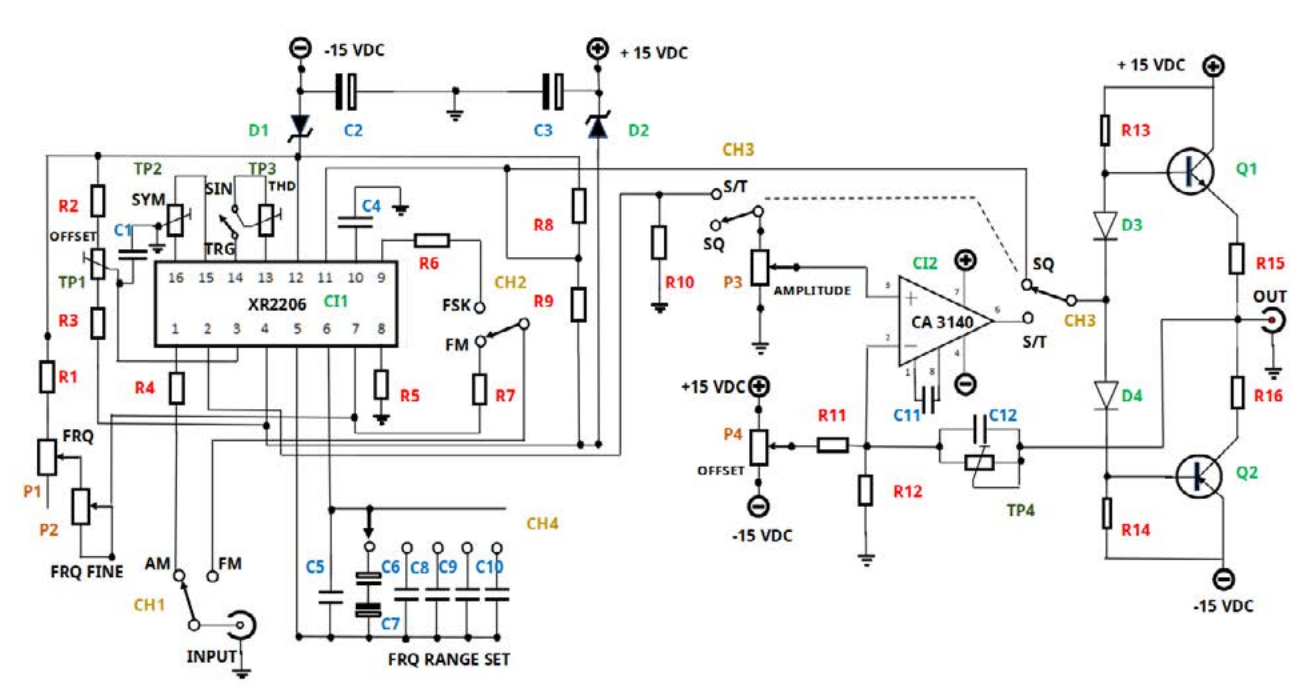

Figura 4 - Diagrama do Gerador

Vamos analisar o funcionamento do circuito em etapas, conforme mostra a figura 5

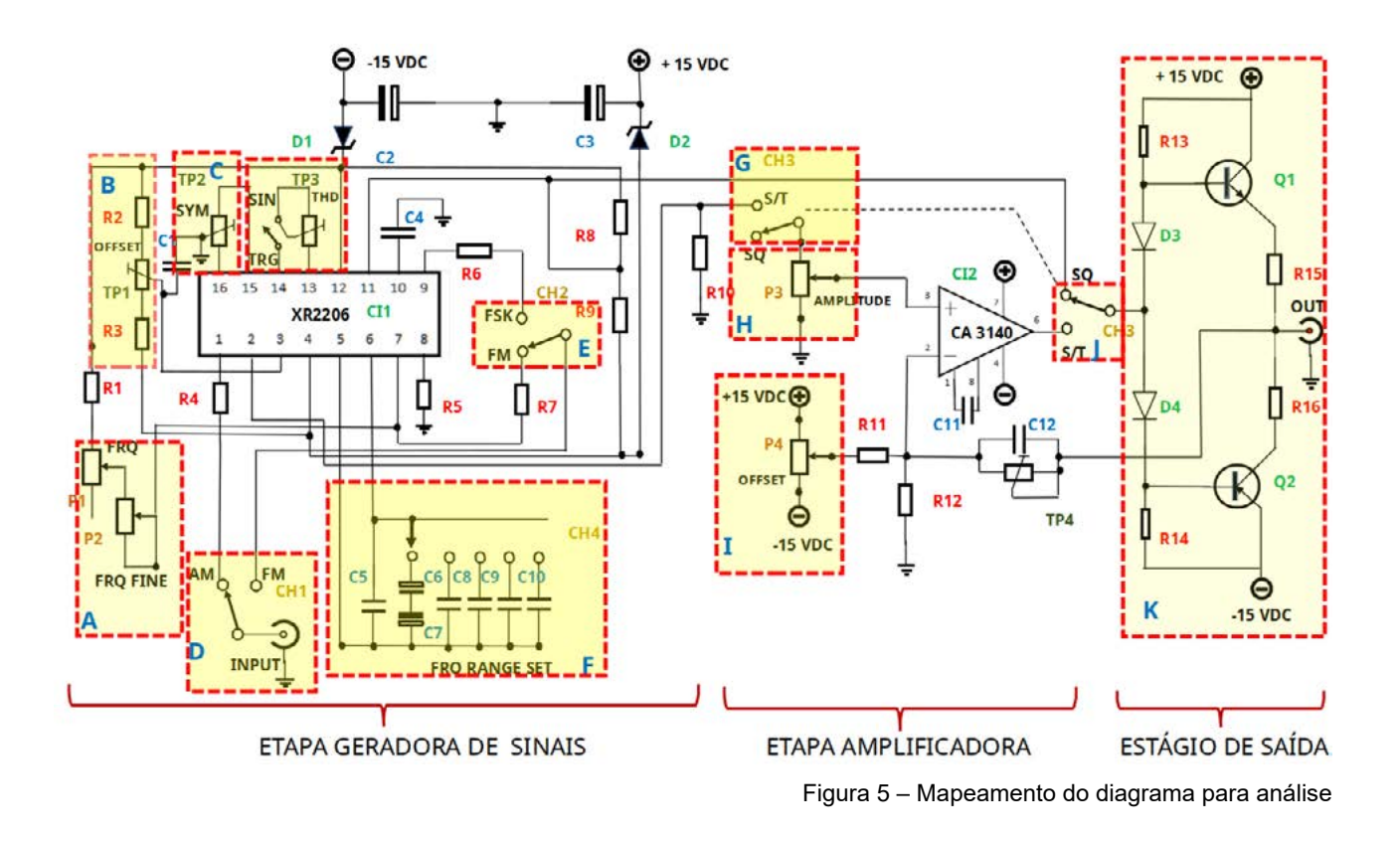

#### **ETAPA GERADORA - BLOCOS**

- A. Ajuste de frequência: Este bloco ajusta o parâmetro de "resistor timing" do XR2206 de forma a controlar o período do sinal gerado, através do controle das chaves de corrente e do VCO. É formado de um potenciômetro de ajuste e um de ajuste fino multivoltas.
- B. Ajuste de offset do XR2206: Neste ajuste a tensão do pino 3 deve estar em 0V. O ajuste externo do offset será feio pelo CA3140.
- C. Ajuste de simetria. Este ajuste controla a simetria do formato de onda, ou seja, seu formato deve estar simétrico tanto em amplitude como em período, fazendo com que a onda senoidal ou triangular não fique distorcida tanto para o início quanto para o término do seu período. TP2 deve ficar ajustado em 50% do seu valor, sendo que com o osciloscópio o ajuste deverá ser completado.
- D. Chave de AM /FM: Trabalha conjugada com a chave FSK FM fazendo com que o sinal de entrada module o sinal de saída no modo em amplitude frequência, chaveamento em frequência e também chaveamento em amplitude.
- E. Chave de FSK /FM: Trabalha conjugada com a chave AM FM fazendo com que o sinal de entrada module o sinal de saída no modo em amplitude frequência, chaveamento em frequência ou chaveamento em amplitude.
- F. Chave seletora de faixas de frequência: Esta chave seleciona diversos valores de capacitores os quais compõe o "timing capacitor" do VCO (Voltage Controlled Oscillator). Assim é possível selecionar várias faixas dinâmicas desde a frequência mínima à frequência máxima do XR2206.

#### **ETAPA AMPLIFICADORA - BLOCOS**

- G. Chave comutadora Sinal Senoidal e Triangular: Esta chave trabalha em conjunto com a chave J. O objetivo é que os sinais senoidais e triangulares sejam amplificados pelo CA3140 e sejam submetidos ao controle de offset. Se comutada para onda quadrada enviamos diretamente a etapa se saída sem controle de off-set. Caso o leitor queira, pode modificar a chave para que os sinais quadrados sejam submetidos ao offset. No entanto a perda de harmônicas superiores pode levar a distorção do sinal em frequências elevadas.
- H. Controle de amplitude. O nível do sinal a ser amplificado é controlado por P3 em uma configuração de divisor de tensão variável.
- I. Controle de Offset. Este controle permite a inserção de componente DC ao sinal tanto com polaridade positiva quanto negativa
- J. Chave comutadora Sinal Senoidal e Triangular: Conjugada a chave do bloco G.

#### **ETAPA DE SAÍDA**

K. Etapa de saída: Para aumentar o ganho de potência e nível de sinal de saída, esta etapa de saída classe AB com capacidade de responder a altas frequências.

Na figura 6 (foto), observamos a identificação dos blocos na placa de circuito impresso montada.

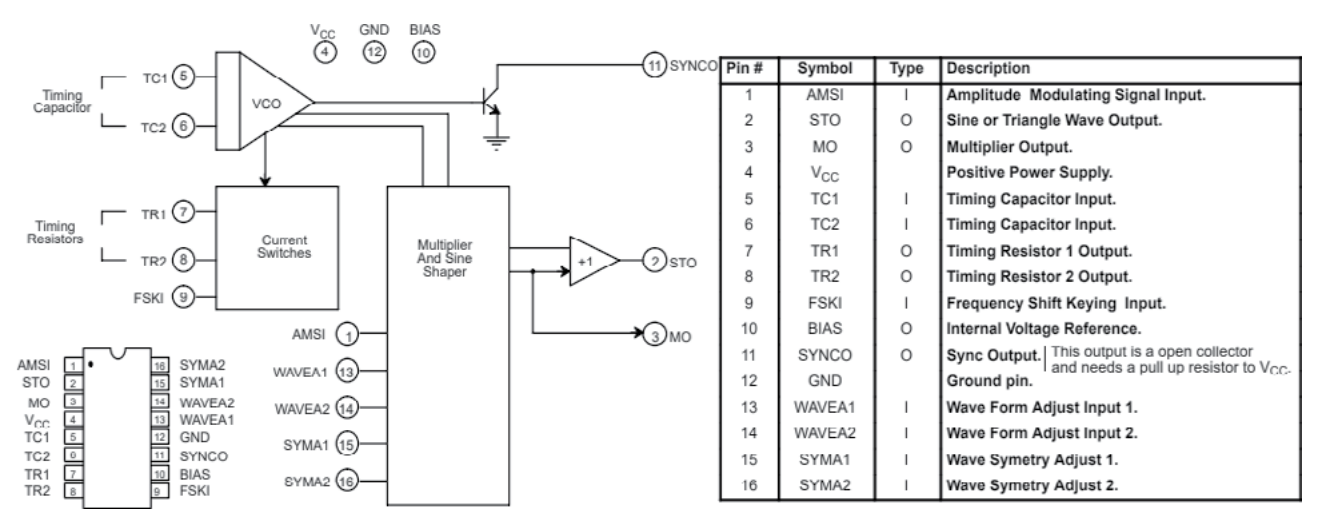

Figura 6. Os Blocos

#### **FONTE DE ALIMENTAÇÃO**

O diagrama da fonte utilizada segue na figura 7.

#### **ANÁLISE DA FONTE DE ALIMENTAÇÃO**

Trata-se de uma fonte simétrica linear ajustável.

Baseada nos reguladores de tensão LM 317 e LM 337, ao receberem a tensão reduzida por TR1, retificada em onda completa por PR1 e filtradas por C1, C4, C2, C5, são ajustados por TP1 e TP2. V1 deve ser ajustado através de TP1 para o valor de +15V DC bem como TP2 para o valor de -15V DC. Faça um ajuste prévio de TP1 e TP2 para as tensões

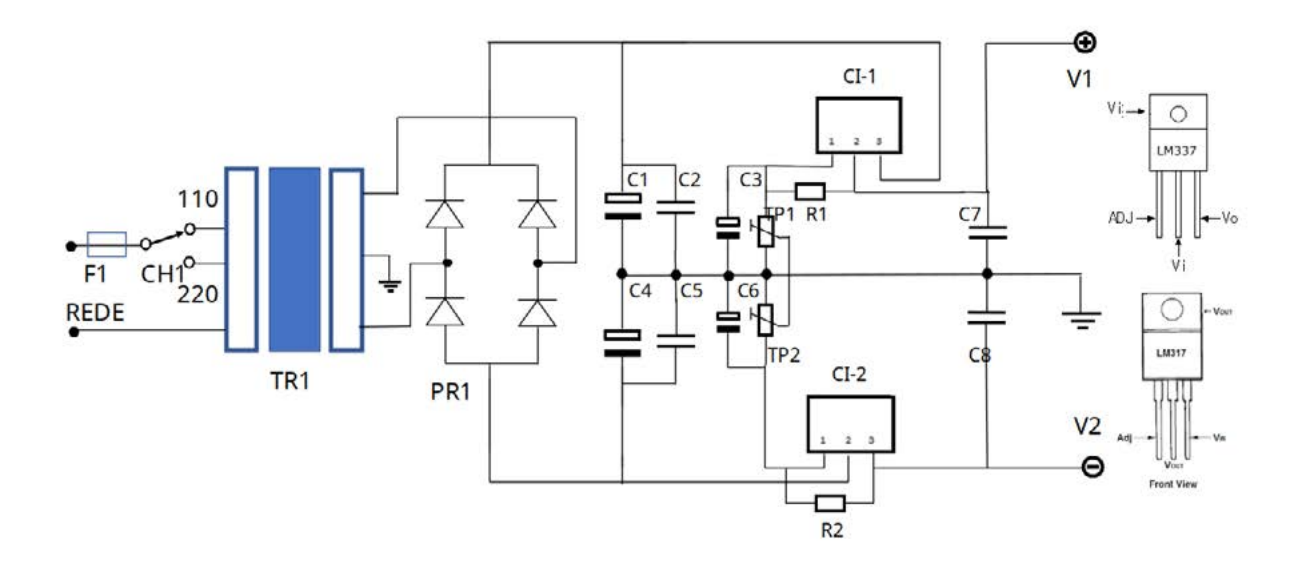

Figura 7 – Diagrama esquemático da fonte de alimentação.

abaixo de 15V, e só após a carga estar acoplada ajuste até os 15V nas saídas positiva e negativa. C3 e C6 garantem desacoplamento do pino de ajuste de tensão evitando a propagação de ruídos, bem como C7 e C8 são importantes para evitar oscilações na alimentação.

F1 deverá ser selecionado conforme o transformador para alimentações em 110 ou 220V.

#### **MONTAGEM**

Na figura 8 (foto) temos 3 unidades do gerador montadas em uma única placa de circuito impresso.

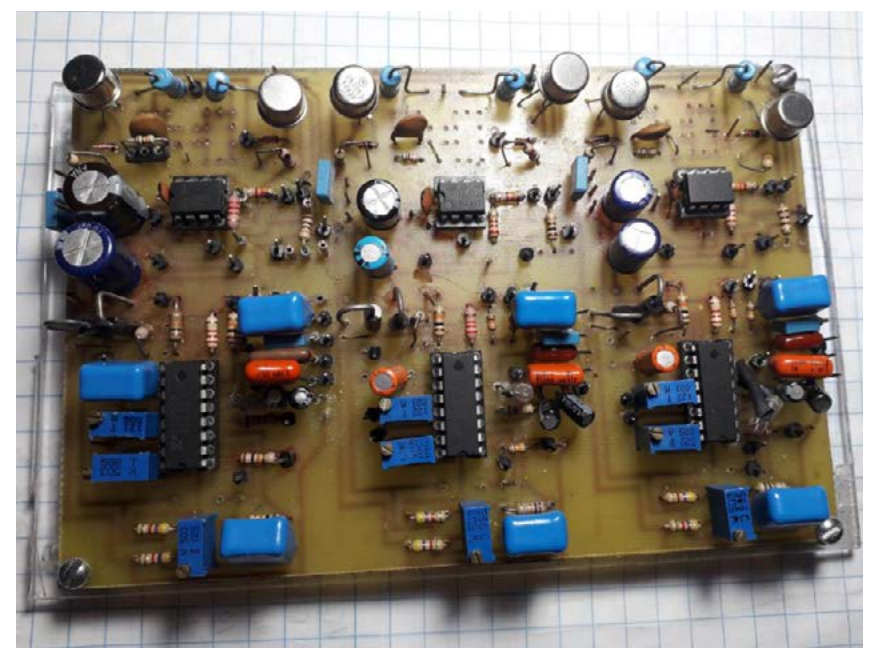

Figura 8. As 3 unidades.

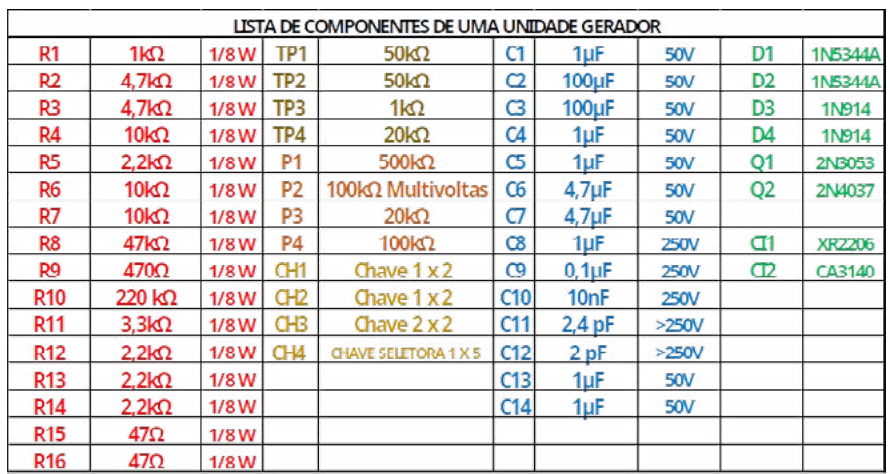

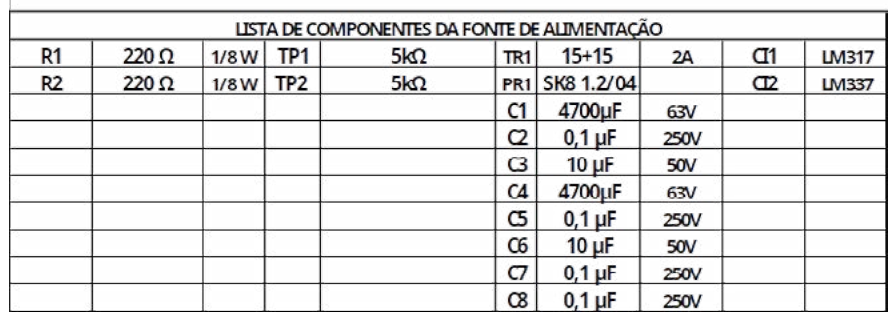

Lista dos componentes

Alguns exemplos de utilização para modulação de sinais:

#### **MODULAÇÃO EM AMPLITUDE**

Neste exemplo, dois geradores são utilizados. Um deles gera a portadora de 75 kHz senoidal com 8Vpp e o outro gerador gera o sinal senoidal portador de 1 kHz. A versão final é AM-DSB (Amplitude Modulation Double Side Band) ou Modulação em Amplitude em banda lateral dupla.

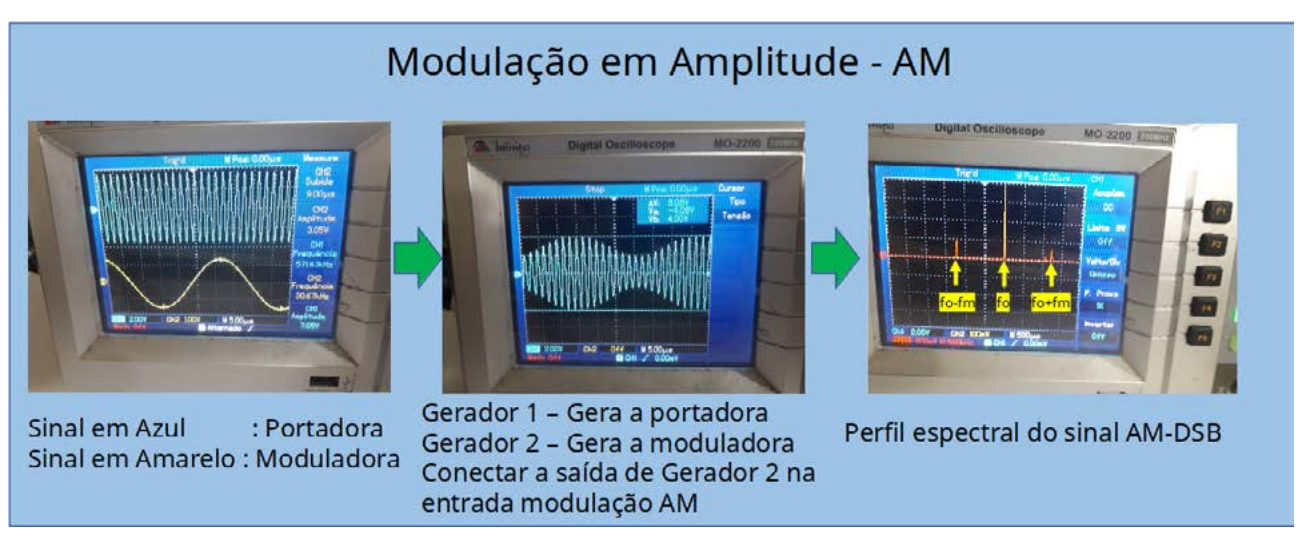

Figura 9. Modulação em AM

#### **MODULAÇÃO ASK**

Comutando o sinal modulador para uma onda quadrada (níveis alto e baixo), podemos verificar o perfil de um sinal ASK (Amplitude Shift Keying) ou Modulação em Amplitude por Chaveamento. O nível A1 representa "1" e o nível A2 representa o nível "0". Esta modulação é comumente utilizada em transmissores e receptores de controle de portões automáticos, por exemplo.

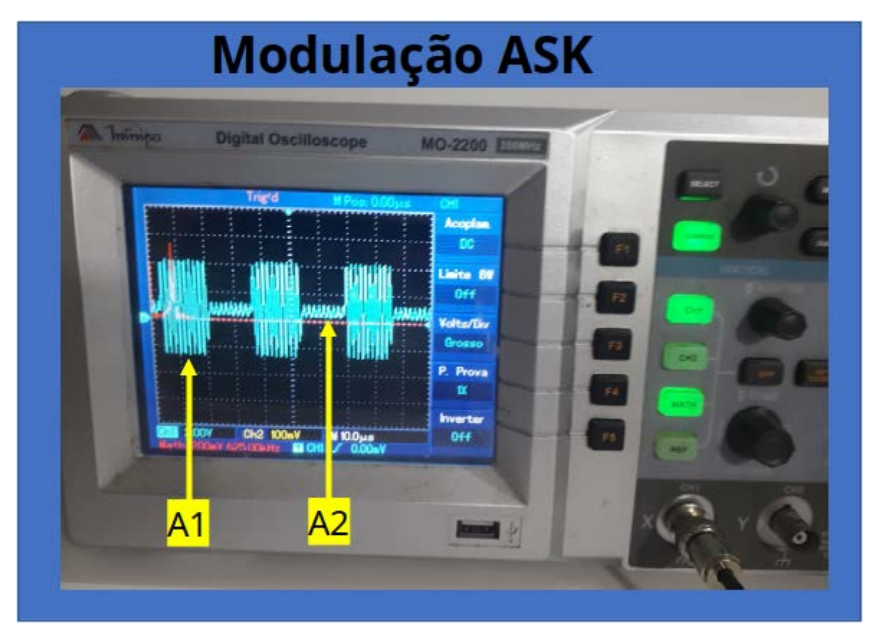

Figura 10. Modulaçao ASK

#### **MODULAÇÃO EM FREQUÊNCIA**

Este tipo de modulação é utilizado desde sistemas de rádio broadcasting até transmissores e receptores de fonia. A modulação imprime a informação nas variações correspondentes da frequência da portadora.

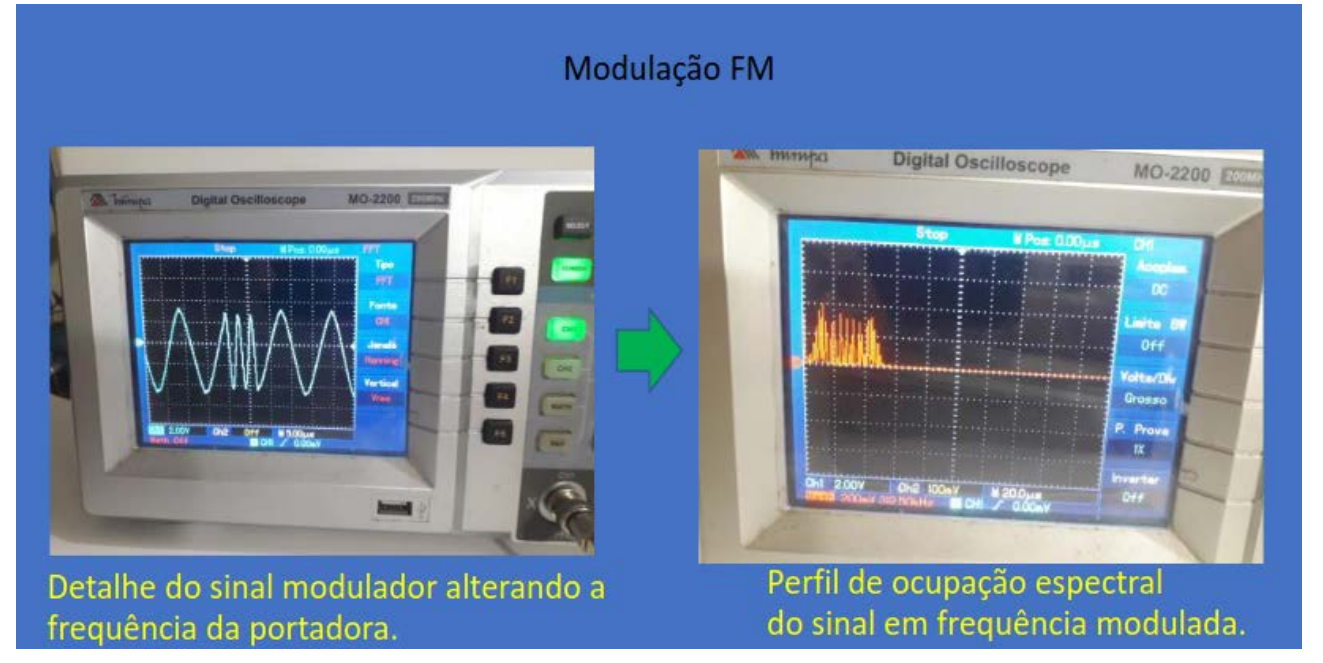

Figura 11 - Modulação em FM

#### **MODULAÇÃO FSK**

A Modulação por Desvio de Frequência (FSK) (FSK, do inglês Frequency Shift Keying) é empregada em diversas aplicações de comunicação, incluindo:

- Modems para transmissão de dados em linhas telefônicas.
- Sistemas de comunicação sem fio, como Bluetooth.
- Identificação por Radiofrequência (RFID).
- Controles remotos de dispositivos.
- Comunicação por satélite de baixa taxa de dados.
- Sistemas de alarme e segurança.
- Aplicações de áudio profissional, como transmissão de áudio sem fio.

A FSK é escolhida de acordo com os requisitos específicos de cada sistema, oferecendo uma eficiente forma de transmitir dados digitais em diversos contextos.

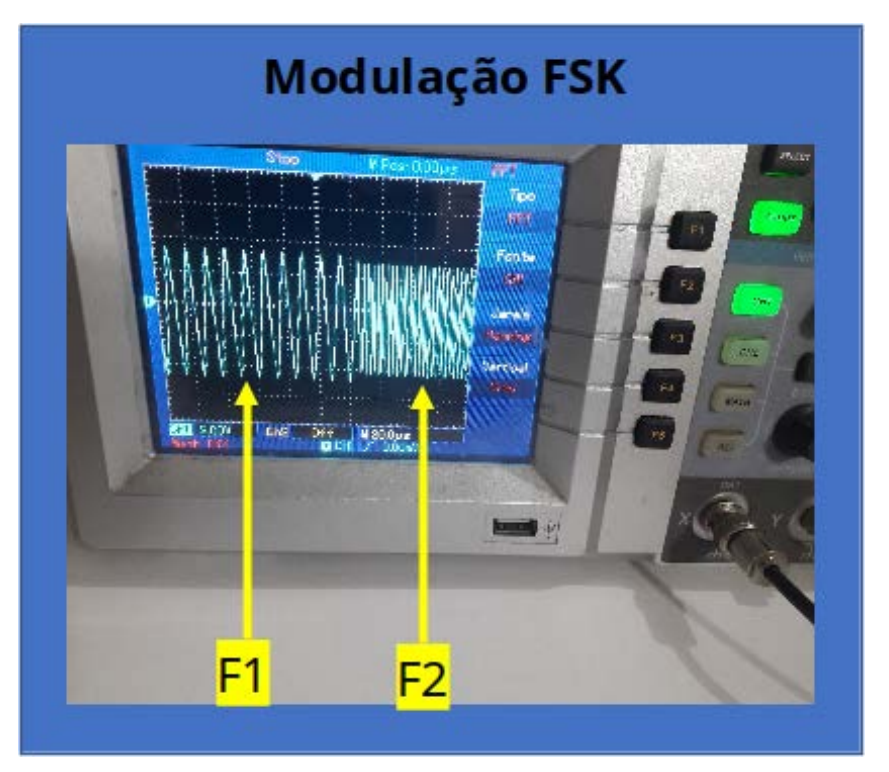

Figura 12. Modulação por FSK

#### **CONCLUSÃO**

Com este sistema de geradores é possível reproduzir uma gama de experimentos em modulação de sinais, geração de sinais e aplicação múltipla de sinais de diferentes funções em circuitos e sistemas, além da tradicional aplicação de gerador de funções.

#### **Bibliografia**

- 1. HSU Hwei P. Sinais e Sistemas - Coleção Schaum 2º Edição Bookman 2012
- 2. Lathi B.P. Modern Digital and Analog Communication Systems 3º Ed. Oxford University Press 1998.
- 3. Intersil CA3140 datasheet Rev. Set/1998
- 4. EXAR XR2206 Monolitic Function Generator datasheet Feb 2008 Rev.1.04
- 5. Braga, Newton C. Gerador de Funções com o XR2206 (INS304) [https://www.ne](https://www.newtoncbraga.com.br/index.php/usando-os-instrumentos/9948-gerador-de-funcoes-com-o-xr2206-ins304.html)[wtoncbraga.com.br/index.](https://www.newtoncbraga.com.br/index.php/usando-os-instrumentos/9948-gerador-de-funcoes-com-o-xr2206-ins304.html) [php/usando-os-instrumen](https://www.newtoncbraga.com.br/index.php/usando-os-instrumentos/9948-gerador-de-funcoes-com-o-xr2206-ins304.html)[tos/9948-gerador-de-fun](https://www.newtoncbraga.com.br/index.php/usando-os-instrumentos/9948-gerador-de-funcoes-com-o-xr2206-ins304.html)[coes-com-o-xr2206-ins304.](https://www.newtoncbraga.com.br/index.php/usando-os-instrumentos/9948-gerador-de-funcoes-com-o-xr2206-ins304.html) [html](https://www.newtoncbraga.com.br/index.php/usando-os-instrumentos/9948-gerador-de-funcoes-com-o-xr2206-ins304.html)

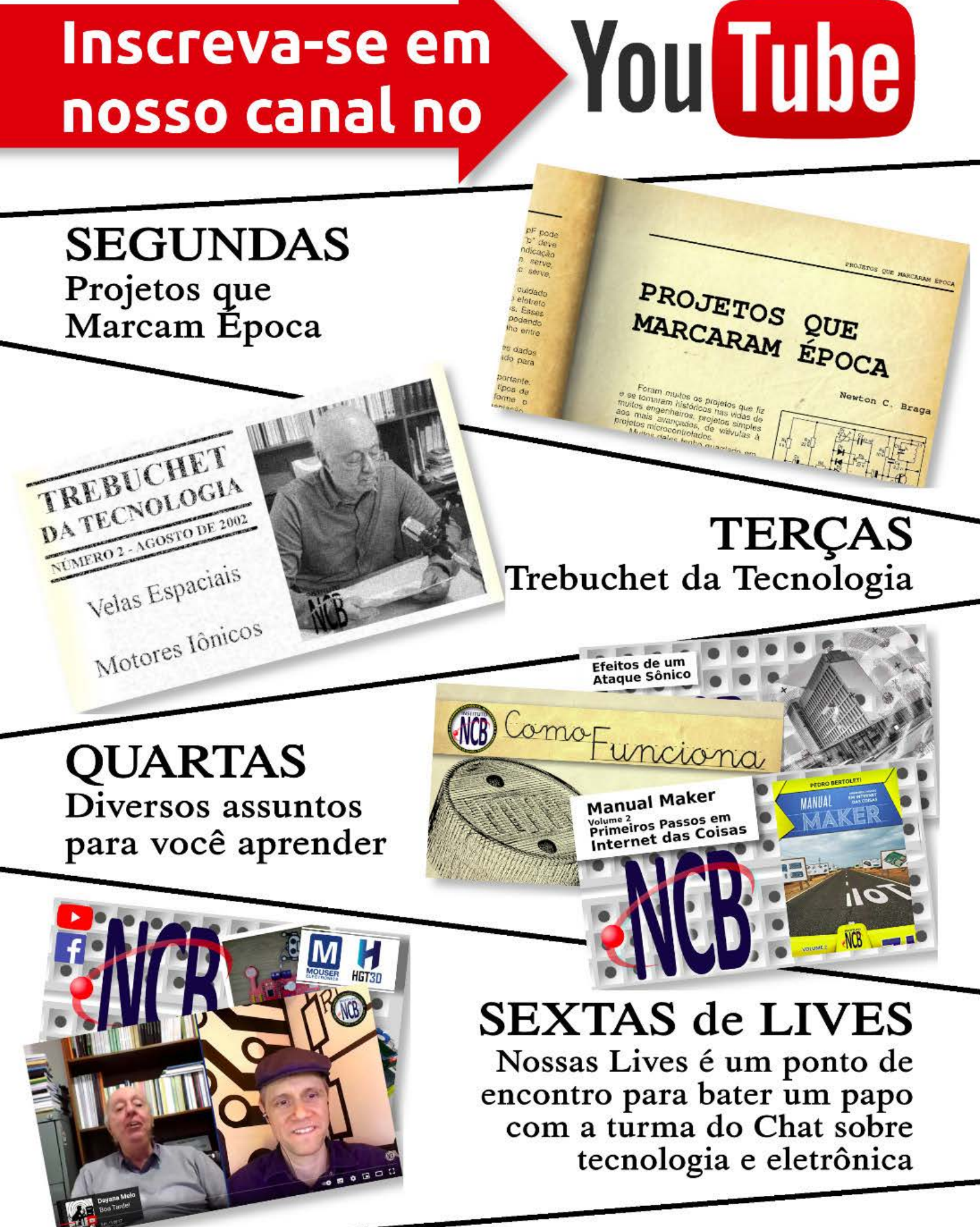

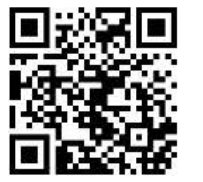

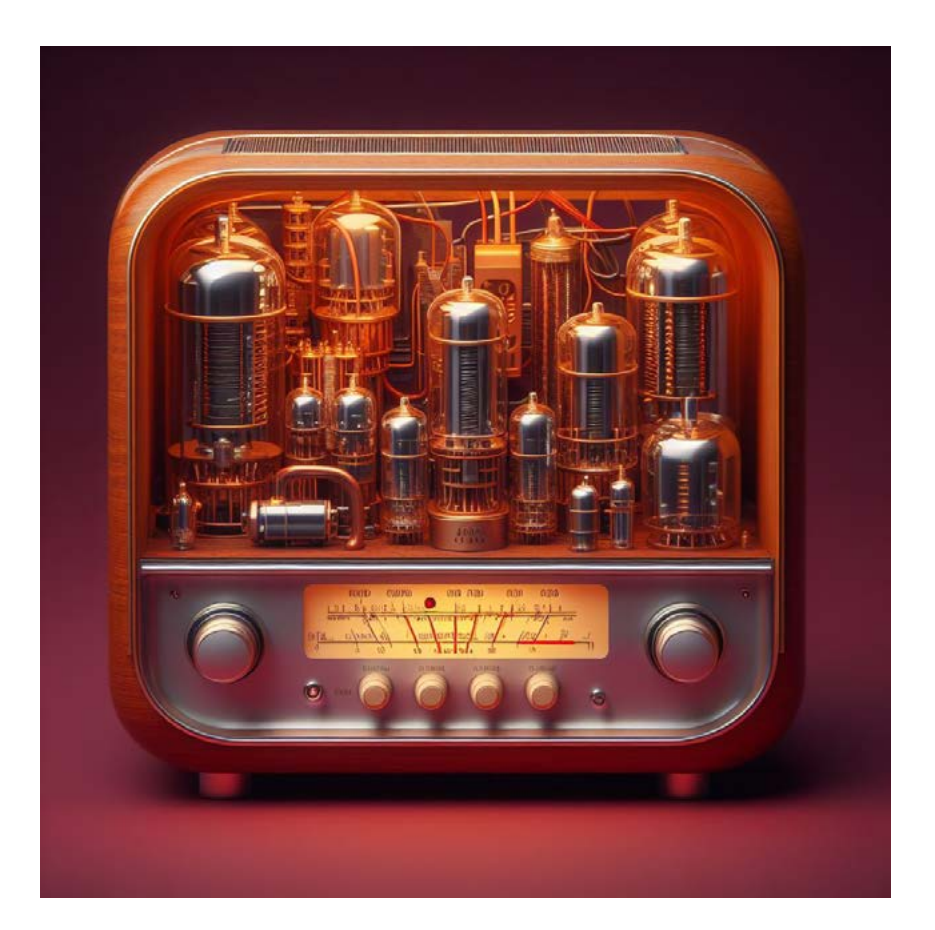

## DICAS PARA CONSERTO DE AMPLIFICADOR VALVULADO

#### **Luis Carlos Burgos**

Os amplificadores de potência à válvula proporcionam um som de excelente qualidade, com uma reprodução melhor dos harmônicos em comparação aos amplificadores transistorizados, porém o custo e o consumo dos amplificadores valvulados são muito maiores. Neste artigo daremos algumas dicas de consertos destes maravilhosos equipamentos muito usados no mundo musical.

**1. Não liga ou liga (painel acende) mas não funciona** – Válvula queimada – Se a alimentação dos filamentos for em série, se uma válvula estiver queimada, nenhuma acende e o aparelho não funciona. Neste caso, meça a tensão AC nos terminais do filamento em cada válvula. As boas terão 0 V enquanto a queimada terá toda a tensão da rede (110 ou 127 V). Se a alimentação dos filamentos for em paralelo só a queimada não acende, o aparelho liga, mas não funciona, e com uma inspeção encontramos a válvula apagada. Então medimos a tensão (6 ou 12 V) no filamento e caso exista alguma válvula com tensão entre 6 e 12 V, a válvula está com filamento queimado ou mal contato no soquete. Veja na figura 1 como proceder os testes.

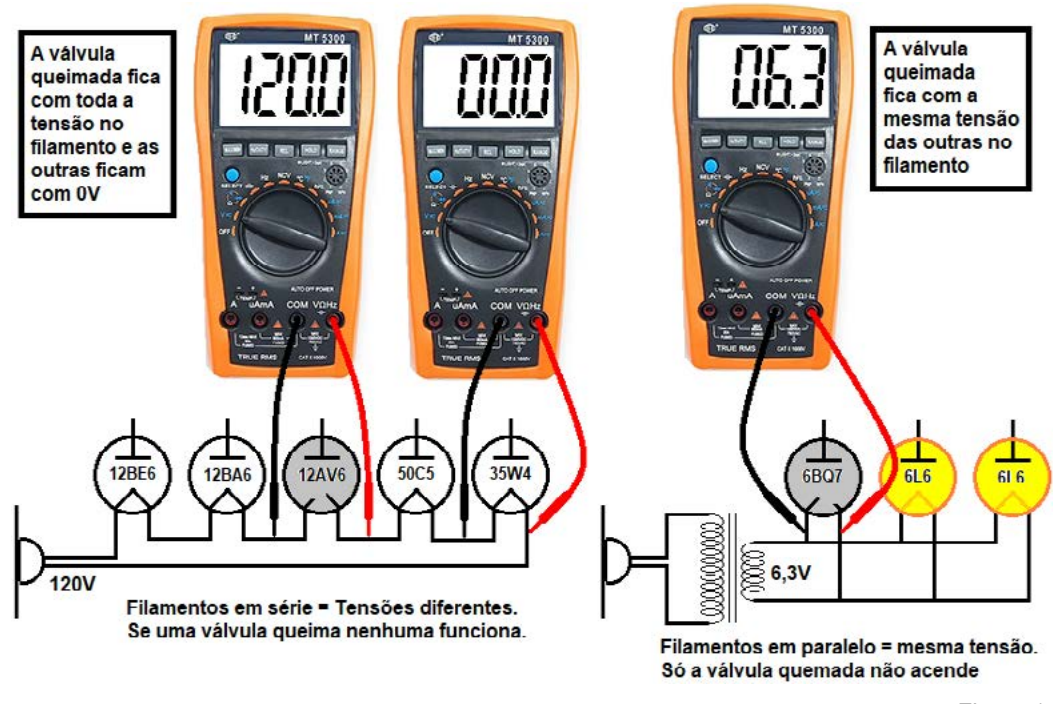

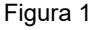

**2. Não liga – transformador queimado ou sem alimentação** – Medimos a tensão no primário do transformador de força e devemos encontrar entre 110 e 220 VAC, dependendo da rede onde for ligado. Se não houver tensão devemos testar cabo de força, fusível chave liga/desliga e conexões entre o cabo e a entrada do transformador. Se houver tensão na entrada medimos a tensão nos terminais do enrolamento de alta tensão usado para alimentar as placas e grades de blindagem das válvulas. Este enrolamento tem tensão entre 400 e 800 VAC de ponta a ponta. Os demais enrolamentos são de baixa tensão para os filamentos (5 a 12 V). A falta de tensão em qualquer enrolamento indica que o transformador está queimado. Veja o teste na figura 2.

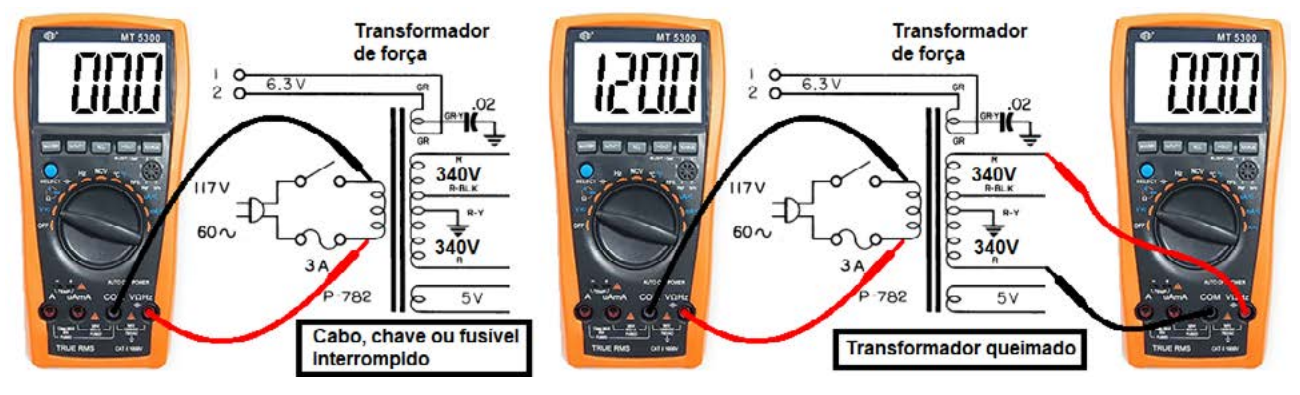

Figura 2

3. Não liga – Teste da fonte – Começamos medindo a tensão na linha de +B de alimentação das placas das válvulas de saída. A falta de tensão nesta linha ou tensão baixa indica que a válvula retificadora está queimada ou esgotada, choque de filtro está aberto, ou capacitor de filtro está em curto, mas neste caso ele causa a queima da válvula retificadora ou do transformador. Veja a figura 3.

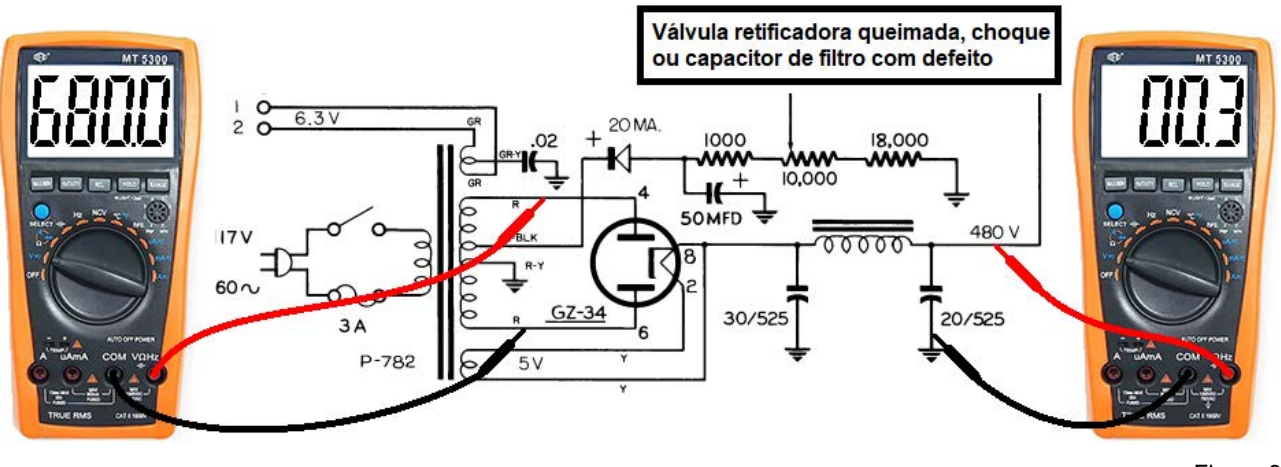

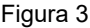

**4. Som baixo ou distorcido** – Válvula fraca – Uma válvula com emissão abaixo do normal, que pode ser causado por sujeira interna ou desgaste do catodo, pode descobrir a causa trocando a válvula antiga por uma nova (se o técnico reparador deste tipo de som tiver um estoque das válvulas mais usadas neles), usando um testador de válvulas, ou em último caso medindo as tensões nas placas, grades de blindagem e catodos, usando um esquema ou manual com os valores indicados. Uma válvula fraca (pouca emissão) tem menor corrente interna resultando em tensão maior na placa e menor no catodo como mostrado na figura 4.

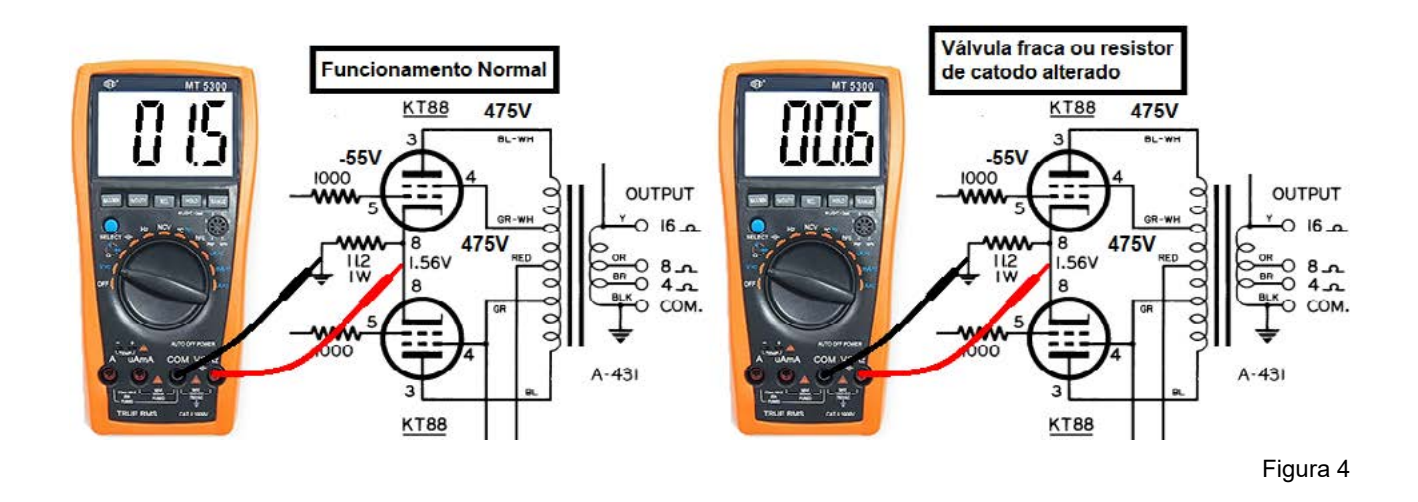

**5. Não funciona** – Válvulas de saída com a placa em brasa – Este caso é o oposto do anterior, a válvula está conduzindo uma corrente maior que o normal, fazendo a placa aquecer muito e ficar vermelha. Se ficar algum tempo assim pode derreter a placa. Neste caso devemos medir a tensão de "bias" que alimenta as grades de controle com tensão negativa acima de 40 V. A falta desta tensão na grade da válvula de saída produz uma corrente muito alta, avermelhando a placa. Veja a figura 5.

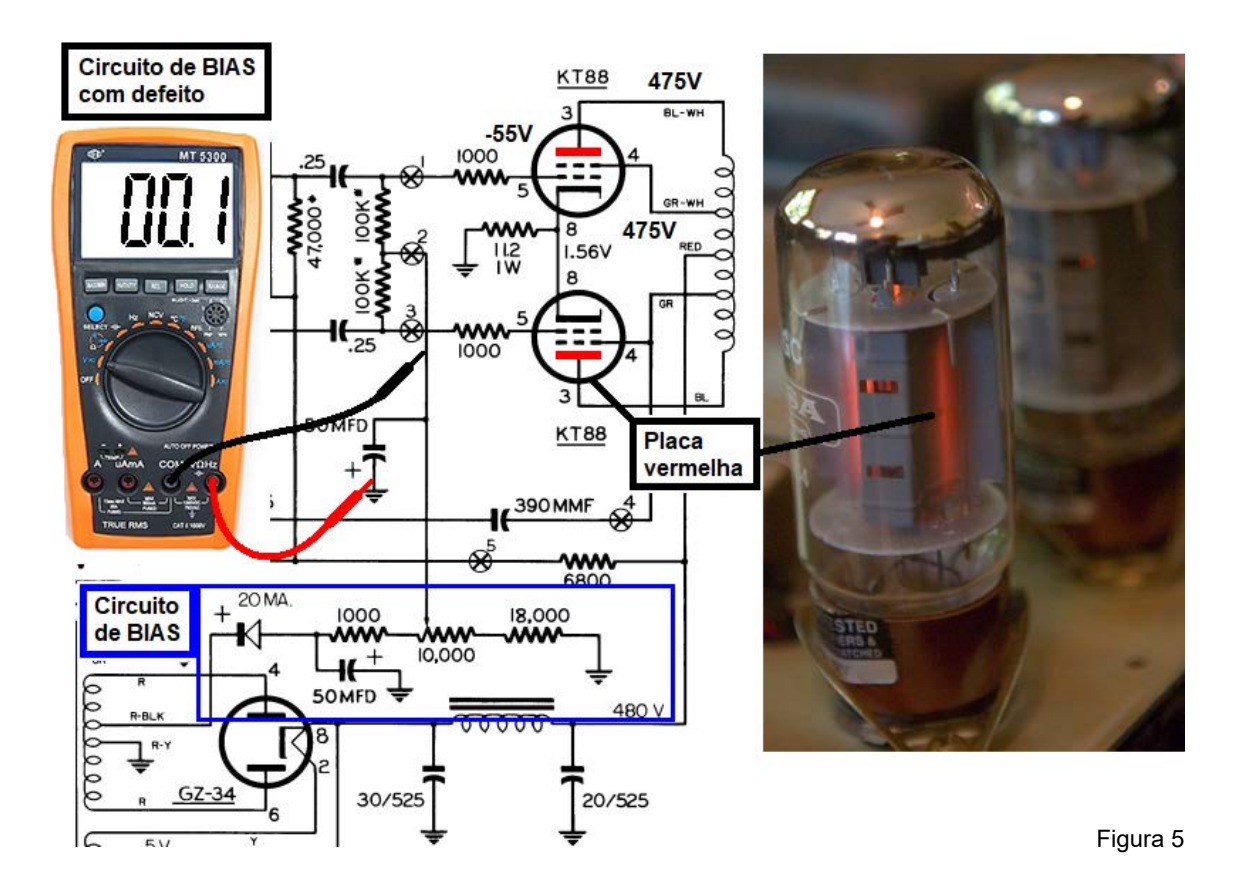

#### **6. Dicas diversas:**

Lâmpada em série – Se quiser usar ela deve ser cerca de 2 x a potência de consumo do aparelho. Ex: se o aparelho for de 200 W (consumo) usamos uma lâmpada de 400 W incandescente ou halógena. Pode ser 4 de 100 W em paralelo por exemplo;

Zumbido forte no som – Faça a substituição dos eletrolíticos de filtro que já estão esgotados;

Apito (microfonia) – Verifique todos os cabos de ligação externos e interno do aparelho;

Ruído de raspado ou chiado – Se aparece ao mexer em potenciômetro pode ser sujeira ou desgaste dele. Se ocorrer ao mexer no vidro de alguma válvula durante o funcionamento, será soquete oxidado com mau contato ou a válvula com mau contato interno ou com algum elemento solto.

#### **PERIGO (DANGER)!!**

Nunca coloque a mão em nenhum circuito do amplificador com ele ligado na rede elétrica. As tensões envolvidas para o funcionamento das válvulas são altas e o choque perigoso!!

**A Burgoseletronica Ltda vende cursos e livros técnicos nos endereços a seguir:**

<http://burgoseletronica.com.br>

**Canal no YouTube:**

[www.youtube.com/c/Burgoseletronica05](http://www.youtube.com/c/Burgoseletronica05)

**AULA EM VÍDEO**

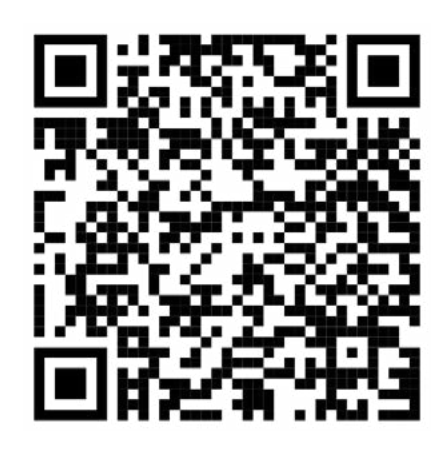

**BAIXAR A ANIMAÇÃO EM POWER POINT**

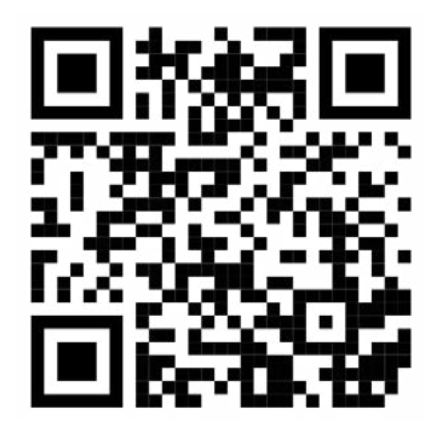

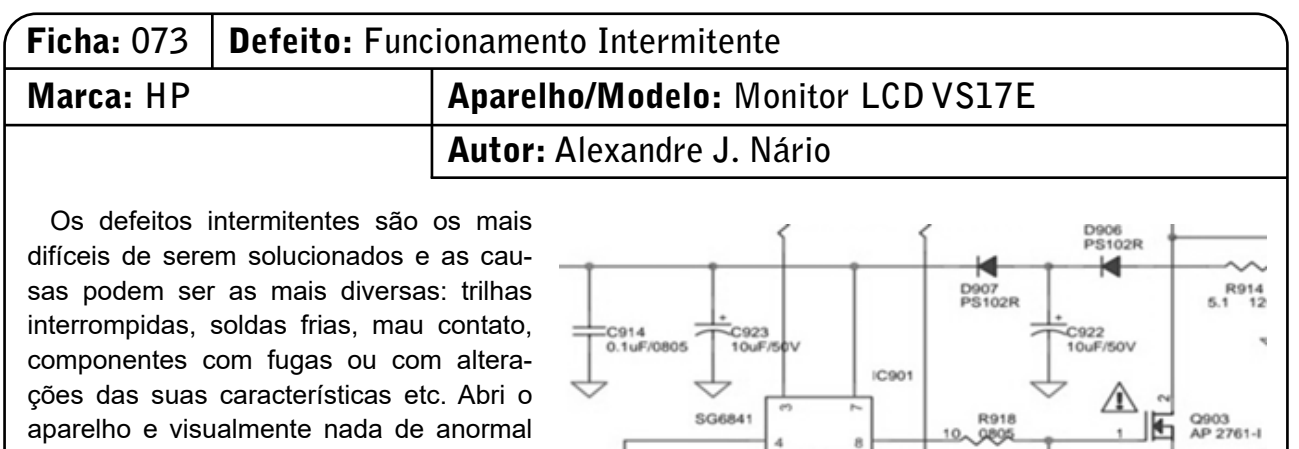

foi encontrado. Liguei o monitor e o mesmo não funcionou. Verifiquei em primeiro lugar as tensões de saída da fonte e estavam zeradas, significando que o primário não estava oscilando. Analisando a alimentação e os componentes de polarização, acoplamento e desacoplamento do integrado IC901 (gerador PWM), encontrei os capacitores C922 e C923 com fugas. Esses capacitores são os responsáveis pela alimentação inicial do integrado IC901 e por trabalhar com frequências elevadas, ficam muito suscetíveis a falhas devido a

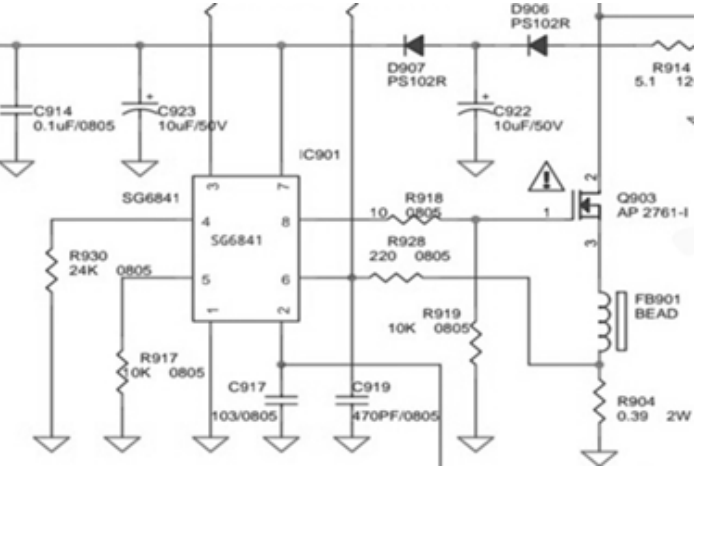

alterações da ESR (resistência série equivalente). Feitas as trocas dos capacitores C922 e C923 (ambos 10uF/50V), a intermitência desapareceu.

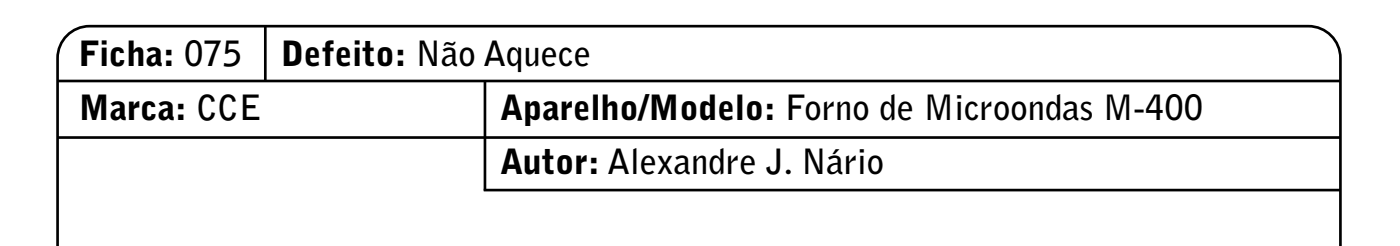

Observando o aparelho ligado, notei que o painel acendia, o motor do prato e a ventoinha funcionavam perfeitamente, porém o microondas não aquecia os alimentos. De início, constatei que as tensões da fonte (+5V e +12V) estavam normais. Prosseguindo nas análises, cheguei ao primário do transformador de alta tensão que alimenta o magnetron e a tensão nos seus terminais estava ausente. Suspeitei do relé RL01 (OMIF- -S-112LM). Retirei-o do circuito e ao testá-lo, ele apresentou problemas de acionamento. Troquei- -o por outro novo e o microondas voltou ao seu estado normal.

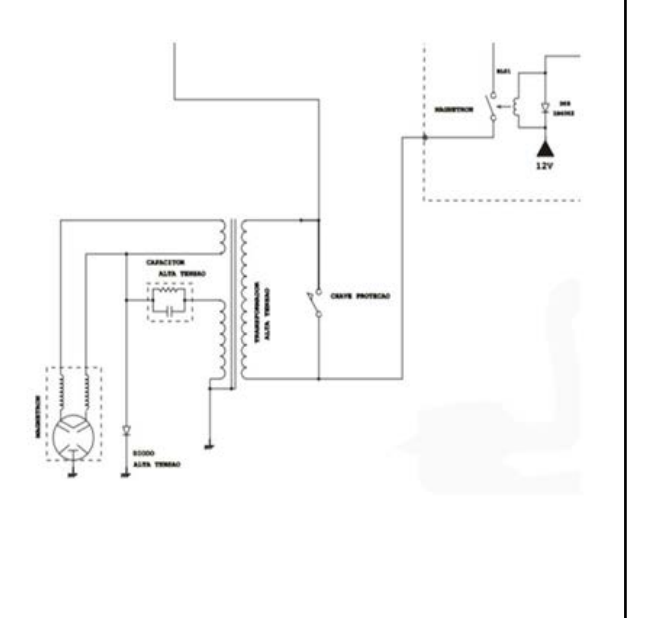

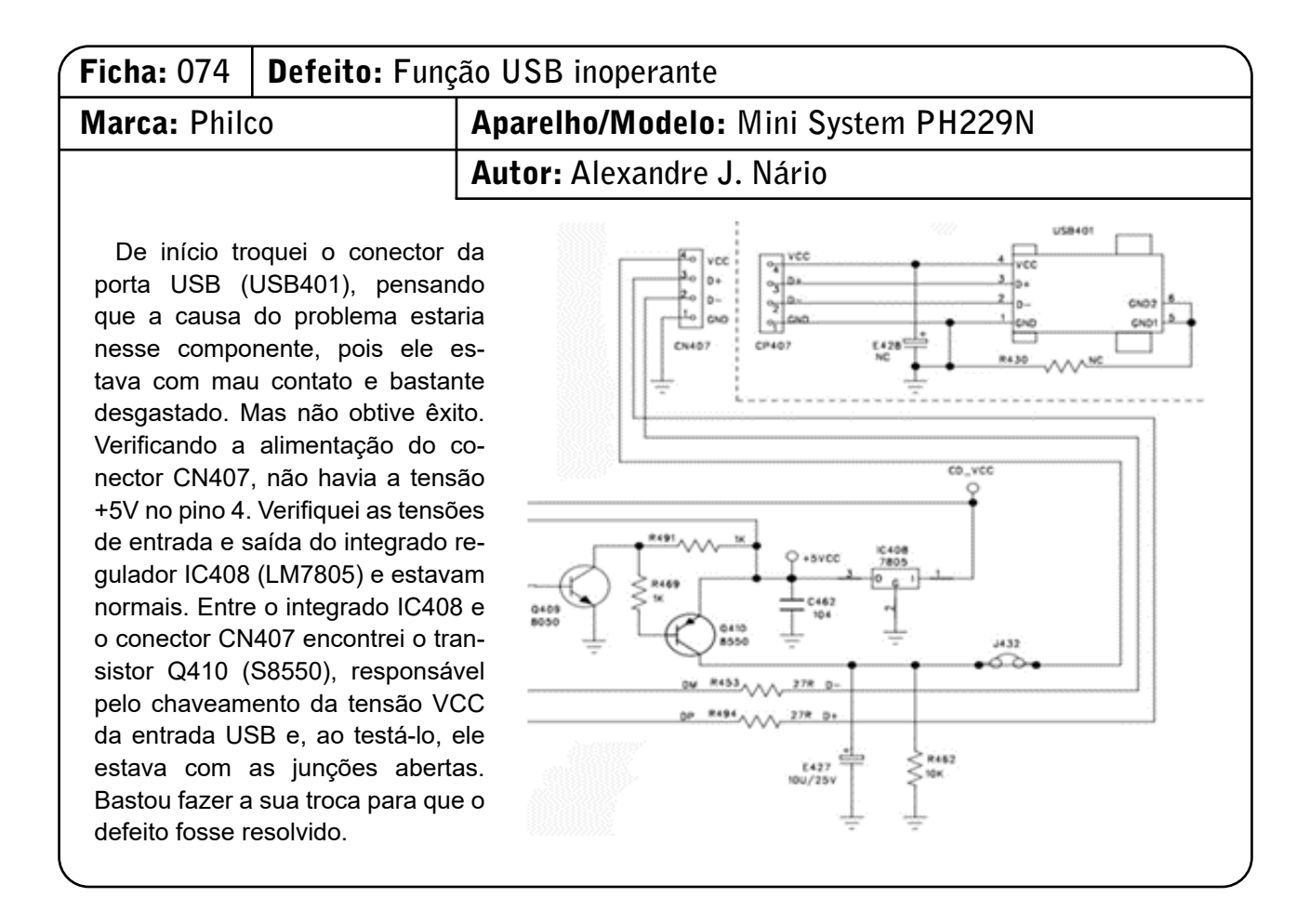

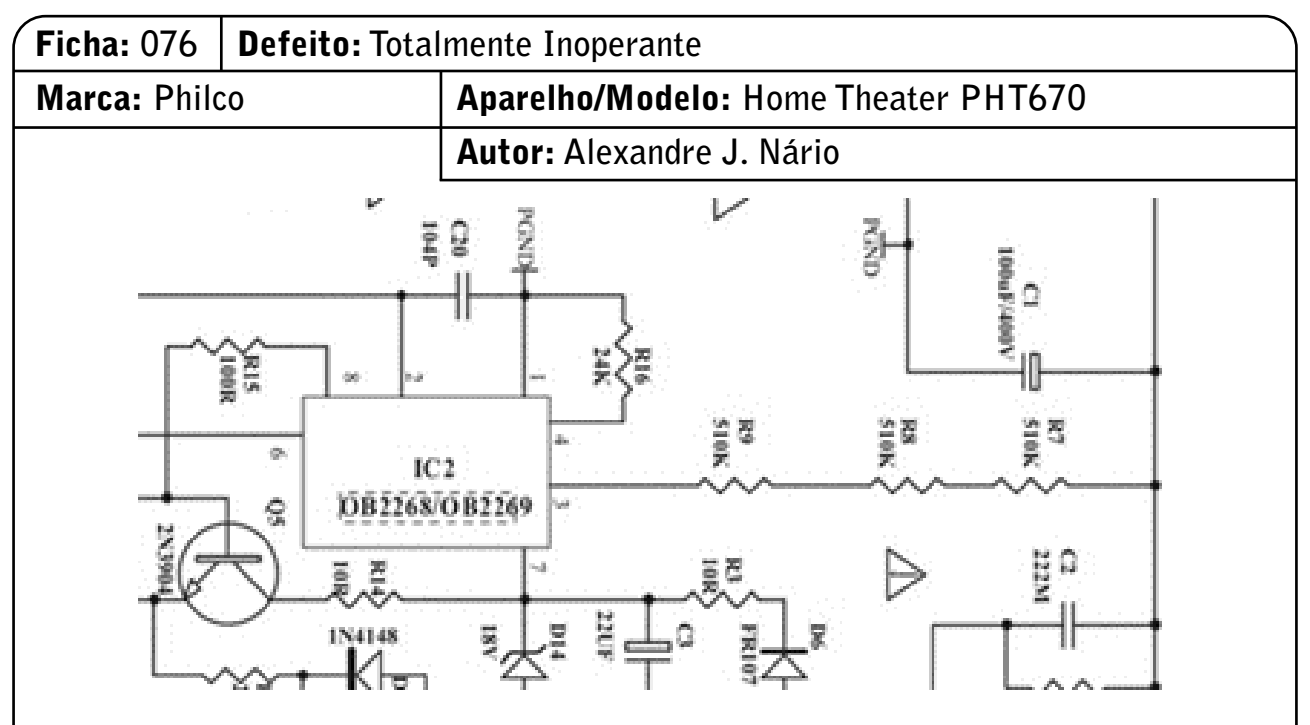

Pela característica apresentada no defeito (inoperante e LED standby apagado), dava a entender que sua causa provável estaria no primário da fonte. Pesquisando com o multímetro os principais componentes suspeitos, encontrei o resistor R7 (510KΩ) aberto. Esse resistor, junto com R8 e R9, são os responsáveis pela tensão que alimenta o integrado IC2 (oscilador PWM). Substituindo o resistor R7 por outro de mesmo valor, o aparelho voltou a funcionar.

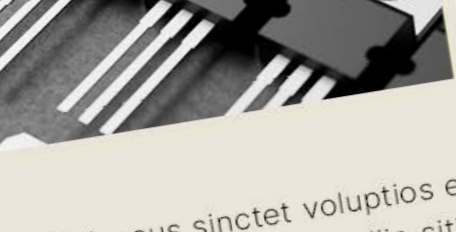

Aliquia nus remporero quiaecture et ea NOTICIAS Enct COMPONENTES nempos

ipiet fuga. Olestiis dolesciet aut ipiet fuga. Olestiis dolescion<br>ut mo es dolenimposam ne vendi piet Tuga.<br>
ut mo es dolenimposam ne voit<br>
de sume im aut molo tem harior-

fugit faccus sinctet voluptios et fugit faccus sinctet voluppose<br>vererit odiaept atquam, ilia sitia<br>vererit odiaept . nullabo rendent.

Est velignatium recabor aut idus<br>Est velignatium recabor aut idus

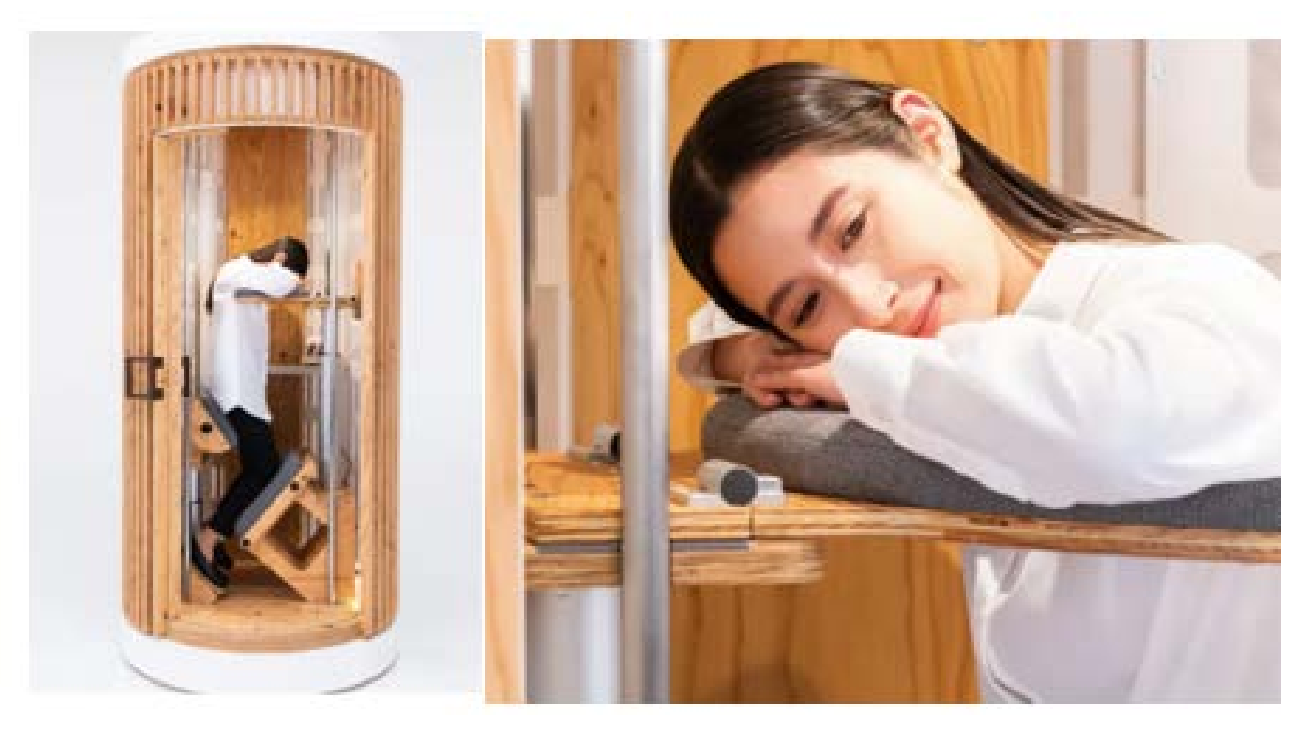

Nap box "giraffenap" to sleep while standing announced on August 1st | giraffenap (g-nap.com)

#### **DORMINDO EM PÉ**

Os japoneses são únicos em termos de trabalho e de lazer. Conhecemos os hotéis em que existe apenas um tubo com um colchão para se dormir e também as salas de "descarrego" em que existe um boneco representando o chefe em que você pode descarregar suas mágoas, malhando-o. A ideia de descansar no trabalho para se obter maior produtividade também é levada em conta naquele país e nos chega uma ideia interessante, única que não sei se pegaria no nosso país. A ideia da foto denominada Giraffenap consiste numa "cabine para dormir em pé" onde o funcionário pode descansar sem ocupar espaço (o que é um problema no Japão) e sem incomodar outras pessoas. Observe a posição de descanso para as pernas e o assento além do apoio. Será que você conseguiria dormir numa coisa dessas. Vale a ideia para os aeroportos, quando descobrimos que nosso voo vai atrasar horas e precisamos descansar. Poderemos alugar uma...

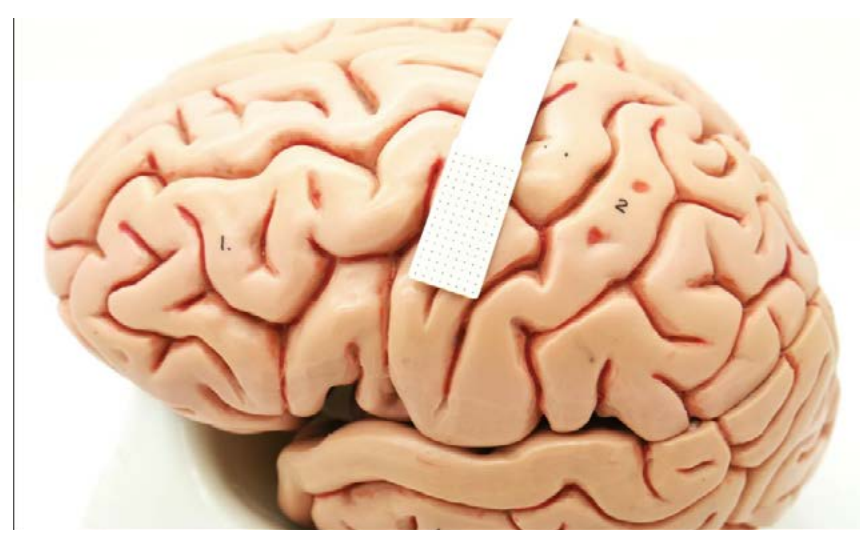

Duke Scientists Create Brain Implant That May Enable Communication From Thoughts Alone | Duke Today

#### **DECODIFICANDO SINAIS DO CÉREBRO**

Já explicamos em diversos de nossos textos que os chamados im plantes no nosso cérebro não podem ainda ser usados para enviar men sagens que possamos entender ou saber o que estamos pensando. Um tema muito usado por certos grupos para intimidar as pessoas e até fazê-las evitar qualquer tipo de implante em seu corpo. Na verdade, os sinais que o cérebro processa são complexos demais para serem enten didos por um circuito e não tem um formato que possamos interpretar. No entanto, aos poucos podemos entender um pouco desses sinais, não a ponto de transformá-los em sons ou textos, mas podemos inter pretá-los. É o que conseguiram os pesquisadores da Duke University que desenvolveram um implante que consegue entender o que você está tentando dizer. O dispositivo foi desenvolvido para ajudar pessoas com perda da capacidade cerebral, especificamente doenças neurode generativas como a ALS (Esclerose Lateral Amiotrópica onde a função cognitiva é preservada, mas os músculos que controlam a palavra se tornam fracos. O implante pode decodificar os sinais que correspondem ao que a pessoa está tentando dizer O implante é formado por 256 sen sores microscópicos podendo decodificar até78 palavras por minutos, se bem que as pessoas possam falar até 150 palavras por minuto. Ainda há muito por desenvolver esta técnica. Link para notícia original.

#### **BATERIA COM CARGA EXTREMAMENTE RÁPIDA – 5 MINU - TOS**

Desde que os primeiros carros elétricos surgiram, o problema foi sem pre o mesmo: tempo de carga e autonomia. Me lembro dos tempos do Gurgel Itaipú em que o próprio Gurgel me perguntou se seria possível melhorar isso, pois seu carro demorava 16 horas para carregar, a ba teria pesava 900 kg e tinha autonomia para apenas 50 km. Mas, isso está mudando, como anuncia a Polestar que apresentou seu carro que carrega a bateria em 5 minutos possibilitando uma autonomia de 60 km. Com apenas 10 minutos a autonomia será de 322 km e com 15 minutos de carga chega a 483 km. A empresa israelense StoreDot é a responsável pela bateria que promete o início da sua fabricação para 2025. A Polestar de Santa Mônica será a responsável pela fabricação do veículo. A nova tecnologia denominada XFC (Extreme Fast Charge ou Carga Extremamente Rápida). Prevê-se que até 2027 a maioria dos

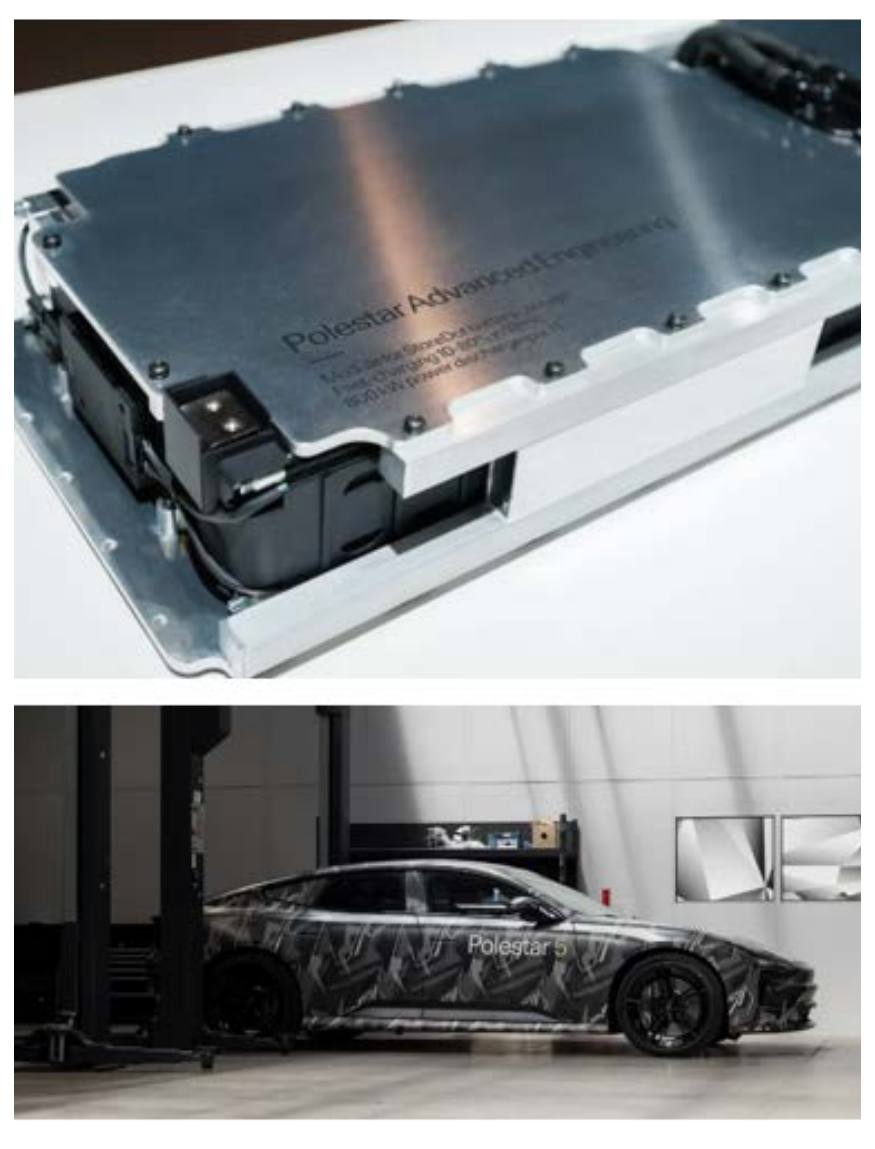

Polestar and StoreDot to showcase extreme fast charging technology in Polestar 5 prototype - Polestar Global Media Newsroom

carros elétricos incorporará esta tecnologia. Qem sabe chegará o dia em que a carga será do tipo "sem parar" em que pelo simples passar sob uma plataforma de carga em baixa velocidade, sua bateria adquirirá uma carga completa.

#### **MATERIAIS SUPERATÔMICOS – MAIS RÁPIDOS QUE O SILÍ-CIO**

Um dos problemas da eletrônica moderna em fase de superação com a descoberta de novos materiais é a velocidade. Os portadores de cargas nos dispositivos semicondutores à base de silício não são muito rápidos e isso limita sua velocidade. No entanto, a descoberta de novos materiais está mudando isso. A notícia que temos é que pesquisadores da Universidade de Columbia nos Estados Unidos descobriram um novo material semicondutores com uma fórmula esquisita (), que indica que ele é feito de selênio, Cloro e Rênio, um material muito raro e que apresenta propriedades que permitem classificá-lo como um material "superatômico". Ele funciona como um "super-átomo" que pode trabalhar com correntes formadas por "fônons" (uma das componentes quânticas

do elétron) que viajam rapidamente através do material, tornando os elétrons partículas associadas aos éxcitons.

O resultado é que diferentemente do silício onde as partículas viajam rapidamente, mas estão sempre rebatendo nos átomos o que diminui a velocidade, no caso do novo material superatômico isso não ocorre com os sinais não encontrando obstáculos.

Os pesquisadores encontraram então nos testes que os elétrons podem se movimentar duas vezes mais rápidos nesse material do que no silício. Logo teremos os materiais superatômicos, operando com base em princípios quânticos. Novos componentes quânticos chegando.

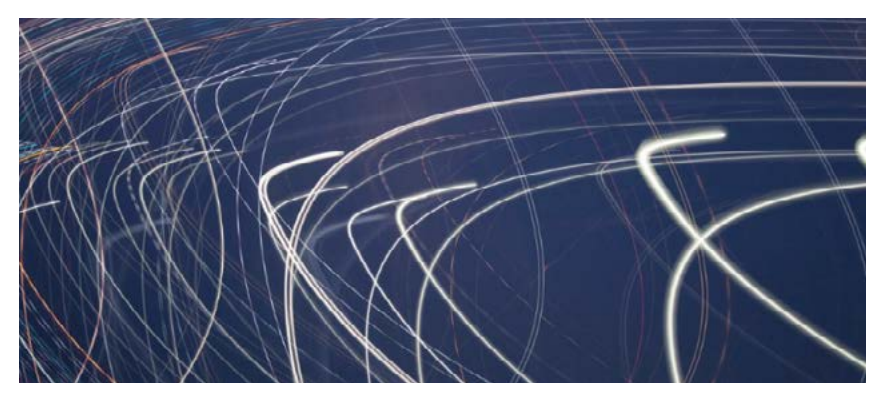

A Superatomic Semiconductor Sets a Speed Record | Columbia Quantum Initiative

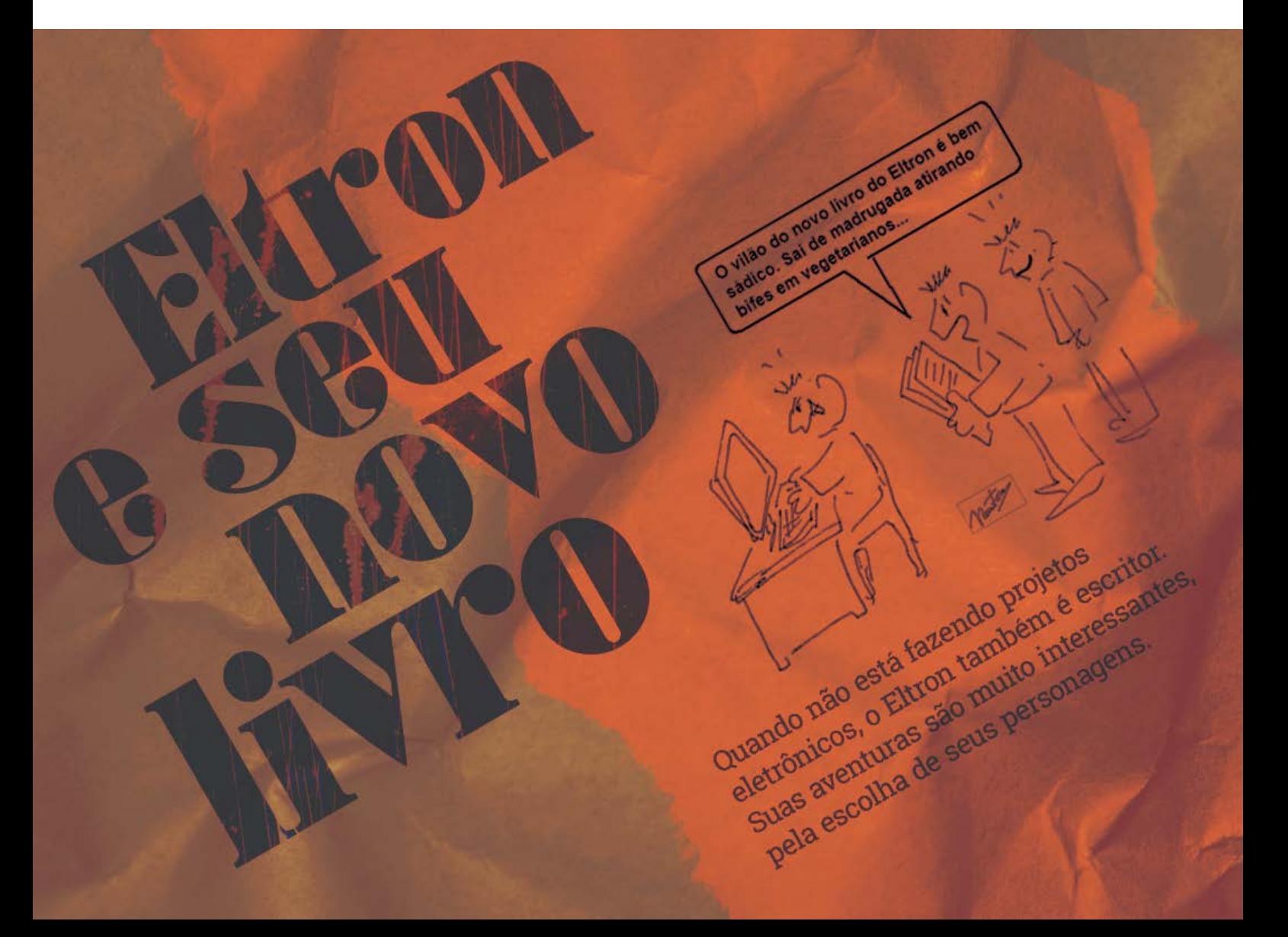

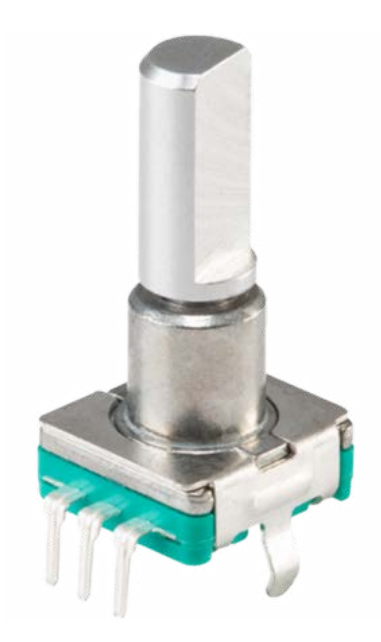

#### **CODIFICADORES INCREMENTAIS RIC11 DA CUI DEVI-CES**

Os codificadores incrementais RIC11 da CUI Devices oferecem uma fonte de alimentação de 5 V, consumo máximo de corrente de 10 mA e rigidez dielétrica de 300 VCA. Esses encoders apresentam diversas opções de eixo, diversas opções de montagem e diferentes opções de resolução e retenção. Recursos adicionais incluem saídas em quadratura de 2 bits e uma vida útil do interruptor de pressão de 20.000 ciclos. Os codificadores incrementais RIC11 da CUI Devices são adequados para eletrodomésticos, instrumentos musicais, equipamentos de comunicação e tecnologias AV.

Saiba mais:

[https://br.mouser.com/new/cui-devices/cui-ric11-incremental-enco](https://br.mouser.com/new/cui-devices/cui-ric11-incremental-encoders/ )[ders/](https://br.mouser.com/new/cui-devices/cui-ric11-incremental-encoders/ ) 

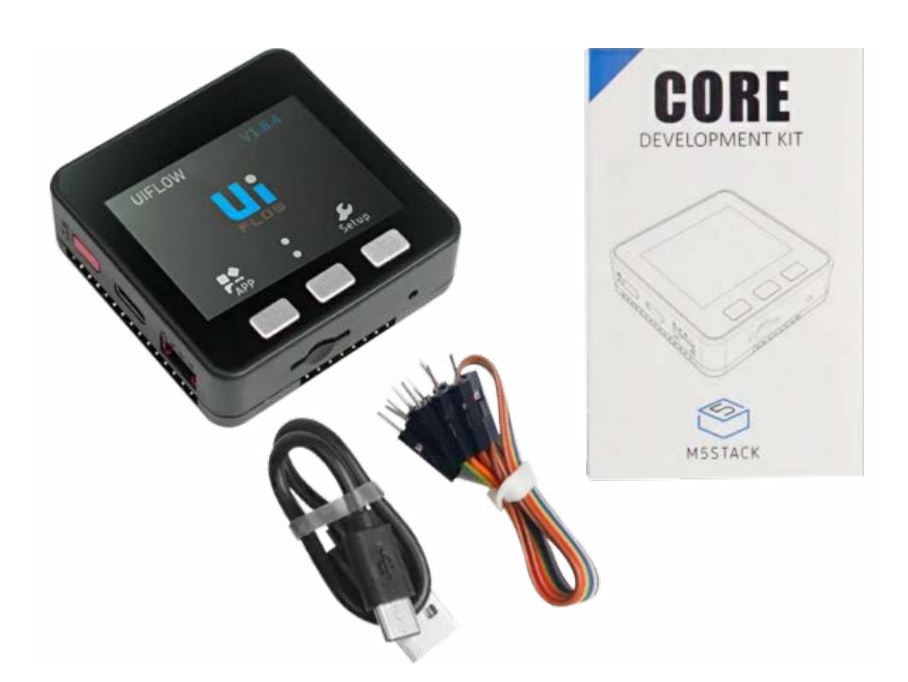

#### **CONTROLADOR IOT M5STACK BASIC V2.7**

O controlador IoT M5Stack BASIC v2.7 adota o chipset Espressif ESP32, equipado com dois microprocessadores Xtensa® LX6 de 32 bits de baixa potência. Este controlador econômico oferece um flash integrado de 16 MB, alto-falante, painel de exibição HD IPS colorido de 2 polegadas e outros periféricos. A cobertura total do controlador BASIC v2.7 IoT garante estabilidade nos circuitos, mesmo em aplicações industriais complexas. O interno deste controlador fornece vários recursos de interface como (I2C/UART/ADC/DAC/SPI) e pinos 15x10, que são desenvolvíveis. O controlador BASIC v2.7 IoT possui um flash de 16 MB, painel de exibição IPS colorido de alta definição integrado e vários periféricos de hardware. Este controlador opera com uma tensão de alimentação de 5V. O controlador IoT BASIC v2.7 é idealmente usado em controladores IoT, trabalhos de criação DIY e controle residencial inteligente.

Saiba mais:

[https://pt.mouser.com/new/m5stack/m5stack-basic-iot-controller/](https://pt.mouser.com/new/m5stack/m5stack-basic-iot-controller/ )
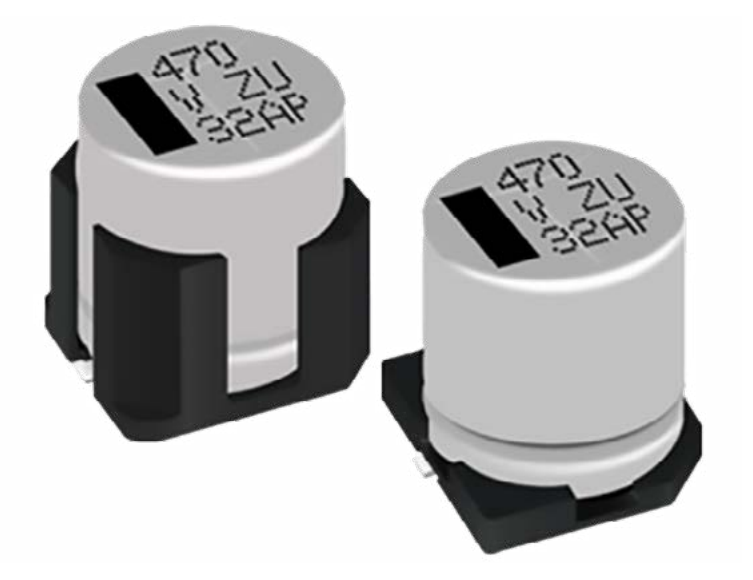

### **CAPACITORES ELETROLÍTICOS DE ALUMÍNIO PANASONIC EEH-ZUU**

Os capacitores eletrolíticos de alumínio híbrido de polímero condutor SMD Panasonic EEH-ZUU apresentam 4.000 horas de resistência a 125°C/135°C e a maior capacidade de manipulação de corrente de ondulação da série. Os capacitores têm um valor máximo de capacitância de 1000μF e oito peças da série ZUU são antivibração. Todos os capacitores eletrolíticos de alumínio híbrido de polímero condutor Panasonic EEH-ZUU SMD são compatíveis com AEC-Q200 e RoHS.

#### Veja mais:

[https://pt.mouser.com/new/panasonic/panasonic-eeh-zuu-aluminum](https://pt.mouser.com/new/panasonic/panasonic-eeh-zuu-aluminum-electrolytic-caps/ )- [-electrolytic-caps/](https://pt.mouser.com/new/panasonic/panasonic-eeh-zuu-aluminum-electrolytic-caps/ ) 

### **DIODOS TVS DISCRETOS BIDIRECIONAIS LITTELFUSE SP0115**

Os diodos TVS discretos bidirecionais Littelfuse SP0115 são dispositivos de proteção ESD de uso geral de 1V. Esses diodos TVS apresentam baixas tensões de ruptura/ligação, tornando-os protetores ideais de linhas de dados de baixa tensão de -1V a 1V. Os diodos SP0115TVS podem absorver com segurança ataques ESD repetitivos acima do nível máximo especificado no padrão internacional IEC 61000-4-2 (nível 4, descarga de contato de ± 8kV) sem degradação do desempenho. Esses diodos robustos estão disponíveis em pacotes DFN1610 ou SOD882 sem halogênio, sem chumbo e em conformidade com RoHS. As aplicações típicas incluem GPIO de baixa tensão para MCUs, consumidores, industriais e médicos.

Veja mais:

[https://pt.mouser.com/new/littelfuse/littelfuse-sp0115-tvs-diodes/](https://pt.mouser.com/new/littelfuse/littelfuse-sp0115-tvs-diodes/ ) 

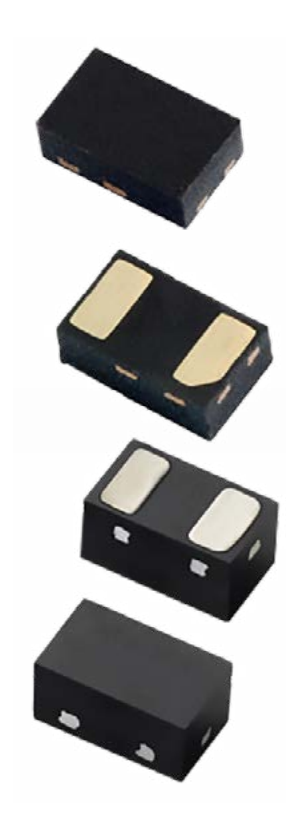

## **REVISTA Elevador Brasil REVISTA [PROFISSIONAL-Fabricantes-Conservadoras-Consultores-Construtoras](http://www.elevador.com.br)**

**REVISTA** 

REVISTA

Técnico Virtual.

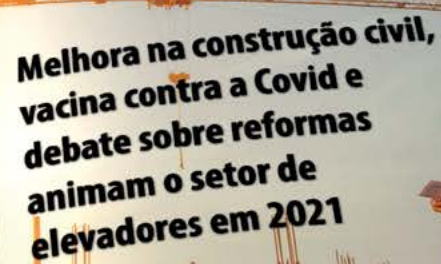

vador B

# A melhor vitrine para o seu produto na América Latina

www.elevador.com.br